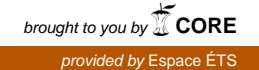

ÉCOLE DE TECHNOLOGIE SUPÉRIEURE UNIVERSITÉ DU QUÉBEC

# MÉMOIRE PRÉSENTÉ À L'ÉCOLE DE TECHNOLOGIE SUPÉRIEURE

# COMME EXIGENCE PARTIELLE À L'OBTENTION DE LA MAÎTRISE EN GÉNIE DE LA PRODUCTION AUTOMATISÉE M. Ing.

PAR Souleymane SIDIBÉ

# OPTIMISATION DES TRAJECTOIRES D'UN SYSTÈME DE GESTION DE VOL D'AVIONS POUR LA RÉDUCTION DES COÛTS DE VOL.

MONTRÉAL, LE 28 AVRIL 2014

©Tous droits réservés, Souleymane Sidibé, 2014

©Tous droits réservés

Cette licence signifie qu'il est interdit de reproduire, d'enregistrer ou de diffuser en tout ou en partie, le présent document. Le lecteur qui désire imprimer ou conserver sur un autre media une partie importante de ce document, doit obligatoirement en demander l'autorisation à l'auteur.

## **PRÉSENTATION DU JURY**

# CE MÉMOIRE A ÉTÉ ÉVALUÉ

### PAR UN JURY COMPOSÉ DE :

Mme Ruxandra Botez, directrice de mémoire Département de génie de la production automatisée à l'École de technologie supérieure

Mme Lyne Woodward, présidente du jury Département de génie de électrique à l'École de technologie supérieure

M. Marc Paquet, membre du jury Département de génie de la production automatisée à l'École de technologie supérieure

### IL A FAIT L'OBJET D'UNE SOUTENANCE DEVANT JURY ET PUBLIC

### LE 01 AVRIL 2014

À L'ÉCOLE DE TECHNOLOGIE SUPÉRIEURE

#### **AVANT-PROPOS**

Dans le cadre du projet du Groupement Aéronautique de Recherche et Développement en eNvironnement (GARDN), financé avec 12 millions de dollars par le gouvernement du Canada ainsi que par un regroupement d'entreprises aéronautiques telles que Bombardier, CMC Électronique (filiale d'Esterline), ou encore Pratt&Whitney Canada, le Laboratoire de Recherche en Commande Active, Avionique et en AéroServoélasticité(LARCASE) fort de son expérience dans ce milieu, réalise actuellement pour CMC Électronique, une étude sur leur système de gestion de vol nommé, FMS CMA-9000 qui équipe entre autres, des Airbus A-310, des Lockheed L-1011 et des Sukhoi SuperJet-100. Les entreprises du réseau GARDN réalisent des projets visant à réduire l'impact des aéronefs sur l'environnement et c'est dans ce sens que les étudiants du LARCASE travaillent pour l'optimisation des prédictions de trajectoires du FMS.

Un système de gestion de vol fait partie de l'avionique des appareils qu'il équipe. C'est une aide précieuse au pilotage puisqu'il renseigne les pilotes sur la navigation et réalise l'estimation de certains paramètres liés à un vol tels que la consommation en carburant, le temps de vol, la distance à parcourir, *etc*. Qu'ils soient civils ou militaires, le pilotage des aéronefs modernes s'appuie de plus en plus sur ces données.

Afin de réaliser des calculs de performances, l'algorithme du FMS CMA-9000 se base sur des banques de données réalisées par les compagnies aériennes durant des campagnes de tests. Les paramètres de performances choisis : la masse, le centre de gravité, la vitesse, l'altitude, *etc*. dépendent de l'avion ainsi que de la politique de vol de la compagnie qui utilise cet appareil. Ainsi, plus de 300 mille configurations différentes sont obtenues sous forme de tables de performances nommées *Performance DataBase* (PDB) et permettent de prédire les paramètres de vol en fonction des informations rentrées dans le FMS par les pilotes.

### **REMERCIEMENTS**

Tout d'abord, je tiens à adresser mes sincères remerciements à Madame Ruxandra Botez qui, en tant que directrice de mémoire, m'a permis d'effectuer ce travail avec ses précieux conseils, sa disponibilité et son aide sans quoi ce mémoire n'aurait jamais vu le jour.

Mes remerciements s'adressant également à Monsieur Oscar Carranza : associé de recherche au LARCASE, et à Monsieur Dominique Labour : ingénieur à CMC Électronique, pour leur soutien technique qu'ils m'ont apporté.

Je n'oublie pas de remercier mes collègues : Bogdan Dumitru Dancila, Alejandro Murrieta (*y su sabrosura*) et Roberto Félix pour leurs profitables suggestions. Sans oublier aussi les membres du jury pour l'intérêt qu'ils ont porté à mon projet en acceptant d'examiner ce travail et de l'enrichir par leurs propositions.

Enfin, j'adresse mes remerciements à mes parents, mes proches et mes amis qui m'ont beaucoup encouragé au cours de la réalisation de ce mémoire.

### **OPTIMISATION DES TRAJECTOIRES D'UN SYSTÈME DE GESTION DE VOL D'AVIONS POUR LA RÉDUCTION DES COÛTS DE VOL.**

Souleymane SIDIBÉ

# **RÉSUMÉ**

La mise en œuvre et le suivi des plans de vol opérationnels sont une occupation importante pour un équipage de vols commerciaux. Le but de cette opération est de définir les trajectoires latérales et verticales suivies par l'avion lors de ses phases de vol en montée, en croisière, en descente, etc. Ces trajectoires sont soumises à des contraintes économiques contradictoires : la minimisation du temps de vol, et aussi du carburant consommé ainsi que des contraintes environnementales. Dans sa planification de vol, l'équipage est assisté par le système de gestion de vol (FMS) qui permet de construire la trajectoire à suivre et également de prédire le comportement de l'avion le long du plan de vol. Le FMS considéré dans notre recherche, intègre, en particulier, un modèle d'optimisation de vol calculant uniquement un profil de vitesse optimal qui minimise le coût global de vol synthétisé par un critère d'indice de coût suivant une altitude de croisière constante.

Or, le modèle basé seulement sur l'optimisation du profil de vitesses n'est pas suffisant. Il est nécessaire d'intégrer une optimisation simultanée de l'altitude et de la vitesse afin de déterminer une altitude de croisière optimale qui minimise le coût global lorsque la trajectoire est parcourue avec le profil de vitesse optimal. Ainsi, un nouveau programme a été développé. Ce dernier se base sur la méthode de la programmation dynamique inventée par Bellman pour résoudre les problèmes de chemins optimaux. De plus, l'amélioration passe par la recherche de nouveaux schémas de trajectoires intégrant des croisières ascendantes et l'utilisation du plan latéral sous l'effet de la météo. Enfin, pour une meilleure optimisation, le programme tient compte des capacités des avions qui utilisent le FMS étudié.

**Mots-Clés** : FMS, optimisation, trajectoires de vol, programmation dynamique, émissions.

### **TRAJECTORY OPTIMIZATION OF A FLIGHT MANAGEMENT SYSTEM FOR CIVIL AIRCRAFT TO REDUCE COSTS OF FLIGHT.**

#### Souleymane SIDIBÉ

### **ABSTRACT**

The implementation and monitoring of operational flight plans is a major occupation for a crew of commercial flights. The purpose of this operation is to set the vertical and lateral trajectories followed by airplane during phases of flight: climb, cruise, descent, etc. These trajectories are subjected to conflicting economical constraints: minimization of flight time and minimization of fuel consumed and environmental constraints. In its task of mission planning, the crew is assisted by the Flight Management System (FMS) which is used to construct the path to follow and to predict the behaviour of the aircraft along the flight plan. The FMS considered in our research, particularly includes an optimization model of flight only by calculating the optimal speed profile that minimizes the overall cost of flight synthesized by a criterion of cost index following a steady cruising altitude.

However, the model based solely on optimization of the speed profile is not sufficient. It is necessary to expand the current optimization for simultaneous optimization of the speed and altitude in order to determine an optimum cruise altitude that minimizes the overall cost when the path is flown with the optimal speed profile. Then, a new program was developed. The latter is based on the method of dynamic programming invented by Bellman to solve problems of optimal paths. In addition, the improvement passes through research new patterns of trajectories integrating ascendant cruises and using the lateral plane with the effect of the weather: wind and temperature. Finally, for better optimization, the program takes into account constraint of flight domain of aircrafts which utilize the FMS.

**Keywords**: FMS, optimization, flight path, dynamic programming, emissions.

# **TABLE DES MATIÈRES**

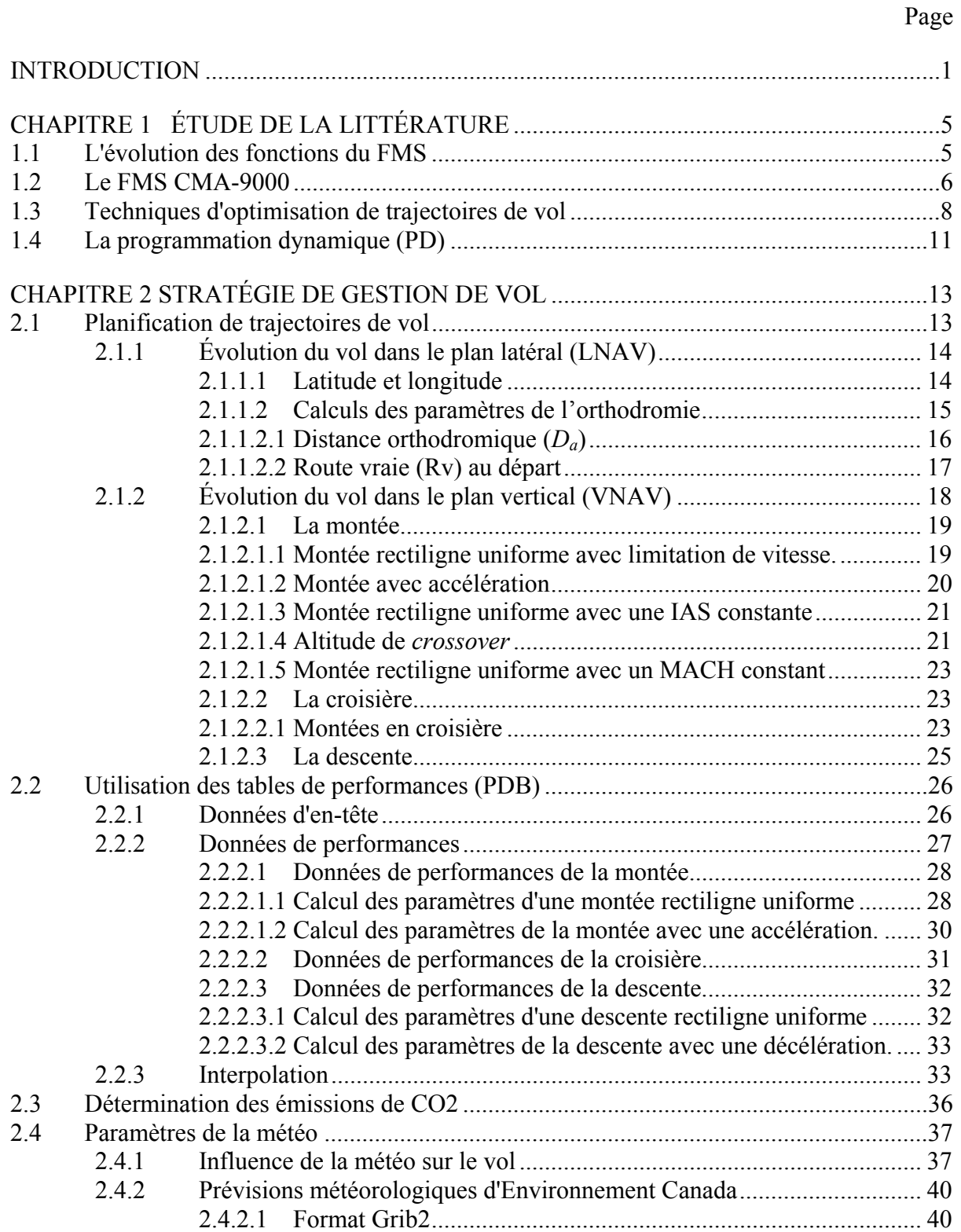

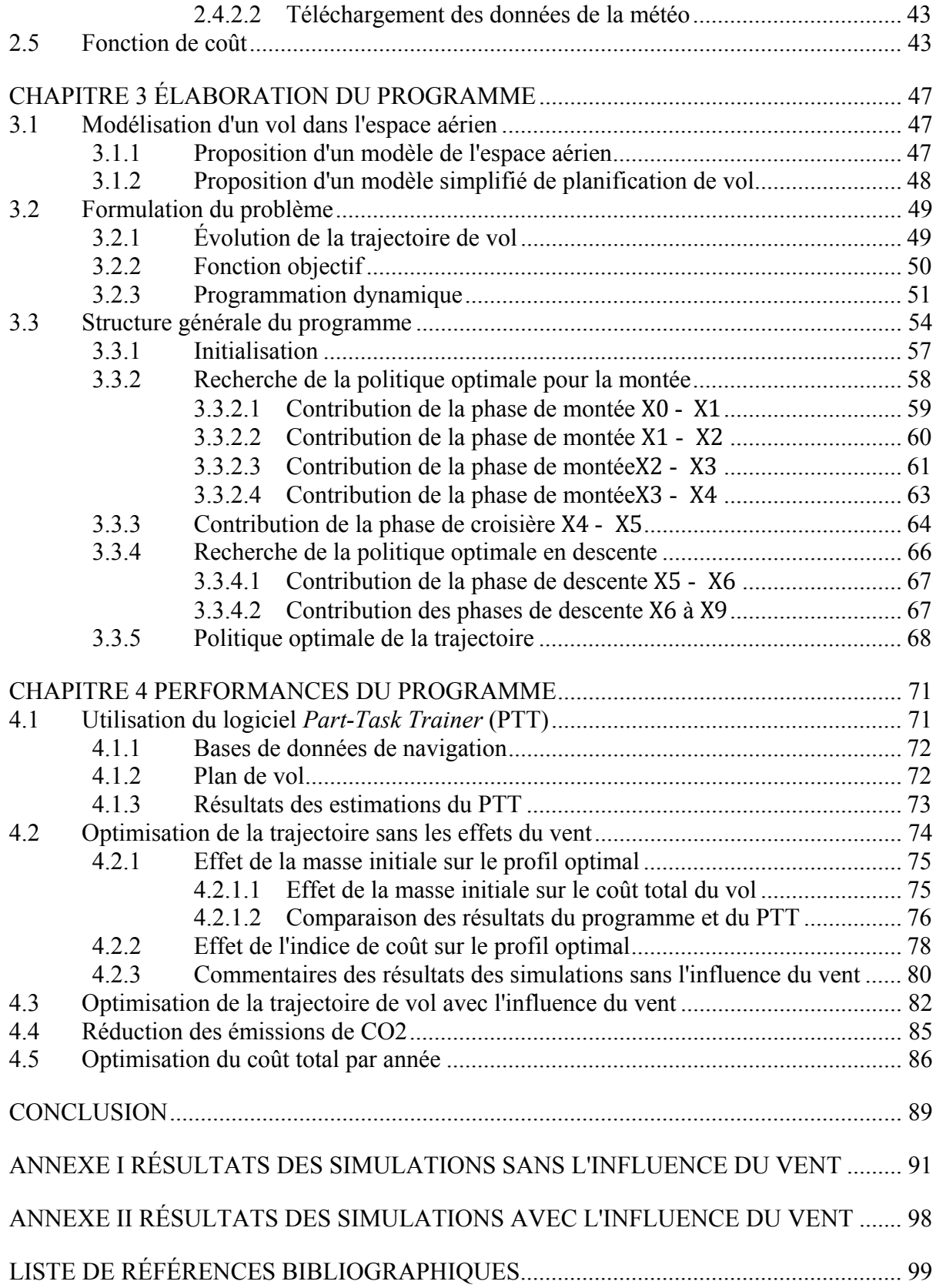

# **LISTE DES TABLEAUX**

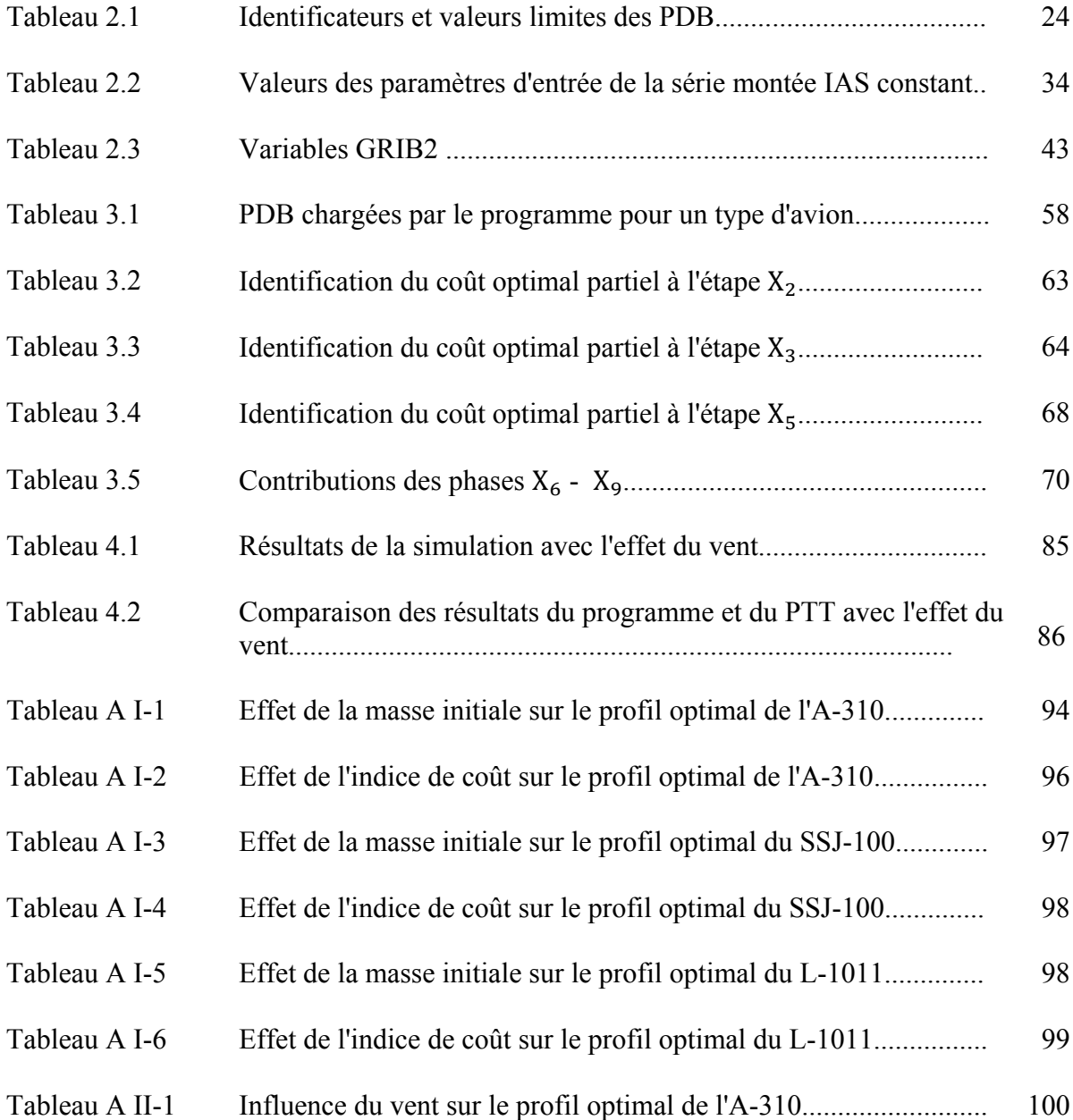

# **LISTE DES FIGURES**

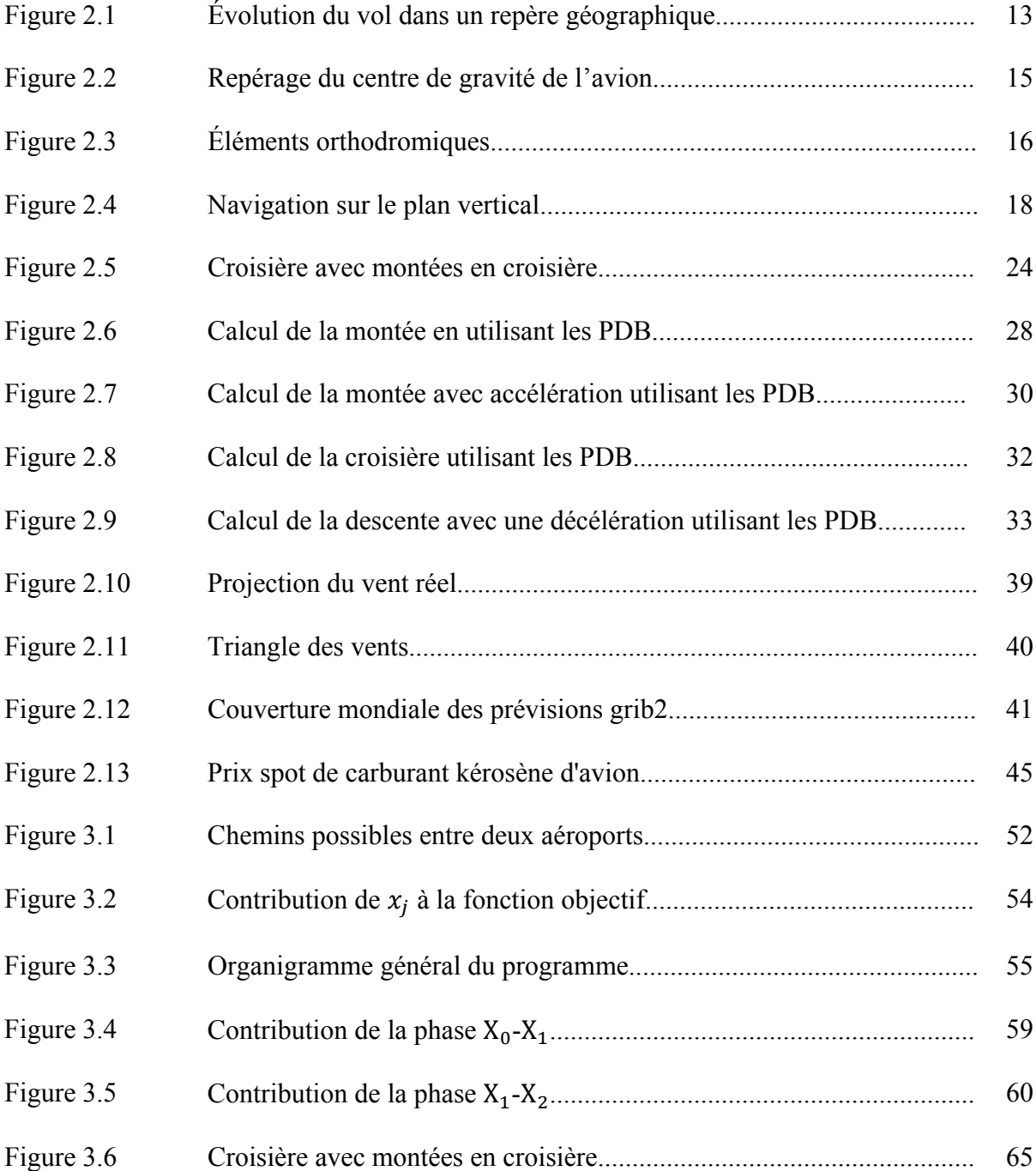

# XVIII

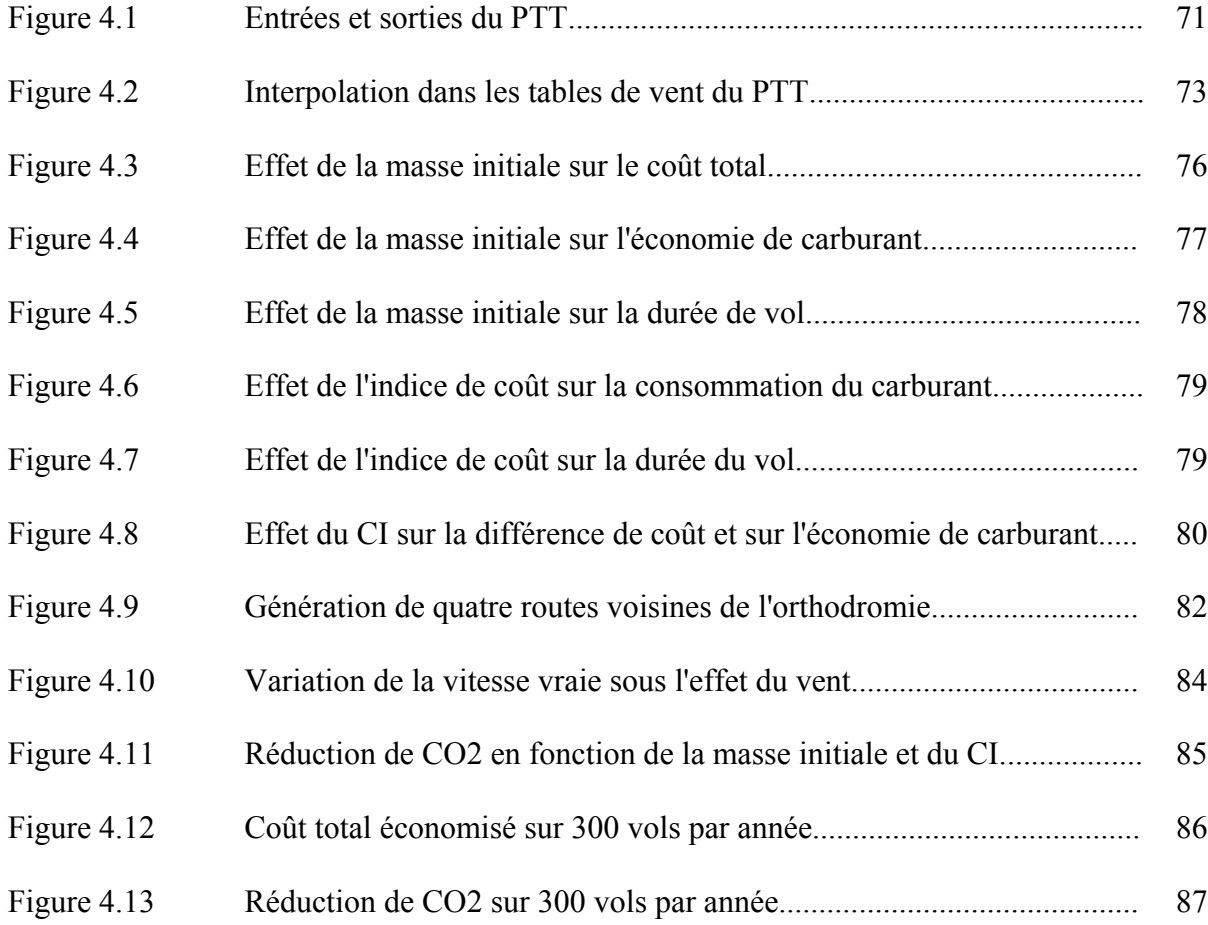

# **LISTE DES ABRÉVIATIONS, SIGLES ET ACRONYMES**

- A-310 Avion Airbus A-310
- ATC Contrôle du trafic aérien.
- ATM Gestion du trafic aérien.
- CMA-9000 Troisième génération de système de gestion de vol de CMC Électronique
- CMC CMC Électronique filiale d'ESTERLINE
- CO2 Dioxyde de carbone
- DO-178B Norme pour la certification de logiciels utilisés dans l'avionique
- FAA Administration Fédérale de l'aviation, (États Unis)
- FMS Système de gestion de vol.
- L-1011 Avion Lockheed L-1011 Tristar
- LARCASE Laboratoire de recherche en commande active, avionique et aéroservoélasticité
- LNAV Trajectoire sur le plan de vol latéral
- NGATS Système de Transport Aérien de Nouvelle Génération
- OACI Organisation De l'Aviation Civile Internationale
- PDB Tables de performances
- PTT Logiciel de simulation du FMS
- PBN Navigation fondée sur les performances
- RNAV Navigation de surface
- RNP Performances de Navigation Requise
- RTA Temps requis pour l'arrivée

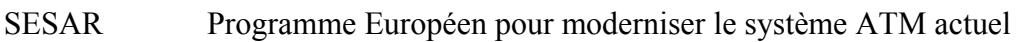

- SSJ-100 Avion Soukhoï Super Jet 100
- VNAV Trajectoire sur le plan de vol vertical

# **LISTE DES SYMBOLES ET UNITÉS DE MESURE**

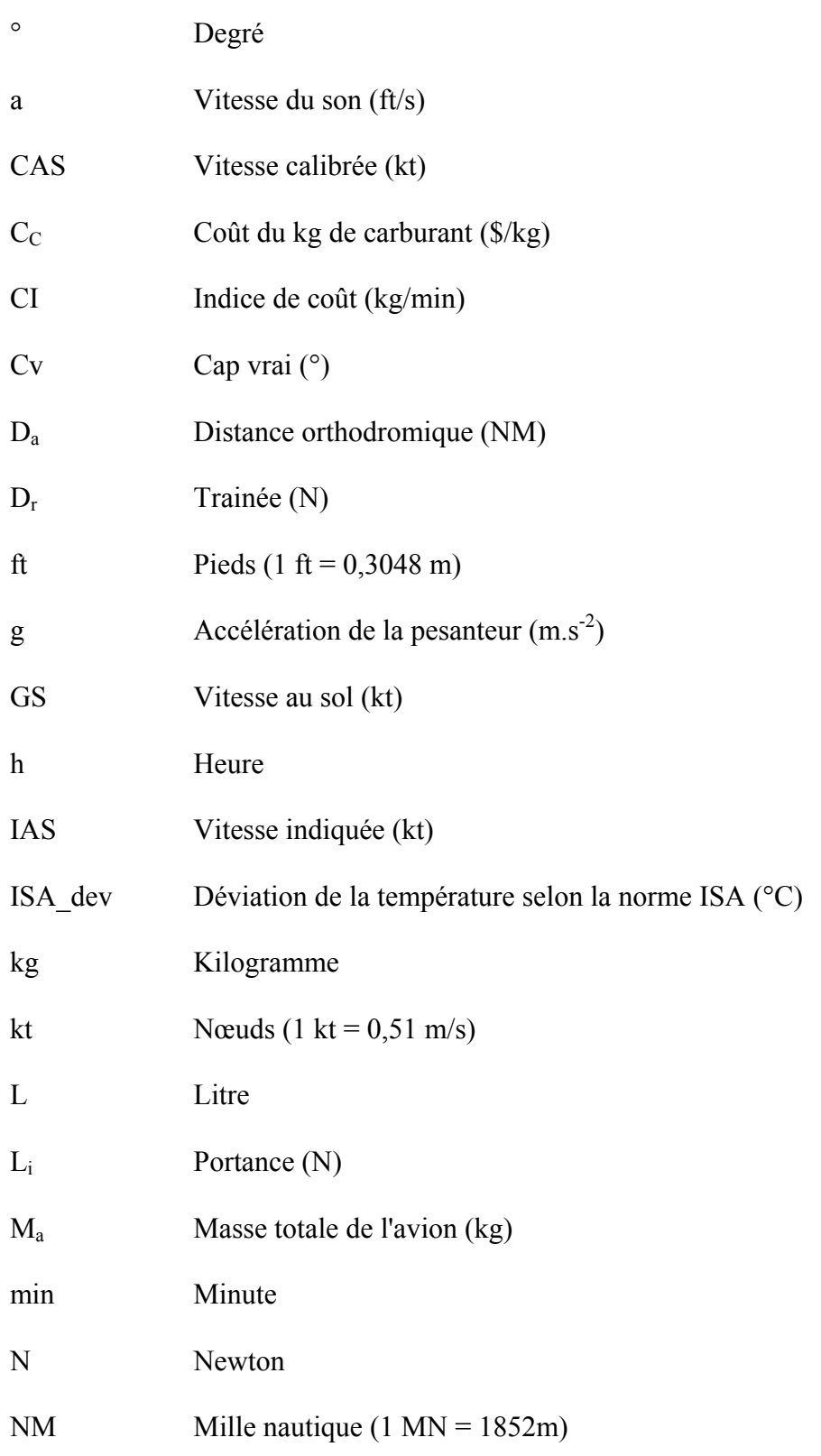

# XXII

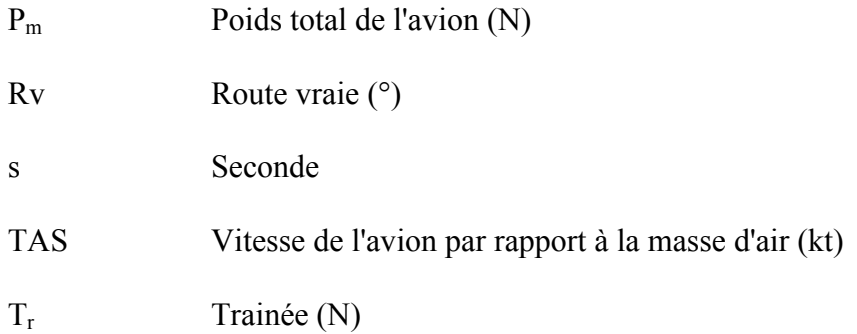

#### **INTRODUCTION**

Les avions d'usage civil modernes sont munis des systèmes de gestion de vol (FMS) dont leur rôle est de construire la trajectoire verticale sur le plan de navigation verticale (VNAV) et également de prédire le comportement de l'avion le long d'un plan de vol, en tenant compte des limitations de vol ainsi que de l'ensemble des contraintes applicables. Pour une assistance efficace au pilotage d'un avion, le FMS réalise avec sa partie dédiée à la performance, les fonctions :

- de planification de vol qui facilite, le choix des points de cheminement avec les contraintes associées (de vitesses, de temps et d'altitudes), le choix des routes, des altitudes de vol, et la spécification des vents et des températures prévues ainsi que les procédures de départ et d'arrivée. Cette fonction utilise des bases de données de navigation mondiale qui sont mises à jour tous les 28 jours et contiennent des informations détaillées sur les aéroports, les points de cheminement, les routes aériennes, les aides à la navigation et les procédures normalisées de départ et d'arrivée ;
- de navigation et de guidage qui permettent au FMS de sélectionner automatiquement les instruments de vol utilisés pour le calcul de la position (altitude, latitude et longitude) et de la vitesse. Cette fonction sert à garder l'avion sur l'itinéraire programmé sur le plan de navigation latérale (LNAV) afin de respecter les contraintes de positionnement géographique et de régime de vol imposées et à guider l'avion dans le plan VNAV afin de respecter les contraintes d'altitude et de performances ;
- des performances d'optimisation et de prédiction qui sert à sélectionner pour chaque phase du vol (montée, croisière, descente) le critère de performances à suivre, à introduire des points intermédiaires dans le trajet afin de mieux gérer la trajectoire. Cette fonction permet aussi de calculer pour chaque point du plan actif (en vol) et inactif (au sol) les paramètres de vol (distance, temps, vitesse, poids, consommation, *etc.*) selon le critère de performances choisi ;
- d'affichage qui permet l'affichage des informations relatives à la navigation et au plan de vol en format texte ou sous forme graphique.

• Pour bien réaliser ces fonctions, le modèle de données du FMS-CMA 9000 développé par CMC Électronique (CMC) et objet de notre étude intègre une représentation du comportement global de l'avion composée d'un modèle d'enveloppe de vol et d'un modèle d'optimisation de vol. Ce dernier permet actuellement la minimisation du coût total d'un vol qui est essentiellement formé parles coûts liés aux temps et le coût du carburant. Un critère, nommé Indice de Coût (CI) permet d'exprimer le rapport de ces deux types de coût. Les prédictions actuelles des trajectoires du CMA-9000, utilisent des tables de performances (PDB). Ce sont sur ces PDB que sont basés les calculs au sol des vitesses optimales suivant des altitudes de croisière figées.

Le modèle basé uniquement sur l'optimisation du profil de vitesse n'étant pas suffisant pour optimiser au maximum, le nouveau programme<sup>1</sup> permet d'intégrer une fonction d'optimisation de l'altitude afin de déterminer au sol ou en vol une altitude de croisière optimale qui minimise le coût global lorsque la trajectoire est parcourue avec le profil de vitesse optimale. Ainsi, en fonction du seul critère CI, le nouveau modèle d'optimisation développé peut calculer les vitesses et altitudes optimales d'un vol. Ces vitesses et altitudes dépendent de paramètres actuels du vol tels que la masse totale de l'avion, la température extérieure, *etc.*, et s'appliquent à un avion caractérisé par ses PDB. En utilisant ces PDB, le programme détermine la VNAV par l'utilisation de la méthode de la programmation dynamique utilisée en optimisation combinatoire dans un contexte de recherche de solution optimale dans un ensemble fini de solutions, mais très grand, permettant notamment le respect de certaines contraintes du contrôle aérien. En outre, le programme apporte une optimisation supplémentaire par la recherche de nouveaux schémas de trajectoires en intégrant des croisières ascendantes et l'utilisation de la LNAV sous l'effet des vents. Cette dernière partie construit cinq routes latérales à partir de la route optimale issue de l'optimisation de la VNAV, puis détermine la meilleure route parmi les cinq en fonction des dernières prévisions météorologiques obtenues auprès d'Environnement Canada. Finalement,

 $\overline{a}$ 

<sup>&</sup>lt;sup>1</sup> Ensemble des algorithmes développés dans notre projet en vue de l'optimisation des trajectoires du FMS.

une estimation des émissions de CO2, encore basée sur les PDB, est effectuée à partir du profil final résultant de l'optimisation verticale et latérale.

La construction de l'algorithme pour la détermination du schéma correct à utiliser est réalisée avec le logiciel MATLAB. La validation des performances du nouveau programme est effectuée à l'aide de trois modèles d'avion : l'Airbus A-310, le Lockheed L-1011 et le Soukhoï Super Jet100 (SSJ-100), représentés par la plateforme de simulation (PTT) du CMA-9000 installée au laboratoire LARCASE (Laboratoire de recherche en commande active, avionique et aéroservoélasticité). Fourni par CMC et certifié selon la norme DO-178B, le PTT est connecté et échange des données avec une série d'équipements et de systèmes de la même manière qu'un CMA-9000 installé dans les cockpits de ces trois modèles d'avions.

Le premier chapitre passe en revue l'état de l'art actuel sur le FMS et les techniques d'optimisation de trajectoires de vol. Ensuite, le deuxième chapitre présente l'identification du problème à résoudre en formalisant mathématiquement ses caractéristiques issues des différentes considérations opérationnelles qui y sont attachées. Par la suite, le troisième chapitre détaille la proposition d'une méthode de résolution réaliste avec la programmation dynamique par rapport aux contraintes technologiques au sol ou à bord de l'avion. Puis, le quatrième chapitre s'attarde sur l'évaluation des performances du nouveau programme par rapport aux performances du CMA-9000. Enfin, la conclusion résume les avancées apportées et les futurs axes de recherche pour une continuité des travaux.

### **CHAPITRE 1**

### **ÉTUDE DE LA LITTÉRATURE**

### **1.1 L'évolution des fonctions du FMS**

Depuis que le FMS est devenu partie intégrante des systèmes avioniques en 1982, des avancées révolutionnaires ont eu lieu dans la gestion de vol. Il a permis notamment la réduction du nombre de pilotes de trois à deux avec une diminution significative de la charge de travail. En outre, le FMS a contribué à la réduction des coûts en temps et en carburant par l'optimisation du profil de vol. Vu ces avantages, les constructeurs des FMS en collaboration avec les constructeurs aéronautiques et les lignes aériennes améliorent continuellement les capacités et les fonctions des FMS. L'objectif de ce travail est l'amélioration du modèle d'optimisation de vol qui intègre la fonction d'optimisation et de prédiction de performances. L'état de l'art se concentre sur ce modèle bien que son évolution ait été rendue possible qu'avec le développement rapide des circuits intégrés facilitant une souplesse de conception de logiciel embarqué (Lidén, 1994).

Les premières générations de FMS incluant des fonctions de base ont été conçues et développées par la compagnie Honeywell pour le constructeur Boeing. Depuis, plusieurs améliorations et ajouts de fonctionnalités ont été effectués dans le modèle d'optimisation ouvrant ainsi la technologie des FMS à de nombreux types d'avion tels que les Boeing B-757, B-767, B-747 et B-777, les Airbus A-300, A-310, A-320, A-330 et A-340 et quelques avions des constructeurs McDonnell Douglas et Fokker (Lidén, 1994).

Les principales évolutions apportées au modèle d'optimisation ont été l'ajout de fonctionnalités pour optimiser les croisières ascendantes, l'amélioration du modèle du vent et de la température et l'ajout de la fonctionnalité de la contrainte de temps nommé RTA (Temps Requis pour l'arrivée) (Lidén, 1994 et Avery, 2011). Le RTA permet d'ajuster la

vitesse de l'avion pour arriver à un point de cheminement<sup>2</sup> à un temps spécifié par l'ajout de la fonctionnalité de planification du carburant initial calculé en fonction d'un plan de vol incluant l'effet du vent.

Par ailleurs, Miller (2009) a détaillé les importantes avancées de la mise en œuvre de la navigation fondée sur les performances (PBN) grâce à l'évolution des fonctions des FMS. La PBN est définie comme étant un type de navigation de surface (RNAV) faisant l'objet d'exigences des performances de navigation requise (RNP) prescrites dans des spécifications de navigation. Une spécification de navigation est définie comme étant un ensemble de conditions qu'un aéronef et son équipage doivent remplir pour effectuer un vol en PBN dans un espace aérien défini.

Actuellement, de nouvelles générations de FMS plus évoluées par rapport aux premières générations ont vu le jour. Le constructeur Thales en collaboration avec GE Aviation System (Thales, 2007)ont développé récemment sa nouvelle génération de FMS en apportant quelques innovations sur la fonction de performances. Cette fonction permet à un équipage d'examiner et d'évaluer l'impact économique d'une éventuelle révision en vol alors que l'avion reste guidé le long d'un plan de vol actif. Par ailleurs, CMC a développé sa troisième génération de FMS nommé CMA-9000. La mise en œuvre de ce dernier s'est effectué en fonction de la modernisation des nouvelles générations de système de gestion du trafic aérien ou *Air Traffic Management*(ATM) mondial (CMC, Larcase, 2009).

### **1.2 Le FMS CMA-9000**

 $\overline{a}$ 

Le CMA-9000, sur lequel se base notre étude est la troisième génération de FMS construit par CMC. Il automatise de nombreuses tâches d'un cockpit et libère l'équipage d'une surveillance perpétuelle de certains équipements. Les fonctionnalités de ce FMS ont

<sup>&</sup>lt;sup>2</sup>Désigne, en navigation, un point de la route à atteindre par un aéronef où doit avoir lieu un changement de certains paramètres de vol tels que la vitesse, le cap ou route vraie, l'altitude, etc.

principalement évolué en fonction des programmes de modernisation du système ATM menés conjointement par l'Administration Fédérale de l'Aviation (FAA), par l'organisation européenne pour la sécurité de la navigation aérienne (Eurocontrol) et par l'organisation de l'aviation civile internationale (OACI) (CMC, 2008et CMC, Larcase, 2009).

À travers son programme Système de Transport Aérien de Nouvelle Génération(NGATS) pour la modernisation du système ATM actuel des États Unis à l'horizon 2025, la FAA avec l'assistance technique de la NASA a mis en œuvre sa feuille de route *PBN Roadmap, V2.0* pour présenter un ensemble d'exigences et de procédures qui s'appuient sur les nouvelles technologies et capacités de navigation des aéronefs. La NGATS doit permettre de supprimer les problèmes de capacité du système ATM actuel qui a du mal à faire face à la croissance du trafic aérien, en le rendant plus sécurisé, économique et respectueux de l'environnement (FAA, 2009).

Dans son programme *Single European Sky ATM Research* (SESAR) coordonné avec le NGATS de la FAA, Eurocontrol a produit le *SESAR Master Plan* qui est la feuille de route de ce qu'il faut modifier dans le système ATM Européen actuel pour le transformer totalement à l'horizon 2020 en le rendant plus sécurisé, collaboratif, efficace, transparent, respectueux de l'environnement et économique. Ceci va passer par une révision en profondeur des techniques, des méthodes et des concepts actuellement utilisés dans le contrôle aérien Européen (Gristi, 2010).

L'OACI définit dans son manuel de la PBN (Doc 9613) des orientations sur la façon de mettre en œuvre les applications PBN ainsi que les spécifications de navigation de ces applications. Suite à sa résolution adoptée en 2010 sur les objectifs mondiaux pour la PBN, le Doc 9613 explique comment les pays membres de l'OACI doivent mettre en œuvre progressivement la PBN en appliquant le NGATS et le SESAR (MDD, 2013).

Les fonctions du CMA-9000 sont conçues pour suivre l'évolution combinée des programmes NGATS et SESAR afin de permettre aux lignes aériennes qui choisiront ce FMS d'économiser du temps et du carburant, de réduire les lourdes contraintes du contrôle aérien actuel et d'utiliser plus efficacement l'espace aérien. Les avancements des caractéristiques du CMA-9000 sont devenus possibles grâce à une intégration de diverses spécifications de navigation pour un vol en PBN (CMC, Larcase, 2009), parmi lesquelles se trouvent :

- Les procédures RNAV de précision (P-RNAV) dans les régions de contrôle terminales. Ces procédures exigent pour tous les aéronefs équipés P-RNAV une précision de navigation égale ou supérieure à  $\pm$  1 NM pendant 95 % du temps de vol, augmentant ainsi la sécurité et diminuant les charges de travail du contrôle aérien ;
- les procédures RNAV qui comprennent le fonctionnement des routes RNAV aux États Unis et les procédures de départ, d'arrivée et d'approche de pistes ;
- le nouveau concept *Tailored Arrival* développé récemment par Boeing et ses partenaires industriels et gouvernementaux. Cette procédure, développée au *Georgia Institute of Technology,* est similaire à l'arrivée en descente continue et au profil de descente adapté à la pente optimale. Suzanne Hawkins, ingénieure système chez Boeing, indique qu'avec le concept *Tailored Arrival* la nuisance sonore est réduite et un avion peut économiser entre 181 kg et 362 kg de carburant par arrivée diminuant ainsi les émissions polluantes (Stephenson, 2010) ;
- et la RTA.

Avec ces nouvelles caractéristiques, le CMA-9000 peut gérer des données de performances et calculer des profils optimaux LNAV et VNAV pour les phases de montée, de croisière et de descente à travers la nouvelle génération du système ATM (CMC, 2009).

### **1.3 Techniques d'optimisation de trajectoires de vol**

D'une manière générale, un problème de calcul de trajectoires optimales considère un système physique dont la dynamique peut être modélisée par un ensemble d'équations différentielles, intégrales, fonctionnelles, aux différences finies, aux dérivées partielles, stochastiques, *etc.* Les techniques de résolution mises en œuvre déterminent alors une

commande optimale telle que la trajectoire associée minimise un critère de performance et satisfasse un ensemble de contraintes (Le Merrer, 2010).Le but est alors d'amener le système d'un état initial donné à un certain état final, en respectant éventuellement certaines contraintes et en résolvant au préalable un problème de contrôlabilité, ce qui est communément appelé « un problème de commande optimale » (Duharcourt, 1969).

Concernant l'optimisation des trajectoires de vol des aéronefs, Huang *et al.* (2012) montrent qu'il existe plusieurs types de problème incluant divers aéronefs, diverses missions (index de performances et/ou objectif de performances durant un vol), un environnement complexe et incertain et des conditions complexes et changeables. Mais malgré cette diversité, ils proposent une formulation unique du problème par l'intermède d'un grand système stochastique de contrôle de vol qui englobe les divers sous-systèmes et permet l'utilisation de diverses méthodes de résolution en temps discret ou continu. Le même article (Huang *et al.,*  2012) présente une recherche bibliographique sur la plupart des méthodes numériques en commande optimale pour l'optimisation de trajectoires de vol et leurs applications. Les méthodes les plus souvent utilisées sont :

• les méthodes directes qui permettent la discrétisation des variables d'état et de contrôle des décisions. Elles permettent de réduire le problème à un problème d'optimisation non linéaire ou programmation non linéaire (PNL). Les méthodes directes tirent leur attribut du fait qu'elles consistent à formuler directement un problème de PNL qui est un problème d'optimisation en dimension finie. Dans le cadre de l'optimisation de trajectoire, la formulation d'un problème de PNL à partir d'un problème de Bolza<sup>3</sup> est souvent obtenue par le Biais d'une discrétisation le long de l'horizon de la grandeur indépendante du temps. D'une manière générale, l'utilité d'une telle discrétisation comprend deux aspects. Premièrement, elle permet de transformer l'équation différentielle du problème de Bolza en relations algébriques portant sur des valeurs

 $\overline{a}$ 

<sup>&</sup>lt;sup>3</sup> L'un des principaux problèmes dans le calcul classique des variations sur les conditions d'un extremum, compte tenu de certaines contraintes sur le type d'équations; formulée en 1913 par O. Bolza.

discrétisées de l'état et de la commande. Deuxièmement, elle offre la possibilité d'évaluer une approximation du critère intégral à l'aide d'une formule de quadrature (Le Merrer, 2012). Boeing a utilisé ces méthodes pour l'optimisation de trajectoires pour le changement d'orbites de satellites en faible poussée. Elles sont aussi utilisées pour l'optimisation de trajectoires d'avions commerciaux, d'entrée dans l'atmosphère de vaisseaux spatiaux et d'atterrissage en douceur de missions lunaires ;

- les méthodes indirectes qui consistent à résoudre numériquement, par une méthode de tir, un problème aux valeurs limites formulé par l'application du principe de maximum. Ces méthodes sont utilisées pour l'optimisation en croisière de véhicules supersoniques et pour l'optimisation de trajectoires d'avions commerciaux et d'entrée dans l'atmosphère de vaisseaux spatiaux ;
- la programmation dynamique (PD) qui est une méthode mathématique de résolution pour l'optimisation des processus de décision en plusieurs étapes. Cette méthode est utilisée pour l'optimisation de trajectoires en quatre dimensions d'avions commerciaux en tenant compte des contraintes de la météo et du système ATM. La PD a aussi servi à résoudre des problèmes de collision et d'évitement d'aéronefs et de contrôle de trajectoires de drones ;
- l'algorithme génétique basé sur les mécanismes de la sélection naturelle et de la génétique. Cette technique est utilisée pour l'optimisation de trajectoires de véhicule de lancement, de trajectoires d'entrée dans l'atmosphère de vaisseaux spatiaux et de trajectoires en quatre dimensions d'avions commerciaux avec contraintes de la météo (Patron *et al.*2013).
- on peut citer aussi les techniques de colonie de fourmis, d'optimisation par essaims particuliers, d'horizon glissant, *etc.*

Les articles Fays et Botez (2013 a & b) montrent que pour un avion commercial, le problème du calcul de la trajectoire optimale avec l'une de ces méthodes consiste à déterminer l'évolution au cours du temps des variables d'état qui correspondent à l'altitude, la distance horizontale parcourue, la vitesse et la masse. Afin de déterminer l'évolution de ces variables d'état, le FMS dispose d'un modèle de la dynamique de l'avion enregistré dans la base de données de performances (CMC, 2010). Ce modèle contient les données numériques nécessaires aux calculs de trajectoires de vol dans le plan VNAV et LNAV de l'avion (CMC, 2009). En particulier, Le Merrer (2012) explique que ce modèle consiste en :

- un modèle aérodynamique simplifié se limitant aux variations des coefficients de traînée et de portance avec l'angle d'attaques ;
- un modèle de propulsion permettant d'exprimer la poussée des moteurs en fonction de paramètres d'entrée, comme la vitesse de rotation de la soufflante ou le rapport des pressions du réacteur ;
- un modèle de consommation instantanée de carburant ;
- un modèle d'environnement météorologique.

Par ailleurs, la validation de ces modèles passe par une recherche basée sur la construction de programmes qui utilisent les PDB pour déterminer l'évolution des variables d'état (CMC, 2010). Dans ce contexte, les seules données de notre étude se résument à ces PDB.

### **1.4 La programmation dynamique (PD)**

La PD, inventée par R. Bellman en 1954 pour la résolution de problèmes de chemins optimaux, est une méthode utilisée dans l'optimisation combinatoire (Duharcourt 1969). Duharcourt (1969) a introduit la PD avec la théorie des graphes séquentiels et a montré qu'étant donné un graphe séquentiel, on peut associer à chaque arc de ce graphe un nombre appelé la valeur de cet arc. La valeur d'un chemin sera alors la somme des valeurs des arcs définissant ce chemin. On peut alors déterminer le chemin de valeurs optimales selon une minimisation ou une maximisation conduisant d'un point initial à un point final. Toujours selon Duharcourt, une première méthode de recherche consisterait à étudier tous les chemins existants entre les deux points et à établir le classement en fonction de leur valeur, c'est-à-dire le chemin optimal qui est celui qui permet de minimiser une fonction de coût. Mais l'application de cette méthode devient beaucoup trop longue quand le nombre de chemins entre les deux points devient très grand. On utilise alors une deuxième approche basée sur le théorème d'optimalité de Bellman qui s'énonce ainsi : « un chemin optimal ne peut être formé que de sous-chemins optimaux » (Duharcourt 1969).

L'étude effectuée dans l'article de Sidibé et Botez (2013) montre que la mise en œuvre d'un algorithme avec le théorème d'optimalité de Bellman est particulièrement simple pour notre problème qui est un processus séquentiel en avenir certain à temps discret. Cette simplicité est due à l'utilisation des PDB où l'ensemble des variables d'état est fini contrairement aux modèles de la dynamique de l'avion emmagasiné dans la base de données de performances du FMS où l'ensemble des variables d'état est infini. Cet avantage est démontré par les travaux de Zhang *et al.* (2011) qui ont présenté comment la PD leur a permis de résoudre un problème de planification de trajectoires de vol pour un système ATM à grande échelle. Le but de leur étude consistait à trouver une trajectoire optimale en quatre dimensions représentée par une séquence de points de cheminement avec une spécification du temps d'arrivée à chaque point de la route. Cette dernière est parcourue par un avion caractérisé par ses vitesses minimales et maximales et par son rayon minimal de braquage sujet aux contraintes de la météo et de la capacité d'un secteur aérien du système ATM.

En conclusion, le besoin opérationnel des compagnies aériennes requiert donc la présence d'outils d'optimisation de trajectoire d'avion qui soient flexibles et robustes vis-à-vis des aléas et perturbations liés au vol. De manière plus spécifique, ces outils doivent permettre le calcul d'une trajectoire de vol admissible jusqu'à la destination considérée et minimisant le coût économique du vol et le suivi automatisé de cette trajectoire optimisée par l'intermédiaire d'un couplage avec les autres systèmes avioniques de l'avion. (Le Merrer, 2012, p. 17)

### **CHAPITRE 2**

# **STRATÉGIE DE GESTION DE VOL**

« Dans une démarche de rentabilité, les compagnies d'aviation commerciale et les opérateurs d'avions d'affaires cherchent constamment à réduire au maximum les coûts d'exploitation de leurs appareils. À cette fin, ces organisations mettent en œuvre des stratégies de gestion des vols effectués par leur flotte, qui reposent sur une optimisation de chaque trajectoire d'avion entreprenant un vol entre une origine et une destination. La réalisation de telles stratégies, soumises au respect des réglementations aériennes, conduit à l'élaboration préalable de plans de vol propres à chaque mission de transport aérien ». (Le Merrer, 2012, p. 15)

### **2.1 Planification de trajectoires de vol**

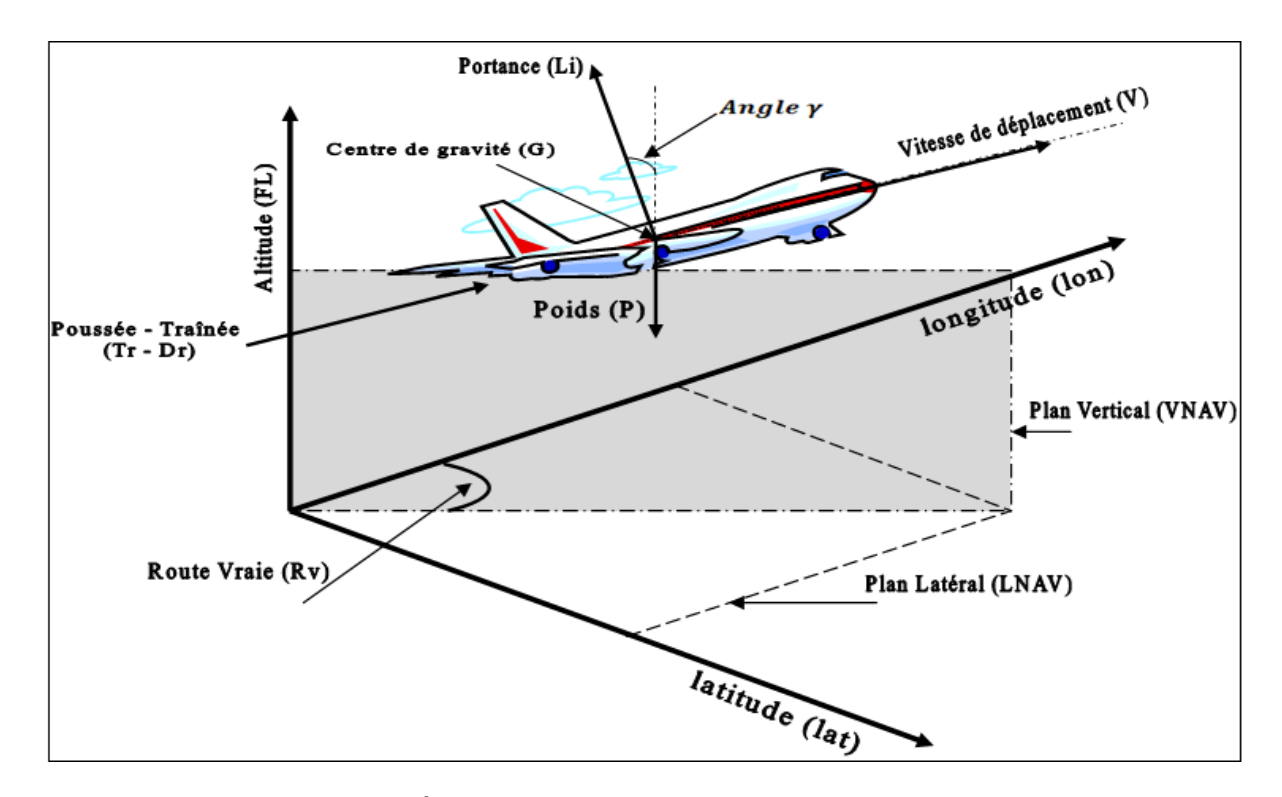

Figure 2.1 Évolution du vol dans un repère géographique

La planification d'une trajectoire consiste à programmer le vol d'un avion d'un aéroport de départ à un aéroport d'arrivée sur une route aérienne formée par une montée, une croisière et une descente en utilisant des tables de performances (PDB) spécifiques à un avion (CMC,

2008). Pour ce faire, on détermine systématiquement l'évolution du vol de l'avion suivant le modèle proposé à la Figure 2.1. Ce modèle suggère une évolution du vol par rapport à :

- un repère géographique qui permet d'obtenir les trois coordonnées du centre de gravité (G) de l'avion selon la latitude (lat), la longitude (lon) et l'altitude (FL) par rapport au niveau de la mer ;
- un plan de navigation latérale (LNAV) passant par les axes (lat, lon) ;
- un plan de navigation verticale (VNAV) passant par le LNAV et l'axe FL ;
- l'ensemble des forces s'appliquant au point G, c'est-à-dire la portance (*Li*) et la traînée (*Dr*) qui sont des forces d'origine aérodynamique induites par la vitesse de déplacement (V) de l'avion. Aussi, la poussée (*Tr*) générée par la propulsion des moteurs et le poids (*Pm*) dû à l'effet de la pesanteur sur la masse totale de l'avion (*Ma*) ;
- la route vraie (*Rv*) indiquant l'angle formé par la direction du nez de l'avion et la direction du nord géographique.

### **2.1.1 Évolution du vol dans le plan latéral (LNAV)**

La construction de la trajectoire latérale par le programme consiste à déterminer l'évolution en fonction du temps (*t*) de la route vraie (*Rv*), des coordonnées (G<sub>lat</sub>, G<sub>lon</sub>) du centre de gravité de l'avion et la distance parcourue (*Da*) entre deux points du globe terrestre ayant la forme d'une sphère.

#### **2.1.1.1 Latitude et longitude**

En tenant compte du caractère sphérique du globe terrestre représenté sur la Figure 2.2, on considère deux types de lignes imaginaires :

Les méridiens qui sont tous les cercles formés par l'intersection de la sphère et des plans passant par les pôles. Les méridiens sont notés à partir du méridien d'origine de Greenwich vers l'Ouest et l'Est. La longitude du point G est alors définie par l'angle
dièdre formé par le plan contenant le méridien de G et le plan contenant le méridien de Greenwich. La longitude varie de 0° à -180° vers l'Ouest et de 0° à 180° vers l'Est ;

• les parallèles qui sont tous les cercles formés par l'intersection de la sphère et des plans parallèles à l'équateur. Les parallèles sont notés de l'équateur vers les pôles. La latitude du point G correspond à l'angle dièdre formé par le plan contenant le parallèle de G et le plan de l'équateur. La latitude varie de 0° à -90° vers le sud et de 0° à 90° vers le nord.

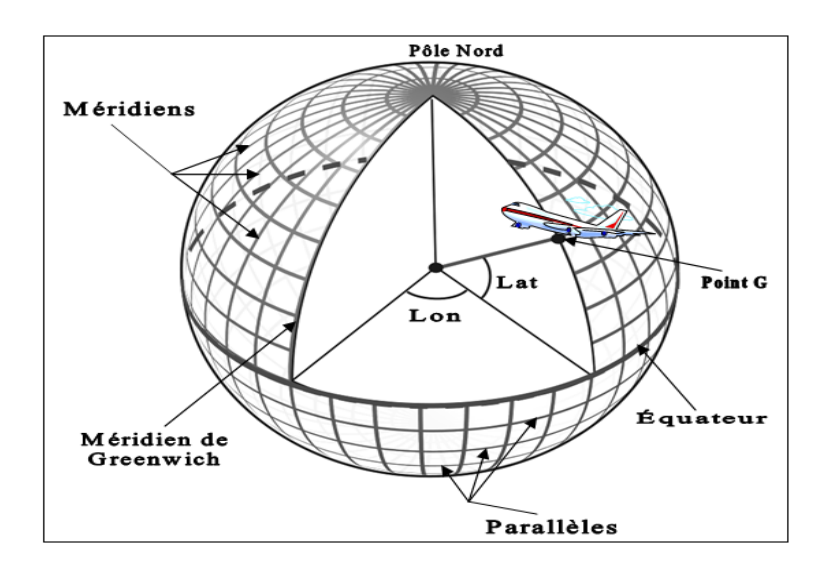

Figure 2.2 Repérage du centre de gravité de l'avion

## **2.1.1.2 Calculs des paramètres de l'orthodromie**

L'orthodromie est la plus petite portion (*AB*) du cercle qui fait le tour de la sphère terrestre en passant par l'aéroport de départ A et un aéroport de destination B en coupant l'équateur en deux points symétriques O et O' (Bayle, 1968). Ce cercle est appelé grand cercle. La figure 2.3 représente les éléments de l'orthodromie spécifiés par les coordonnées des deux points de départ (*Alat, Alon*) et d'arrivée (*Blat, Blon*) de *AB*, par la *Rv* de l'avion et par l'angle défini sur le grand cercle avec l'arc AB et le centre de la Terre (*I*).

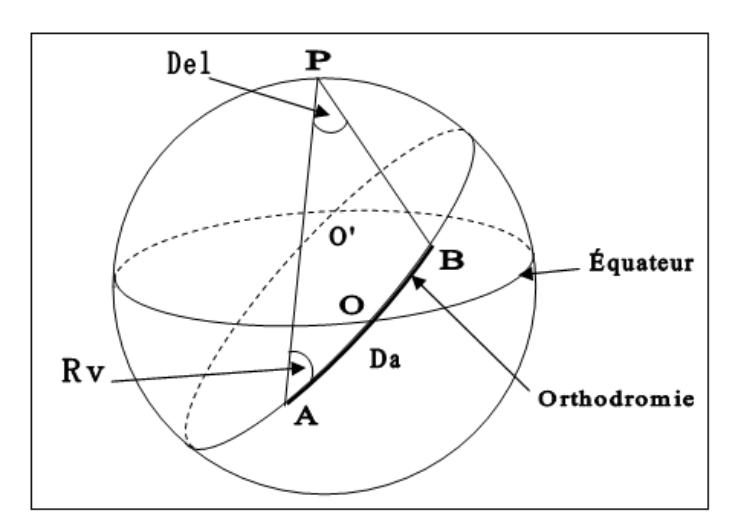

Figure 2.3 Éléments orthodromiques

# **2.1.1.2.1 Distance orthodromique (***Da***)**

Le triangle PAB est sphérique, car il est formé par l'intersection des trois grands cercles avec la sphère. Dès lors, l'application du produit scalaire des vecteurs  $\overrightarrow{IA}$  et  $\overrightarrow{IB}$ , où *I* est le centre de la sphère (Bayle, 1968), donne l'expression suivante :

$$
\cos AB = \sin PA \times \sin PB + \cos PA \times \cos PB \times \cos Del \tag{2.1}
$$

Où,

*PA* correspond à la latitude de A ( $A<sub>lat</sub>$ ), (en °);

*PB* est la latitude de B ( $B<sub>lat</sub>$ ), (en °);

*AB* est défini par la mesure angulaire de l'orthodromie (en °);

*Del* est de la différence de longitude des points A et B :  $B_{lon} - A_{lon}$ , (en °).

Ainsi, l'équation (2.2) permet de calculer la valeur angulaire de l'orthodromie, *AB*.

$$
AB = \arccos(\sin A_{lat} \times \sin B_{lat} + \cos A_{lat} \times \cos B_{lat} \times \cos Del) \tag{2.2}
$$

Toutefois, la distance orthodromique *Da* doit être exprimée en mille nautique (NM), car c'est l'unité de distance utilisée dans les PDB. Ainsi, il suffit de multiplier la valeur de *AB* par le coefficient 60 NM qui correspond à un degré. La distance orthodromique est ensuite calculée par le programme avec l'expression suivante :

$$
D_a = 60 \times \arccos(\sin A_{lat} \times \sin B_{lat} + \cos A_{lat} \times \cos B_{lat} \times \cos Del)
$$
 (2.3)

Le signe de *Del* permet de définir le sens de parcours de l'avion sur l'orthodromie :

Si 
$$
|B_{lon} - A_{lon}|
$$
 < 180° alors *Del* =  $B_{lon} - A_{lon}$ ;  
\nsi $B_{lon} - A_{lon} \le -180°$  alors *Del* =  $B_{lon} - A_{lon} + 360°$ ;  
\nsi  $B_{lon} - A_{lon} > 180°$  alors *Del* =  $B_{lon} - A_{lon} - 360°$ .

Finalement, si *Del* est positif alors l'avion se dirige vers l'ouest, sinon il se dirige vers l'est.

#### **2.1.1.2.2 Route vraie (Rv) au départ**

La route vraie au départ est calculée à l'aide de la formule des sinus appliquée au triangle sphérique PAB (Bayle, 1968, p. 11) :

$$
R_V = \arcsin\left(\frac{\cos B_{lat} \times \sin Del}{\sin AB}\right) \tag{2.4}
$$

Le parcours le long de l'orthodromie se fait avec une *Rv* variable. L'orthodromie est segmentée en plusieurs tronçons plus courts où la *Rv* est gardée constante pour chaque tronçon délimité par deux points de cheminement. Au début de chaque tronçon, l'avion peut effectuer des virages pour modifier sa *Rv* (Botez, 2006).

## **2.1.2 Évolution du vol dans le plan vertical (VNAV)**

La programmation de la trajectoire verticale consiste à déterminer l'évolution de l'altitude de l'avion le long de la route orthodromique (CMC, 2009). Pour ce faire, le programme détermine les différentes étapes de la montée, de la croisière et de la descente. La Figure 2.4 présente ces étapes qui obéissent à des restrictions d'altitude et de vitesse et à la stratégie de vol mise en œuvre par une compagnie aérienne par rapport aux performances de l'avion utilisé.

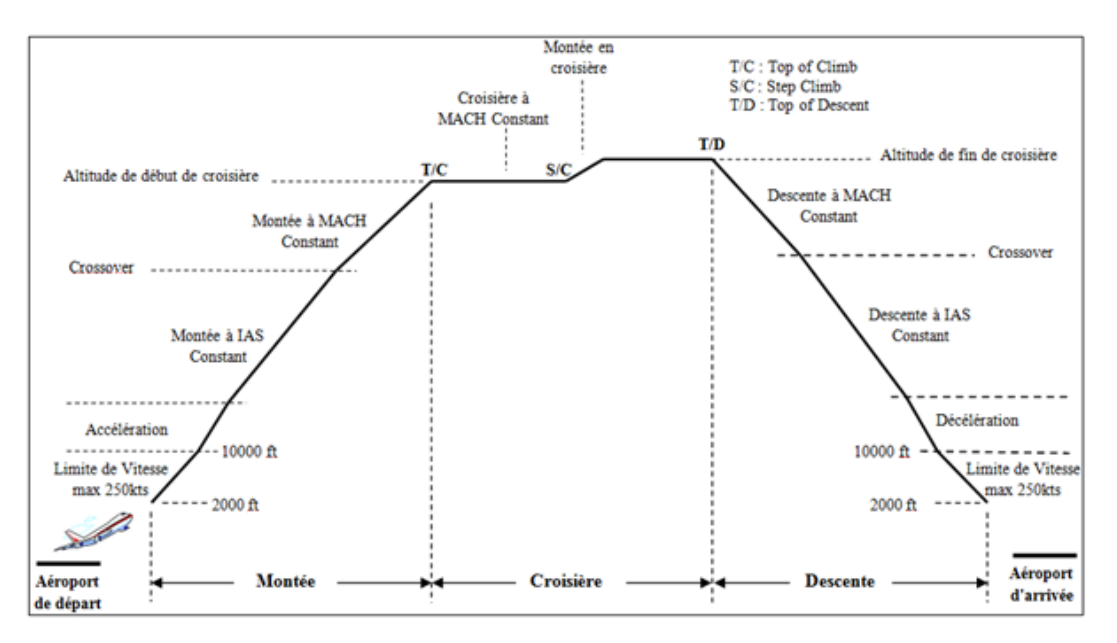

Figure 2.4 Navigation sur le plan vertical Tiré de *CMC, 2009*.

L'optimisation ne tient pas compte des altitudes en dessous de  $FLO20<sup>4</sup>$  qui incluent les phases de roulage, de décollage, d'approche et d'atterrissage. La raison d'exclusion de ces parties du vol est qu'elles nécessitent d'une part, une modélisation rigoureuse et, d'autre part, le

 $\overline{a}$ 

<sup>4</sup> En navigation aérienne, la notation FL020 signifie *Flight Level* 2000 ft. On peut utiliser cette notation dans le rapport pour exprimer les altitudes. On multiplie par 100 les trois chiffres de la notation pour obtenir l'altitude en pieds. Par exemple, FL100 signifie « niveau de vol 10 000 ft ».

carburant qui y est consommé est négligeable par rapport aux autres phases du vol. De plus, les PDB sont dépourvus de données les concernant.

#### **2.1.2.1 La montée**

 $\overline{a}$ 

La phase de montée débute à FL020 et prend fin lorsque l'avion atteint le point *Top of Climb* (T/C) qui marque le début de la phase de croisière. Le programme calcule les paramètres de la montée en considérant une sous-phase de montée avec une accélération et trois sousphases de montée à vitesses constantes qui forment le vol en montée rectiligne uniforme. Durant la montée rectiligne uniforme, la résultante de l'ensemble des forces, illustrées à la Eigure 2.1, s'appliquant au centre de gravité de l'avion est nulle. Cela est démontré dans l'équation (2.5) où l'accélération de l'avion est nulle, car la vitesse reste constante (Du Puy de Goyne *et al.*, 2005).

Pour monter avec une vitesse constante à partir d'une altitude initiale, le pilote augmente légèrement la vitesse, ce qui se traduit par une augmentation de la portance (*Li*) par rapport au poids (*Pm*) causant un déséquilibre des forces. Ainsi, le nez de l'avion pointe vers le haut et l'avion monte sans intervention sur les gouvernes de profondeur et conserve la même vitesse à cause de sa capacité à revenir à une position d'équilibre en tangage, appelée « stabilité longitudinale » (Botez, 2006).

#### **2.1.2.1.1 Montée rectiligne uniforme avec limitation de vitesse.**

Au début des années 1960, la FAA dans son règlement FAR<sup>5</sup> 91.117, a imposé la limite de vitesse à ou en dessous de 250 kt sous FL100 en montée et en descente pour assurer un

<sup>5</sup> Le *Federal Aviation Regulations* (FAR) et le *Canadian Aviation Regulations* (CAR) sont respectivement les règlements de l'aviation aux États Unis et au Canada. Ces règlements consistent en une compilation d'exigences réglementaires destinées à améliorer la sécurité et la compétitivité.

meilleur contrôle des avions de ligne à réaction et garantir une sécurité à proximité des aéroports. Par la suite, ce règlement est appliqué dans plusieurs pays dont le Canada, qui l'exige dans son règlement CAR 603.32. Le programme respecte cette restriction en effectuant une montée rectiligne uniforme avec une vitesse inférieure ou égale à 250 kt sous FL100.

## **2.1.2.1.2 Montée avec accélération**

Après FL100, l'avion continue sa montée en accélérant. En appliquant la deuxième loi de Newton, on peut exprimer l'accélération en fonction des quatre forces qui agissent sur l'avion.

$$
\overrightarrow{T_r} + \overrightarrow{D_r} + \overrightarrow{L_i} + \overrightarrow{P_m} = \frac{P_m}{g} \times \frac{d\overrightarrow{V}}{dt}
$$
\n(2.5)

Où,

*g* est l'accélération de la pesanteur ( $g = 9.81$  m.s<sup>-2</sup>).

L'avion monte en suivant une trajectoire faisant un angle  $\alpha$  avec le plan LNAV et le poids ( $P_m$ ) peut alors être décomposé en deux composantes. Une composante valant  $P_m * \cos \alpha$  qui égalise la portance  $(L_i)$  et une composante valant  $P_m * \sin \alpha$  sur la direction du mouvement. Or, la montée d'un avion s'effectue sous une pente  $\alpha$  assez faible, ainsi le sinus de l'angle  $\alpha$ sera considéré comme nul. En projetant, l'équation (2.5) suivant la direction du mouvement de l'avion (Du Puy de Goyne *et al.*, 2005), on obtient finalement l'expression de l'accélération suivante:

$$
\frac{dV}{dt} = g \times \frac{T_r - D_r}{P_m} \tag{2.6}
$$

Cette accélération survient lorsque le pilote met les gaz pour augmenter la poussée  $(T_r)$  et tire fort sur le manche afin que la gouverne de profondeur fasse cabrer l'avion. Ce qui fait augmenter considérablement la portance  $(L_i)$  qui devient beaucoup plus grande que  $P_m$ . De plus, les dispositifs hypersustentateurs (*Flap*) et le train d'atterrissage sont rentrés pour diminuer la trainée (D<sub>r</sub>) et gagner de la vitesse. Ainsi, l'avion accélère vers le haut pour essayer de revenir à une position d'équilibre (Botez, 2006).

#### **2.1.2.1.3 Montée rectiligne uniforme avec une IAS constante**

L'accélération de l'avion prend fin lorsque la vitesse de montée choisie dans le plan de vol est atteinte. Durant cette étape de la montée, la vitesse considérée par les PDB et par le programme est la vitesse indiquée de l'air, notée IAS, mesurée par l'instrument anémométrique associé à un tube de Pitot (CMC, 2009). Dans cette phase, le programme recherche la vitesse IAS optimale. La fin de la montée avec une IAS constante est marquée lorsque l'avion atteint l'altitude de conjonction ou l'altitude de *crossover.*

#### **2.1.2.1.4 Altitude de** *crossover*

La vitesse au sol, notée GS, indique la vitesse horizontale à laquelle un avion se déplace par rapport à un repère fixe au sol. Elle est calculée à partir de la vitesse vraie, notée TAS, qui est la vitesse de l'avion par rapport à la masse d'air dans laquelle il évolue. La TAS ne pouvant pas être directement mesurée par les instruments de vol, elle est alors calculée soit à partir de l'IAS mesurée par un anémomètre, soit à partir de la vitesse MACH mesurée par un Machmètre. Ainsi, le pilote effectue une montée optimale avec un couple de vitesses IAS/MACH constantes et données dans le plan de vol. À partir de ce couple, l'altitude de *crossover* est identifiée comme étant l'altitude où la TAS calculée à partir de l'IAS est égale à la TAS calculée à partir du MACH. Le couple IAS/MACH est considéré comme optimal par les compagnies aériennes pour obtenir la meilleure combinaison entre l'altitude gagnée, la distance parcourue, le temps écoulé et la consommation de carburant (Botez, 2006).

CMC (2009) démontre qu'en général, l'IAS est considérée égale à la vitesse calibrée de l'air, notée CAS, obtenue avec le même instrument utilisé pour mesurer l'IAS, mais en ajoutant des corrections de positions et d'erreurs d'instrument. L'équation (2.7) donne la valeur de la CAS calculée au niveau de la mer en fonction des conditions de l'atmosphère normalisée internationale (ISA) publiée dans la norme ISO 2533:1975 (Botez, 2006).

$$
IAS = CAS = \sqrt{\left(\frac{2\gamma}{\gamma - 1}\right)\frac{p_{SL}}{\rho_{SL}}\left[\left(1 + \frac{q_c}{p_{SL}}\right)^{\frac{\gamma - 1}{\gamma}} - 1\right]}
$$
(2.7)

Où,

 $\gamma$  est le coefficient adiabatique de l'air (non-dimensionnel = 1,4);

 $p_{SL}$  est la pression de l'air au niveau de la mer suivant l'ISA (1013,25 hPa);

 $\rho_{SL}$  est la densité de l'air au niveau de la mer suivant l'ISA (35,53764 g/ft<sup>3</sup>) ;

 $q_c$  est la différence de pression entre le niveau de la mer et une altitude plus élevé.  $q_c$  est déterminée avec l'équation (2.8) à partir de l'IAS donnée par l'équation (2.7).

$$
q_c = p_{SL} \left[ \left( IAS^2 \frac{\gamma - 1}{2\gamma} \frac{\rho_{SL}}{p_{SL}} + 1 \right)^{\frac{\gamma}{\gamma - 1}} - 1 \right] \tag{2.8}
$$

Ainsi, en fonction de l'altitude de l'avion, la TAS est calculée à partir de l'IAS avec l'équation suivante (Botez, 2006) :

$$
TAS = \sqrt{\left(\frac{2\gamma}{\gamma - 1}\right)\frac{p_{SL}}{\rho_{SL}}\frac{\delta}{\sigma}\left[\left(1 + \frac{q_c}{p_{SL}}\right)^{\frac{\gamma - 1}{\gamma}} - 1\right]}
$$
(2.9)

Où,

 $\delta$ : rapport entre la pression de l'air à l'altitude où se trouve l'avion et la pression  $p_{SL}$  (sans dimension). La valeur de  $\delta$  est donnée en fonction de l'altitude dans une table ISA ;  $\sigma$  : rapport entre la densité de l'air à l'altitude où se trouve l'avion et la densité  $\rho_{SL}$  (sans dimension). La valeur de  $\sigma$  est donnée en fonction de l'altitude dans une table ISA.

Par ailleurs, la TAS est calculée à partir du MACH avec l'équation suivante (Botez, 2006):

$$
TAS = MACH \times a \tag{2.10}
$$

Où,

ܽ : vitesse du son (ft/s). Elle est donnée en fonction de l'altitude dans une table ISA.

#### **2.1.2.1.5 Montée rectiligne uniforme avec un MACH constant**

À partir de l'altitude de *crossover*, l'avion monte avec un nombre de MACH constant jusqu'à l'altitude de croisière. Les avions étudiés se déplacent en régime subsonique, c'est à dire, au nombre de MACH inférieur à 1 (MACH  $\lt 1$ ). Ces avions ne sont pas conçus pour voler à des vitesses MACH  $\geq 1$ , car ils risquent de se désintégrer (Botez, 2006). À cette étape, le programme détermine « la meilleure vitesse MACH » pour la montée rectiligne uniforme.

#### **2.1.2.2 La croisière**

La croisière commence au point *Top of Climb* (T/C) à la fin de la montée et évolue selon un vol en palier rectiligne uniforme. Ce type de vol consiste, d'une part, à faire équilibrer la poussée avec la trainée pour garder une vitesse constante et, d'autre part, à faire équilibrer la portance avec le poids afin de garder la même altitude (Du Puy de Goyne *et al.*, 2005).

#### **2.1.2.2.1 Montées en croisière**

En théorie, l'avion devrait monter continuellement, car la consommation de carburant fait diminuer le poids et la portance devient supérieure à ce dernier d'où l'avion tend à élever le nez vers le haut afin de monter pour rechercher une position d'équilibre entre les deux forces. Ce comportement permet à l'avion de suivre la croisière optimale qui aurait permis de réduire considérablement la consommation de carburant (Botez, 2006). Cependant, avec la

croissance du trafic aérien, il serait périlleux d'effectuer une croisière avec une montée continue. L'exemple de la figure 2.5 présente les éléments d'une croisière typique avec un A-310 (CMC, 2010). En fonction d'une vitesse MACH constante égale à 0,8, le A-310 débute la croisière avec une masse initiale de 140000 kg (CMC, 2010). Ainsi, en fonction de la consommation de carburant ou de la diminution de la masse, l'altitude optimale et l'altitude maximale augmentent linéairement. L'altitude optimale est l'altitude à laquelle la consommation de carburant est minimale et l'altitude maximale est l'altitude où l'avion, en utilisant les gouvernes de profondeur et/ou en augmentant sa poussée, n'est plus capable de produire assez de portance pour monter.

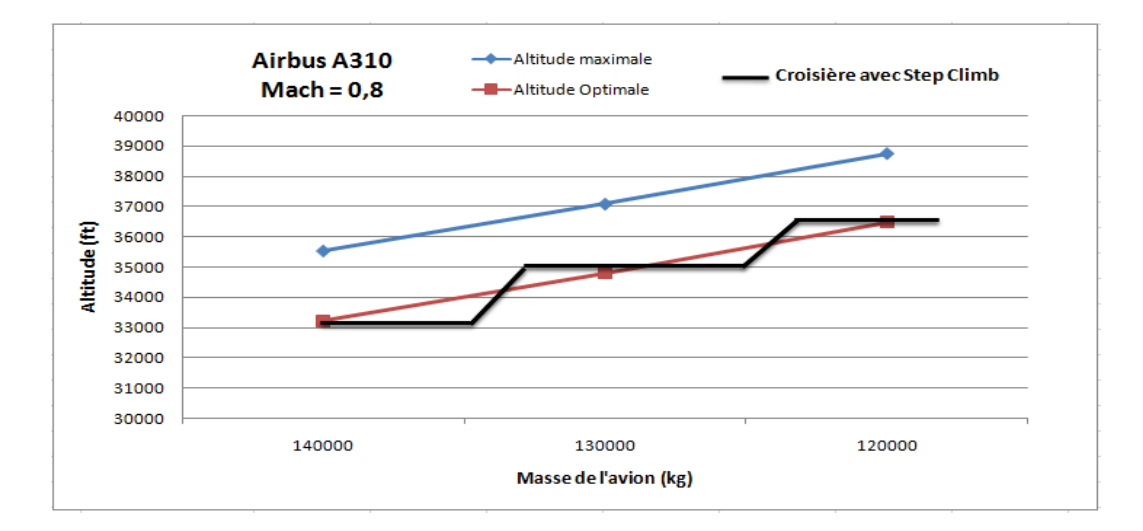

Figure 2.5 Croisière avec montées en croisière

Afin d'éviter les collisions, l'ATC administre le désir des pilotes à vouloir voler étroitement avec l'altitude optimale. De ce fait, une montée en croisière peut être effectuée si elle est programmée dans le plan de vol et si l'ATC l'autorise. Actuellement, les vols commerciaux utilisent deux méthodes pour effectuer une montée en croisière. Une méthode qui permet à l'avion d'effectuer une montée en croisière à chaque fois qu'il est assez léger pour monter à une altitude supérieure optimale rendue disponible par l'ATC. Et une autre méthode qui suggère au pilote d'exécuter une montée en croisière à condition qu'il puisse rester au moins 20 min à l'altitude supérieure optimale rendue disponible par l'ATC (CMC, 2008).

Le programme utilise la première méthode pour calculer une croisière optimale avec des montées en croisière. La Figure 2.5 illustre ce type de croisière, où le A-310 commence, par voler en palier et effectue une ou plusieurs montées en croisière à deux conditions : si son altitude est plus basse de FL010 de l'altitude optimale et si l'ATC autorise une montée.

#### **2.1.2.3 La descente**

La descente commence à la fin de la croisière au point *Top of Descent* (T/D). Arrivé à ce point, le programme calcule les paramètres optimaux en considérant une sous-phase de descente avec une décélération et trois sous phases de descente à vitesses constantes, appelées « vol en descente rectiligne uniforme ». Comme pour la montée, durant la descente rectiligne uniforme, la résultante de l'ensemble des forces, illustrées à la Figure 2.1, s'appliquant au centre de gravité de l'avion est nulle (Du Puy de Goyne *et al.*, 2005).

Pour descendre avec une vitesse constante, le pilote diminue légèrement la vitesse, ce qui se traduit par une diminution de la portance  $(L_i)$  par rapport au poids  $(P_m)$  causant un déséquilibre des forces. Par conséquent, le nez de l'avion pointe vers le bas et l'avion descend sans intervention sur les gouvernes de profondeur et conserve la même vitesse à cause de sa stabilité longitudinale (Botez, 2006). Ainsi, on constate que l'on peut utiliser les mêmes principes et équations que pour la montée. Par exemple, la décélération peut être formulée selon l'équation (2.6) avec un signe négatif. De même, on utilise les mêmes équations que pour la montée pour calculer la TAS et l'altitude de *crossover.*

Pour effectuer une descente économique, les vols commerciaux utilisent une propulsion ralentie, nommé *idle thrust*, qui permet aux moteurs de consommer le moins possible de carburant. Les tables de descente des PDB ont été obtenues avec une configuration *idle thrust* des moteurs.

## **2.2 Utilisation des tables de performances (PDB)**

Afin de prédire précisément la trajectoire de vol d'un avion sur les plans VNAV et LNAV, le programme utilise les tables de performances (PDB) qui définissent les caractéristiques d'un avion (CMC, 2010). Dans le cas de notre étude, on utilise les PDB de trois avions (A-310, L-1011 et SSJ-100) pour calculer leurs trajectoires optimales de vol. Un fichier PDB inclut des données d'en-tête et des données de performances.

## **2.2.1 Données d'en-tête**

Les données d'en-tête incluent un ensemble d'identifiants et de valeurs limites des paramètres utilisés pour l'optimisation. Le Tableau 2.1 présente les identifiants et les valeurs limites utilisés dans le chapitre 3 pour la formulation des contraintes du problème.

| <b>Identifiants ou Paramètres</b> | $A-310$   |         | $L-1011$          |        | <b>SSJ-100</b> |       |
|-----------------------------------|-----------|---------|-------------------|--------|----------------|-------|
|                                   | Min       | Max     | Min               | Max    | Min            | Max   |
| Nom du fichier PDB                | A310 PDB  |         | L1011             |        | PDB RRJ V360   |       |
| Type d'avion                      | A310-304B |         | <b>TRISTAR C2</b> |        | RRJ-95B V360   |       |
| Masse max. totale (kg)            | 157 900   |         | 245900            |        | 46055          |       |
| Masse max du carburant (kg)       | 59 637    |         | 97000             |        | 12690          |       |
| Gamme de la masse à vide (kg)     | 80 000    | 114 000 | 100000            | 156900 | 24480          | 36730 |
| Gamme d'altitudes (ft)            | 2 0 0 0   | 41 000  | 2 0 0 0           | 43 000 | 1000           | 43000 |
| Vitesse max IAS (kt)              | 340       |         | 365               |        | 307            |       |
| Gamme des vitesses MACH           | 0,5       | 0,84    | 0,78              | 0,84   | 0,3            | 0,81  |

Tableau 2.1 Identificateurs et valeurs limites des PDB

#### • **Les identificateurs : le nom du fichier PDB et le type d'avion**

L'optimisation de la trajectoire de vol pour un avion débute par le chargement de ses PDB par l'intermédiaire du nom de son fichier PDB. Ainsi, le programme peut reconnaitre l'avion qui est choisi et peut utiliser les fonctions adéquates afin de rechercher sa trajectoire optimale. Tandis que, le type d'avion permet d'identifier le modèle d'avion au sein d'une famille. Par exemple, la famille Airbus A-310 regroupe cinq modèles dont le A310-304B représenté dans le Tableau 2.1.

#### • **La masse totale maximale**

Elle représente la masse totale maximale que l'avion ne doit pas dépasser afin d'être en mesure d'effectuer le roulage et le décollage. En d'autres termes, elle est la somme maximale de la masse à vide et de la masse du carburant.

#### • **La masse maximale du carburant**

C'est la quantité de carburant maximale que les réservoirs des avions sont en mesure de contenir.

#### • **La gamme de la masse à vide**

La masse à vide inclut la masse de l'avion sans carburant, la masse du personnel navigant et du personnel de bord, la masse des passagers et de leurs bagages.

#### • **La gamme d'altitudes, la vitesse IAS maximale et la vitesse Mach maximale**

Ce sont les valeurs atteignables par les trois avions pour les phases de montée, de croisière et de descente.

## **2.2.2 Données de performances**

Elles caractérisent les performances des avions dans les phases de montée, de croisière et de descente. Pour une combinaison de paramètres d'entrée connus (IAS, MACH, masse totale, *etc*.), une table de données à différentes altitudes est fournie pour chaque phase de vol. À titre d'exemple, on considère les données de performances de l'A-310. Les mêmes calculs s'appliquent si on utilise les autres avions.

## **2.2.2.1 Données de performances de la montée**

Ces données définissent le carburant consommé et la distance horizontale parcourue par montée de FL010 à de différentes combinaisons de vitesses (IAS/MACH), de masses totales, de températures ISA (ISA\_dev<sup>6</sup>) et d'altitudes (CMC, 2010).Ainsi, on peut calculer la durée du vol, la masse totale restante pour chaque phase du vol en fonction du carburant consommé et de la distance horizontale donnés dans les PDB.

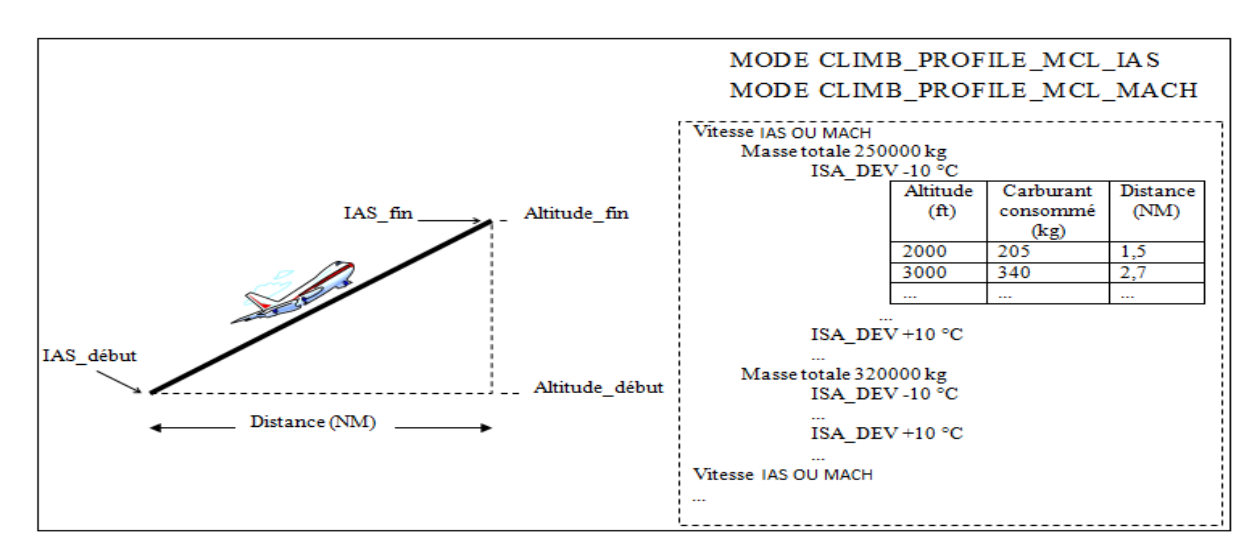

#### **2.2.2.1.1 Calcul des paramètres d'une montée rectiligne uniforme**

Figure 2.6 Calcul de la montée en utilisant les PDB

 $\overline{a}$ 

<sup>&</sup>lt;sup>6</sup> L'ISA\_dev est la différence entre la température de l'air autour de l'avion et la température provenant du modèle de variation de température dans l'atmosphère normalisée internationale (ISA). la température de l'ISA vaut +15 °C au niveau de la mer et diminue lorsque l'altitude augmente.

La Figure 2.6 présente la structure des tables de données en montée avec une vitesse IAS ou Mach. Le mode permet d'identifier le nom de la série de tables utilisées. Pour chaque table, on choisit une vitesse, une masse totale, et une ISA\_dev, puis on les combine à 42 altitudes incrémentées séquentiellement par montée de FL010. Pour chacune de ces combinaisons, on dispose du carburant consommé et de la distance horizontale parcourue. La série de tables est obtenue en variant respectivement l'ISA\_dev, la masse totale et la vitesse.

Par conséquent, le programme calcule le temps de la montée en utilisant l'équation suivante :

$$
Temps\_mont\acute{e} = \frac{Trajet\_mont\acute{e}}{TAS(IAS\ ou\ Mach, alt_{fin})}
$$
(2.11)

Où,

 $TAS(IAS\ ou\ Mach, alt_{fin})$ , exprimé en kt, utilise soit l'équation (2.9) pour le calcul de la TAS à partir de l'IAS, soit l'équation (2.10) pour le calcul de la TAS à partir du Mach ;

 $alt_{fin}$ , en ft, est l'altitude qui marque la fin d'une étape de la montée avec une vitesse constante ;

*Trajet\_montée* est l'hypoténuse du triangle rectangle présenté à la figure 2.6. On applique le théorème de Pythagore pour calculer le *Trajet\_montée* avec l'équation suivante :

$$
Trajet\_mont\acute{e} = \sqrt{Dist\_H^2 + \Delta\_Alt^2}
$$
 (2.12)

Où,

Dist\_H est la distance horizontale parcourue pour une étape de la montée, en NM ;

∆\_Alt est la différence d'altitudes pour une étape de la montée, en ft.

Par ailleurs, la masse totale de l'avion est mise à jour après chaque étape de la montée avec l'équation suivante :

$$
Ma = Ma_i - \Delta F \tag{2.13}
$$

Où,

∆F est le carburant consommé pour une étape de la montée ;

Ma est la Masse totale de l'avion à la fin d'une étape de la montée ;

 $Ma_i$  est la Masse totale de l'avion au début d'une étape de la montée.

## **2.2.2.1.2 Calcul des paramètres de la montée avec une accélération.**

La figure 2.7 définit la série de tables de données pour une montée avec une accélération. Dans chaque table, CMC choisit au début de l'accélération une masse totale, une vitesse initiale, une altitude initiale, puis les combine à cinq différences de vitesses ( $\Delta IAS$ ) entre le début et la fin de l'accélération incrémentées séquentiellement par 20 kt. Pour chacune de ces combinaisons, on obtient la distance horizontale, le carburant consommé et la différence d'altitudes (ΔAlt) entre le début et la fin de l'accélération. La série de tables est obtenue en variant respectivement l'altitude initiale, la vitesse initiale et la masse totale (CMC, 2010).

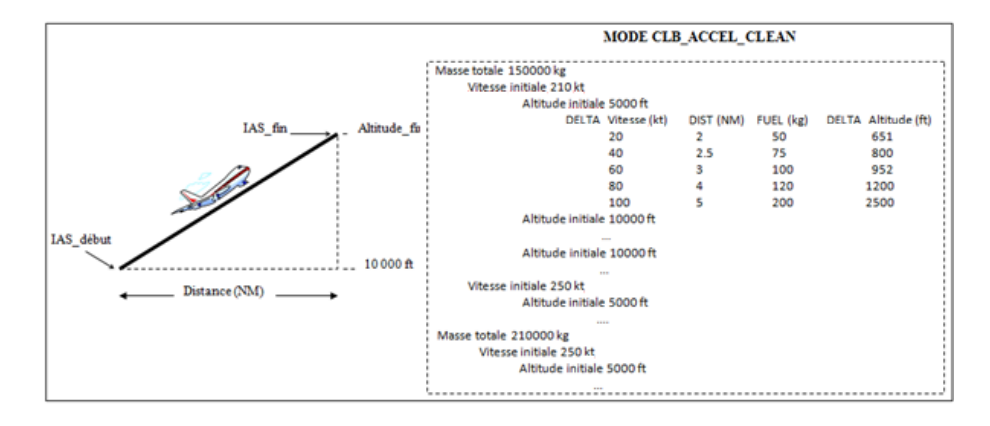

Figure 2.7 Calcul de la montée avec accélération utilisant les PDB

Ainsi, le programme peut calculer le temps de la montée avec une accélération en utilisant l'équation suivante :

$$
Temps\_mont\acute{e}_{acc} = \frac{Trajet\_mont\acute{e}_{acc}}{TAS\left(\frac{IAS_{dbut} + IAS_{fin}}{2}, alt_{fin}\right)}
$$
(2.14)

Où,

*IAS*<sub>début</sub> est la vitesse IAS au début de l'accélération ;

 $IAS<sub>fin</sub>$  est la vitesse IAS à la fin de l'accélération ;

Trajet\_montée\_acc est l'hypoténuse du triangle rectangle présenté à la Figure 2.7. On applique le théorème de Pythagore pour calculer l'hypoténuse avec l'équation suivante :

$$
Trajet\_mont\acute{e}\_acc = \sqrt{Dist\_H^2 + \Delta Alt^2}
$$
 (2.15)

#### **2.2.2.2 Données de performances de la croisière**

La Figure 2.8 présente la structure des tables de données de la croisière avec une vitesse Mach. Pour chaque table, on choisit un Mach, une masse totale, et une ISA\_dev, puis on les combine à 42 altitudes incrémentées séquentiellement par montée de FL100. Pour chacune de ces combinaisons, on dispose du débit de carburant. La série de tables est obtenue en variant respectivement l'ISA\_dev, la masse totale et le Mach. Cependant, la masse totale varie continuellement en fonction de la distance. Ainsi, la masse est mise à jour à la fin de chaque segment de la croisière caractérisé par une distance situées entre un et 100 NM. La mise à jour de la masse implique l'utilisation d'une nouvelle table (CMC, 2010). Ainsi, un compromis entre la précision et la rapidité lié au calcul du carburant consommé doit être fait sur le choix de la longueur d'un segment. En effet, plus les segments sont courts plus le calcul est précis, mais lent, et plus ils sont longs moins le calcul est précis, mais rapide.

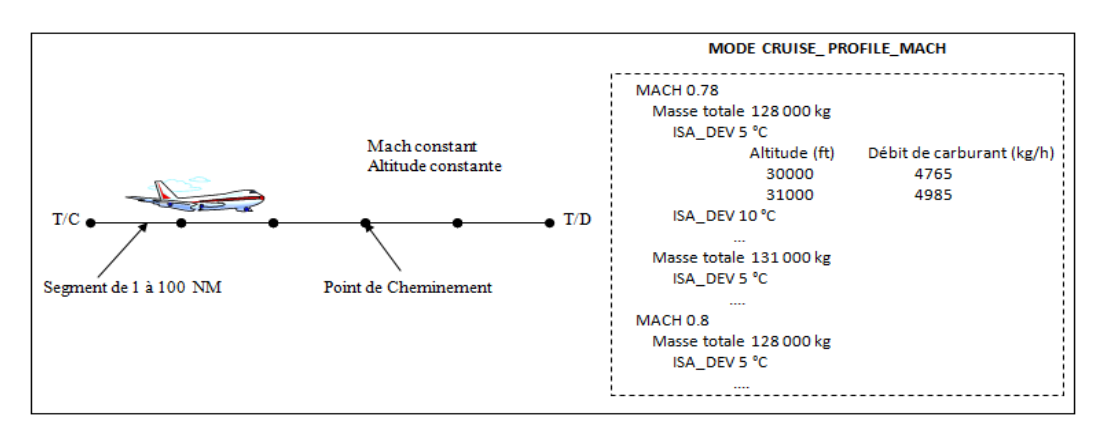

Figure 2.8 Calcul de la croisière utilisant les PDB

Connaissant la longueur d'un segment, le programme calcule le temps nécessaire pour parcourir ce dernier avec l'équation suivante :

$$
Temps_{segment} = \frac{Distance_{segment}}{TAS(Mach, Alt_{crossière})}
$$
\n(2.16)

Puis, on détermine le carburant consommé pour le segment concerné en multipliant le temps<sub>seament</sub> avec le débit de carburant. Ainsi, la masse totale est mise à jour à la fin de chaque segment.

Pour effectuer une montée en croisière, on utilise les données de performances de la montée et le même calcul que celui des paramètres d'une montée rectiligne uniforme.

## **2.2.2.3 Données de performances de la descente.**

#### **2.2.2.3.1 Calcul des paramètres d'une descente rectiligne uniforme**

La structure des tables de données en descente rectiligne uniforme est similaire à celle de la montée. Par conséquent, on utilise le même calcul que celui des paramètres d'une montée rectiligne uniforme.

#### MODE SLOPED DES DECEL CLEAN Vitesse verticale -2000 ft/mi Masse Totale 90000 kg INITIAL\_SPEED 300 kt FINAL\_ALT 5000 ft **IDELTA IAS (kt)** DIST (MM) FUEL (kg) DELTA ALTIAN 20  $\overline{2}$ 50 1000 40 75 1000  $2.5$ 60 3 100 1000 80  $\overline{a}$ 120 1000 100 5 1000 130 FINAL\_ALT10000 **FINAL ALT 15000** INITIAL\_IAS 250 kt FINAL\_ALT5000ft

#### **2.2.2.3.2 Calcul des paramètres de la descente avec une décélération.**

Figure 2.9 Calcul de la descente avec une décélération utilisant les PDB

La Figure 2.9 montre la série de tables de données pour une descente avec une décélération. Dans chaque table, on choisit une vitesse verticale (V\_ISA), une masse totale, une IAS initiale au début de la décélération et une altitude finale (ALT\_F) à la fin de la décélération, puis on les combine à cinq différences de vitesses (ΔIAS) entre le début et la fin de la décélération incrémentées séquentiellement par 20 kt. Pour chacune de ces combinaisons, on obtient la distance horizontale *DIST* (NM), le carburant consommé *FUEL* (kg) et la différence d'altitudes (*DELTA\_ALT*, en ft) entre le début et la fin de la décélération. La série de tables est obtenue pour chaque combinaison fixe de l'altitude finale, la vitesse initiale, la masse totale et la vitesse verticale. Le calcul des paramètres de cette phase utilise le même calcul que celui des paramètres d'une montée avec accélération (CMC, 2010).

## **2.2.3 Interpolation**

Les séries de tables de données déjà présentées incluent certaines valeurs des paramètres d'entrée qui, combinées itérativement, correspondent à des paramètres de sortie. Or, le tableau 2.2 montre que les PDB ne contiennent pas toutes les valeurs possibles d'un paramètre entrant dans les capacités d'un avion. Par exemple, dans la première ligne du tableau 2.2, l'IAS n'inclut pas la vitesse 250 kt que l'avion peut utiliser. Par ailleurs, la série de tables considère seulement certaines combinaisons des valeurs des entrées présentées dans

le tableau 2.2. Par exemple, la combinaison (260 kt, 140 000 kg et 5 °C) ne correspond pas à une table fournissant des données de sortie. Ainsi, on utilise une interpolation linéaire successive de Lagrange afin de calculer les valeurs de sortie pour n'importe quelle combinaison d'entrée. CMC a suggéré ce type d'interpolation à cause de sa simplicité et sa rapidité d'exécution (CMC, 2010).

| IAS (kt)              | 180   | 200   | 220    | 240    | 260    | 280    | 300    | 320    | 335    |
|-----------------------|-------|-------|--------|--------|--------|--------|--------|--------|--------|
| Masse totale (kg)     | 80000 | 90000 | 100000 | 110000 | 120000 | 130000 | 140000 | 150000 | 160000 |
| ISA dev $(^{\circ}C)$ | $-30$ | $-25$ | $-20$  | $-15$  | $-10$  | $-5$   |        |        | 10     |
|                       | 2000  | 3000  | 4000   | 5000   | 6000   | 7000   | 8000   | 9000   | 10000  |
| Altitude (ft)         | 11000 | 12000 | 13000  | 14000  | 15000  | 16000  | 17000  | 18000  | 19000  |
|                       | 20000 | 21000 | 22000  | 23000  | 24000  | 25000  | 26000  | 27000  | 28000  |

Tableau 2.2 Valeurs des paramètres d'entrée pour une montée avec une IAS constante

On peut ainsi effectuer une série d'interpolations successives pour calculer le résultat d'une combinaison quelconque (vitesse (Z), de masse totale (X), d'ISA\_dev (Y)). Pour ce faire, on exécute successivement les trois interpolations suivantes (CMC, 2009) :

• On effectue d'abord une première interpolation intermédiaire pour la masse,

$$
MX_{ij} = \left(\frac{m(x_2, y_i, z_j) - m(x_1, y_i, z_j)}{x_2 - x_1}\right) * X + \left(\frac{m(x_1, y_i, z_j)x_2 - m(x_2, y_i, z_j)x_1}{x_2 - x_1}\right) \quad (2.17)
$$

• Ensuite, on effectue une deuxième interpolation intermédiaire pour la température,

$$
MY_j = \left(\frac{MX_{2j} - MX_{1j}}{y_2 - y_1}\right) * Y + \left(\frac{MX_{1j} * y_2 - MX_{2j} * y_1}{y_2 - y_1}\right)
$$
(2.18)

• Enfin, on effectue la dernière interpolation pour la vitesse. On obtient avec cette interpolation le carburant consommé ou la distance horizontale pour la montée et la descente, ou le débit de carburant pour la croisière,

$$
M_f = \left(\frac{MY_{2j} - MY_{1j}}{z_2 - z_1}\right) * Z + \left(\frac{MY_{1j} * z_2 - MY_{2j} * z_1}{z_2 - z_1}\right)
$$
(2.19)

Où,

 $x_1$ : désigne la valeur inférieure la plus proche de X dans les PDB;

 $x<sub>2</sub>$ : désigne la valeur supérieure la plus proche de X dans les PDB ;

 $y_1$ : désigne la valeur inférieure la plus proche de Y dans les PDB ;

 $y_2$ : désigne la valeur supérieure la plus proche de Y dans les PDB ;

 $z_1$ : désigne la valeur inférieure la plus proche de Z dans les PDB ;

 $z<sub>2</sub>$  : désigne la valeur supérieure la plus proche de Z dans les PDB ;

 $i = 1,2;$ 

 $j = 1,2;$ 

 $MX_{ij}$ : résultat de l'interpolation intermédiaire sur la masse ;

 $MY_i$ : résultat de l'interpolation intermédiaire sur l'ISA\_dev ;

 $M_f$  : résultat final (interpolation sur la vitesse) donnant soit le carburant consommé, soit la distance parcourue, soit le débit de carburant ;

 $m(x, y, z)$ : matrice des sorties des PDB contenant soit le carburant consommé, soit la distance parcourue, soit le débit de carburant.

### **2.3 Détermination des émissions de CO2**

« Le Comité de la protection de l'environnement en aviation  $(CAEP<sup>7</sup>)$  au sein de l'OACI a adopté un système de mesure des émissions de CO<sub>2</sub> pour les avions neufs, étape clé dans la fixation d'une norme mondiale sur ces émissions.» (OACI, 2013). Il est donc important de convertir les consommations de combustibles en émissions de  $CO<sub>2</sub>$  pour mesurer l'impact sur l'environnement d'un vol. Pour un avion donné, le programme détermine ces émissions de CO<sub>2</sub> avec l'équation suivante (CMC, 2009) :

$$
CO2_{kg} = D_a \times \tau_{CO2} \tag{2.20}
$$

Où,

 $\overline{a}$ 

 $CO2_{ka}$  sont les émissions de  $CO<sub>2</sub>$  pour toute la mission (kg);

 $D_a$  est la distance orthodromique (NM) calculée avec l'équation (2.3) ;

 $\tau_{CO2}$  est le taux des émissions de CO<sub>2</sub> (kg/NM).

Le taux d'émission, calculé avec l'équation (2.21), représente les émissions par unité de distance en fonction d'un facteur d'émissions $\mu$ . Les facteurs d'émission de CO<sub>2</sub> se déterminent à partir de la composition physique du combustible consommé et de son pouvoir calorifique. Il existe aujourd'hui plusieurs sources relatives aux facteurs d'émission en CO2pour les différents combustibles consommés. Mais, on choisit la source d'Environnement Canada qui fixe le facteur d'émissions de  $CO<sub>2</sub>$  pour le kérosène égal à 2,534 kg/L.

$$
\tau_{CO2} = \tau_{\Delta F} \times \mu \tag{2.21}
$$

<sup>&</sup>lt;sup>7</sup>Organe technique du Conseil de l'OACI chargé de réaliser des études et de recommander des mesures pour limiter et réduire l'incidence de l'aviation sur l'environnement, notamment en établissant des normes de certification des aéronefs pour le bruit et les émissions des moteurs.

Où,

 $\tau_{\Delta F}$  est le taux de consommation de carburant (L/NM) ;  $\mu$ est le facteur d'émissions de CO<sub>2</sub> pour le kérosène (2,534 kg/L).

Le taux de consommation de carburant  $\tau_{\Delta F}$ , obtenu avec l'équation (2.22), est la consommation de carburant par unité de distance.

$$
\tau_{\Delta F} = \frac{1}{0.81715} \times \frac{\Delta F}{D_a} \tag{2.22}
$$

Où,

∆ܨ est la consommation de carburant pour tout le vol (kg) calculée à partir des PDB.

Le facteur d'émission étant exprimé en kg/L, on multiplie ΔF par  $\frac{1}{0.81715}$  pour convertir la consommation en litres. On rappelle qu'un litre de kérosène pèse 0,81715 kg sous les conditions de l'ISA (température à 15,5 °C et pression à 101 325 Pa au niveau de la mer).

### **2.4 Paramètres de la météo**

#### **2.4.1 Influence de la météo sur le vol**

La planification d'une mission par un personnel navigant tient compte des conditions météorologiques tout au long de la trajectoire de vol pour caractériser l'influence du vent et mettre en évidence les effets qu'il produit sur le coût total du vol. Le vent est défini par sa direction par rapport au nord géographique et sa vitesse à un instant donné et à une altitude spécifiée (CMC, 2009).

Le vent évoluant sur le plan LNAV est étudié, tandis que le vent (ascendant ou descendant) sur le VNAV est ignoré par l'algorithme. Ainsi, on est capable de prédire comment la direction du vent affecte grandement la trajectoire orthodromique et de prédire comment la

vitesse du vent réagit avec la vitesse de l'avion. On constate que si la direction du vent a le même sens que celle du mouvement de l'avion, alors la vitesse de ce dernier augmente en fonction de la vitesse du vent. Inversement, si la direction du vent a un sens opposé à celle du mouvement de l'avion, alors la vitesse de l'avion diminue en fonction de la vitesse du vent, ce qui a l'effet d'augmenter ou de diminuer le temps du vol, car la distance orthodromique reste fixe (Botez, 2006).

#### • **Route vraie (***Rv***) orthodromique**

La Rv est l'angle formé par la trajectoire orthodromique suivie et le nord géographique sans tenir compte de l'influence du vent.

#### • **Cap vrai (***Cv***) orthodromique**

Le *Cv* est l'angle formé par l'axe longitudinal de l'avion et le nord géographique en tenant compte de l'influence du vent. Sans vent, le *Cv* et la *Rv* sont confondus.

## • **Influence du vent sur la vitesse de l'avion**

Connaissant la vitesse de l'avion par rapport à la masse d'air (la TAS), on peut alors calculer avec l'équation (2.23) (CMC, 2009), la vitesse de l'avion par rapport au sol (GS) en fonction de la vitesse du vent (WS) fournie par Environnement Canada.

$$
\overrightarrow{GS} = \overrightarrow{TAS} + \overrightarrow{WS} \tag{2.23}
$$

En l'absence de vent, les vecteurs vitesses  $\overrightarrow{GS}$  et  $\overrightarrow{TAS}$  sont confondus.

Autrement, avec l'influence du vent montrée à la Figure 2.10, on projette ce dernier sur la route suivant deux composantes : une composante perpendiculaire à la route, appelée vent traversier (*Vt*) et une composante parallèle à la route, nommée vent effectif (*Ve*).

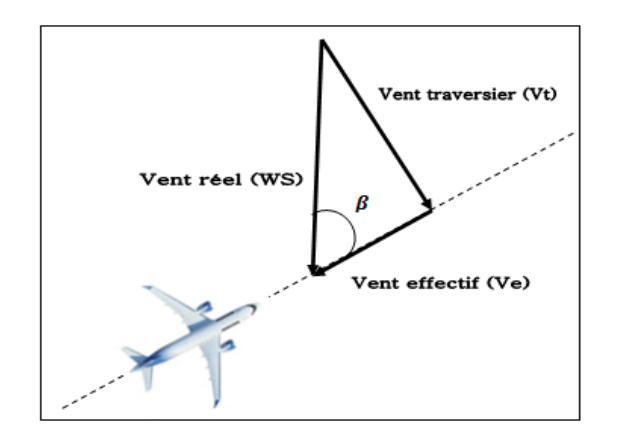

Figure 2.10 Projection du vent réel

Si le sens du vent effectif est la même que celui de la  $\overline{TAS}$ , alors l'avion vole plus vite et on peut calculer la GS avec l'équation suivante :

$$
GS = TAS + WS * \cos \beta \tag{2.24}
$$

Où,

 $\beta$  est l'angle de vent entre la route orthodromique et la direction de  $\overrightarrow{WS}$  (en °);  $WS * \cos \beta = Ve$  est la vitesse du vent effectif (kt).

Sinon, si le sens du vent effectif est opposé à celui de la  $\overrightarrow{TAS}$ , alors l'avion vole moins vite et on peut calculer la GS avec l'équation suivante :

$$
GS = TAS - WS * \cos \beta \tag{2.25}
$$

# • **Influence du vent sur la route**

Le vent traversier a tendance à faire dévier l'avion de sa trajectoire. Il provoque une dérive, notée  $X_e$ , qui est un angle formé entre  $\overrightarrow{GS}$  et  $\overrightarrow{TAS}$ . Le triangle des vents montré sur la Figure 2.11, permet de déterminer graphiquement cette dérive *Xe* qui est compensée lorsque l'avion vole de « travers » en faisant un angle *Cv* avec le nord vrai.

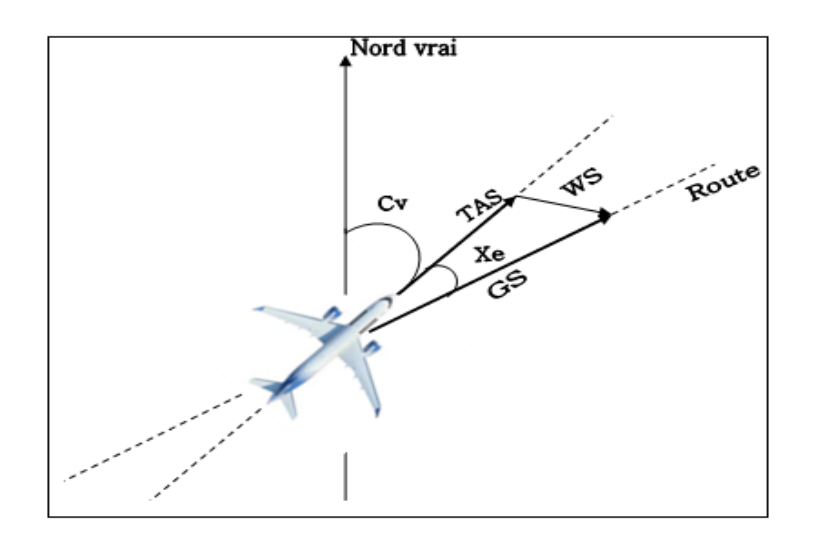

Figure 2.11 Triangle des vents

## **2.4.2 Prévisions météorologiques d'Environnement Canada**

Le programme utilise des cartes très précises de météo fournies par Environnement Canada. Ces cartes contiennent des tables de prévisions météorologiques qui permettent au programme d'extraire les caractéristiques du vent pour déterminer son influence sur un vol de croisière. Les données récupérées dans les cartes sont caractérisées par le format GRIB2, la haute résolution 0,6x0,6, et la prédiction météorologique pour 144 h ou six jours.

## **2.4.2.1 Format Grib2**

Le format GRIB est un format universel de fichiers utilisé pour le stockage et la transmission de données météorologiques sur des points de grilles. Il est conçu afin d'être autodescripteur, compact et utilisable tel quel, sur différentes architectures informatiques. Le standard GRIB a été conçu et il est actuellement géré par l'organisation météorologique mondiale.

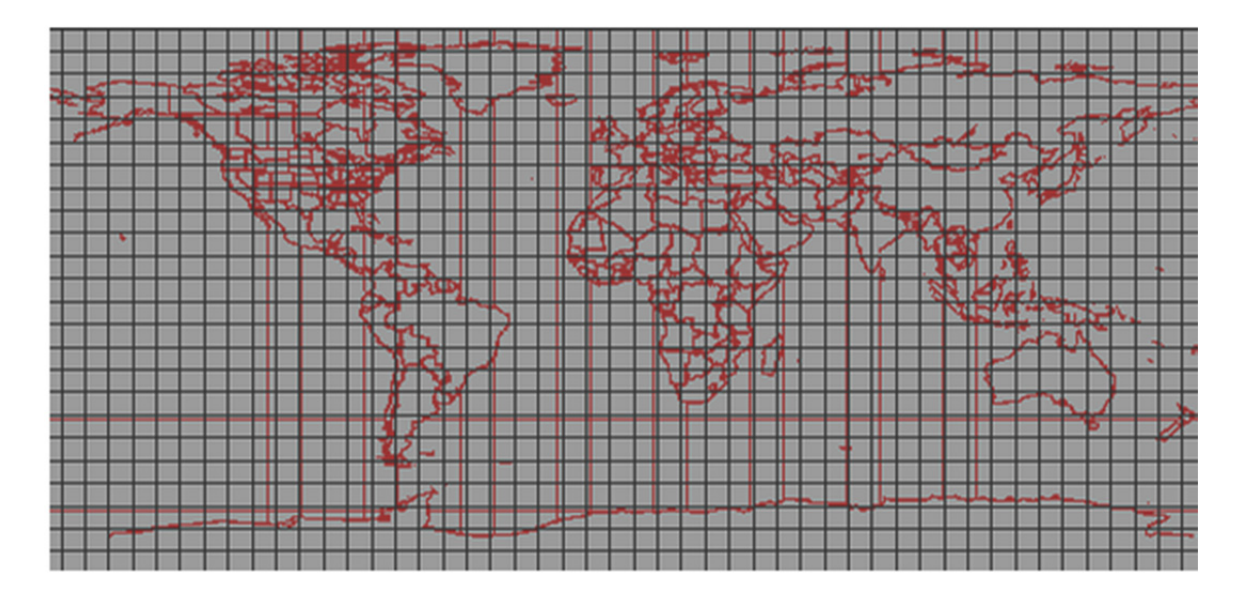

Figure 2.12 Couverture mondiale des prévisions GRIB2 Tirée de *Météo du Gouvernement du Canada* (2013)

Le GRIB2 est la version du GRIB dans laquelle sont rendues disponibles pour les météorologistes des secteurs privés et académiques ainsi qu'au grand public, les données d'analyse et les sorties de divers modèles de prévisions conçus par le service météorologique du Canada.

Le modèle à haute résolution a été choisi pour sa couverture mondiale et pour sa précision accrue comparativement au modèle à basse résolution. En effet, les données GRIB2 à haute résolution sont structurées sur une grille latitude longitude de 1600x801 à 0,225°x0,225° de résolution, ce qui correspond à une résolution effective d'environ 25 km présentée à la Figure 2.12. Les coordonnées du premier point de la grille sont 90° sud et 180° ouest.

Un fichier GRIB2 d'Environnement Canada est formé par une chaîne de caractères où chaque terme est séparé par un «\_». Cette nomenclature a la forme suivante :

*CMC\_glb\_Variable\_TypedeNiveau\_Niveau\_projection\_YYYYMMDDHH\_Phhh.grib2* 

Chaque terme a un sens particulier et sa définition est donnée par Environnement Canada sur le lien suivant : http://weather.gc.ca/grib/grib2\_glb\_25km\_f.html. Les définitions des termes sont :

- *CMC* **:** Chaîne de caractères constants indiquant le centre météorologique (CMC) émetteur des prévisions ;
- *glb* : Chaîne de caractères constante indiquant que les données proviennent du système global de prévision déterministe (SGPD) ;
- *Variable* : Indique le type de variable<sup>8</sup> contenue dans le fichier. Le programme extrait seulement les variables montrées dans le Tableau 2.3.
- *TypedeNiveau* : Hormis pour la valeur MSL, toutes les données sont divisées en niveaux isobariques. Les niveaux isobariques représentent une condition, par exemple la température, pour un niveau de pression donnée. L'altitude à laquelle se trouve cette pression peut varier selon le lieu et le temps. Par conséquent, cette valeur ne représente pas un niveau d'altitude constant. Ainsi, la HGT permet d'identifier l'altitude à laquelle se trouve le niveau de pression en fonction de la MSL ;

| <b>Notation</b> | Nom variable (unité)                        |
|-----------------|---------------------------------------------|
| <b>TMP</b>      | Température (K)                             |
| <b>WDIR</b>     | Direction du vent $({}^{\circ}C)$           |
| <b>WIND</b>     | Vitesse du vent (kt)                        |
| <b>HGT</b>      | Hauteur géopotentielle (mètre géopotentiel) |
| <b>MSL</b>      | Pression au niveau moyen de la mer (Pa)     |

Tableau 2.3 Variables GRIB2

 $\overline{a}$ 

<sup>8</sup> La liste complète est fournie dans le lien suivant :

http://weather.gc.ca/grib/GLB\_HR/GLB\_latlonp24xp24\_P003144\_03\_and\_P150168\_06\_deterministic\_e.html

- *Niveau* : Valeur du niveau isobarique (hPa). Les valeurs possibles sont : 1015, 1000, 985, 970, 950, 925, 900, 850, 800, 750, 700, 650, 600, 550, 500, 450, 400, 350, 300, 275, 250, 225, 200, 175, 150, 100, 50 ;
- *Projection* : Représente le type de projection utilisée pour les données. Celle-ci peut prendre les valeurs « lat,lon » qui indiquent une division latitude et longitude ;
- *YYYYMMDD* : Année, mois et jour du début de la prévision ;
- *HH* : Heure UTC de la passe [00,12]. L'heure UTC est l'heure de référence international au méridien de Greenwich (symbole : Z, ex 00Z, 003Z etc.). Pour le modèle global, les prévisions sont révisées aux 12 heures ;
- *Phhh* : *P* est un caractère constant. *hhh* représente l'heure de prévision. Les prévisions sont divisées en intervalles de trois heures, variant de zéro à 144 h, soit des prévisions pour un intervalle de six jours ;
- *grib2* : Chaîne de caractères constante indiquant que le format est GRIB2.

#### **2.4.2.2 Téléchargement des données de la météo**

Le programme utilise la fonction « *wget.m*» qui est une application libre permettant le téléchargement avancé de données disponibles via le protocole HTTP. Ainsi, Environnement Canada a recommandé d'automatiser le téléchargement avec la fonction *wget.m*. Cette dernière prend en entrées la date de la prédiction, l'instant de la prédiction et la durée du vol pour fournir au programme les variables définies au tableau 2.3 à tous les niveaux d'altitudes. Finalement, le programme utilise la fonction *GRIB.m* développée par un ancien stagiaire du LARCASE Julian Gil, pour extraire les données de manière ciblée, c'est à dire, en fonction des coordonnées du centre de gravité de l'avion tout au long du vol.

## **2.5 Fonction de coût**

La fonction de coût à minimiser correspond aux coûts opérationnels directs (COD) d'un vol et s'exprime par (CMC, 2009) :

$$
COD = C_T \times \Delta T + C_C \times \Delta F \tag{2.26}
$$

Où,

 $\overline{COD}$  sont les coûts opérationnels directs d'un vol  $(\$)$ ;  $C_T$  sont les coûts liés au temps par minute de vol (\$/min) ;  $C_C$  est le coût du kilogramme de carburant (\$/kg) ; ∆ܶ est la durée du vol (min).

Les COD additionnés aux coûts opérationnels indirects (COI) forment le coût global d'un vol commercial. Les COI, étant les coûts fixes du coût global, ne sont pas directement liés à l'exploitation de l'avion en vol. En outre, leur définition varie avec la stratégie adoptée par les compagnies aériennes ;ils peuvent par exemple inclure : la redevance d'atterrissage, les coûts de services rendus au sol, les frais d'assurance, *etc*. D'un autre côté, les COD représentent les coûts variables du coût global. Ainsi, en minimisant les COD, on vise à minimiser le coût total. C'est pourquoi l'équation (2.26) est aussi considérée comme la fonction de coût de notre programme.

Par ailleurs, les coûts liés au temps  $(C_T)$  incluent : les coûts de maintenance horaire, les coûts du personnel navigant technique et du personnel navigant commercial par heure de vol, les coûts du crédit-bail horaire de vol supplémentaire, ainsi que d'autres coûts supplémentaires liés à l'insatisfaction des passagers, aux correspondances manquées, etc. Selon une stratégie qui est propre à chaque compagnie aérienne, ces coûts supplémentaires sont spécifiés et calculés dans le but de choisir adéquatement un CI qui permet aux compagnies de privilégier la durée du vol, ou bien de minimiser la quantité de carburant consommée, suivant les conditions d'opération qu'elles souhaitent utiliser (Bayle, 1968). Le CI, constant pendant le volet exprimé en kg/min, est défini de manière à synthétiser les deux sources de coût  $(C<sub>T</sub>$  et  $C<sub>C</sub>$ ) en calculant leur rapport comme suit (CMC, 2009) :

$$
CI = \frac{C_T}{C_C} \tag{2.27}
$$

Les CI utilisés par les compagnies aériennes ne sont pas fixe, mais souvent modifiés en fonction du prix du baril de pétrole (Bayle, 1968) qui est lui-même fonction du coût du kg de carburant (C<sub>C</sub>). Durant le vol, le C<sub>C</sub> est considéré constant et correspond au prix spot<sup>9</sup> pour un secteur donné. La figure 2.13 montre la variation du prix spot, exprimé en US\$ par gallon, du kérosène du *Gulf Coast Gasoline,* un centre de raffinage de la Côte du Golfe des États Unis, pour une période de six mois valable en Amérique du Nord. En septembre 2013, le C<sub>C</sub> équivaut à 2,84 \$/gallon.

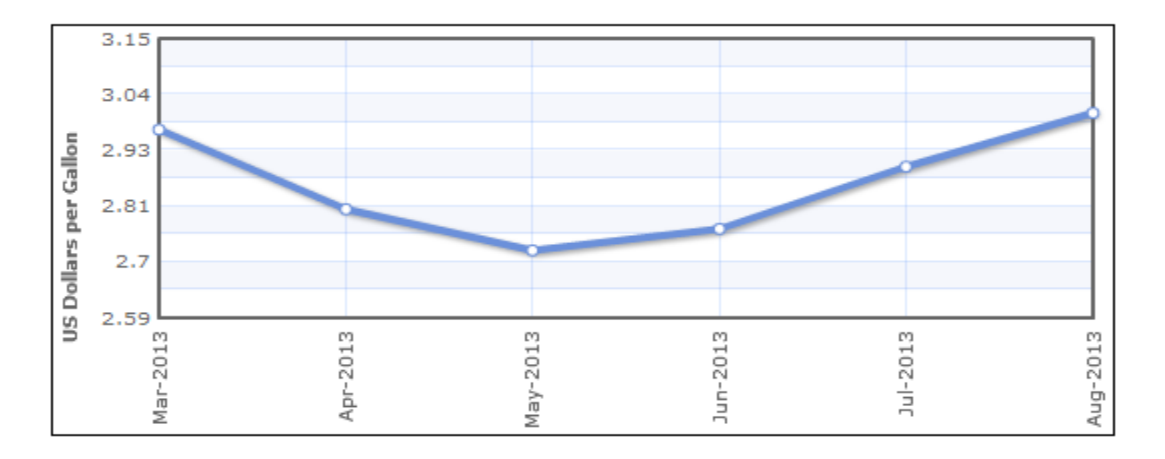

Figure 2.13 Prix spot de carburant kérosène d'avion Tirée de *US Energy Information Administration* (2013)

En tenant compte des caractéristiques du  $C<sub>C</sub>$ , on peut simplifier l'équation (2.26) de la manière suivante :

$$
\mathcal{L} = \frac{COD}{C_C} = \frac{C_T}{C_C} \times \Delta T + \Delta F \tag{2.28}
$$

1

<sup>&</sup>lt;sup>9</sup> Le prix spot est le prix du carburant payé dans un marché au comptant : c'est le prix fixé pour une livraison immédiate (un ou deux jours ouvrables). Le prix spot est fixé par la méthode dite du *bootstrapping*, qui se base sur les prix en vigueur dans les transactions actuelles.

Finalement, la fonction de coût à minimiser par le programme, notée  $\mathcal{L}$ , s'écrit de différentes façons selon les considérations suivantes :

L'expression du CI est d'abord identifiée dans l'équation (2.28) ; ensuite, le CI est multiplié par 60 pour le convertir en kg/h, vu que les PDB utilisent l'heure comme unité de temps ; enfin, l'équation (2.29) est utilisée pour le calcul du coût pour les phases de montée et de descente conformément à la structure des tables de montée et de descente des PDB ;

$$
\mathcal{L} = 60 \times CI \times \Delta T + \Delta F \tag{2.29}
$$

• par ailleurs, dans les tables de croisière des PDB, c'est le débit du carburant qui est donné en kg/h. Par conséquent, on multiplie ce débit, noté FF, par la durée du vol (ΔT) pour déterminer le carburant consommé ( $\Delta F$ ) en kg. De ce fait, l'équation (2.30) est utilisée par le programme afin de calculer le coût pour la phase de croisière.

$$
\mathcal{L} = 60 \times CI \times \Delta T + FF \times \Delta T \tag{2.30}
$$

Le calcul de trajectoires a pour but de construire une référence pour la fonction de guidage. Cette trajectoire doit satisfaire un certain nombre de contraintes et être optimale au sens de la minimisation de la fonction de coût définie par les équations (2.29) et (2.30).

En conclusion, L'augmentation du prix du kérosène à la suite du choc pétrolier du début des années 1970 incita les différents acteurs de l'industrie aéronautique à développer des méthodologies efficaces de calcul de trajectoire capables simultanément de minimiser les coûts opérationnels d'un vol. L'amélioration des performances des méthodes de calcul et l'intégration des FMS aux asservissements des avions civils constituent les derniers axes d'évolution entrepris. (Le Merrer, 2012)

## **CHAPITRE 3**

## **ÉLABORATION DU PROGRAMME**

L'objectif de ce chapitre est de trouver la trajectoire optimale qui minimise le coût total d'un vol donné. Pour ce faire, l'espace aérien est d'abord modélisé, puis une formulation du problème est effectuée, et enfin le programme est élaboré en utilisant la programmation dynamique.

## **3.1 Modélisation d'un vol dans l'espace aérien**

## **3.1.1 Proposition d'un modèle de l'espace aérien**

En général, un espace aérien est divisé en catégories qui sont elles-mêmes subdivisées en régions et en zones contrôlées ou non contrôlées par l'ATC. La division est spécifique à chaque pays. Par exemple, l'espace aérien intérieur canadien (CDA), défini par Transport Canada, comprend tout l'espace aérien au-dessus de la masse continentale du Canada, l'archipel canadien, l'Arctique canadien et au-dessus des régions en haute mer situées à l'intérieur des limites du CDA. Ce dernier est divisé verticalement en un espace aérien inférieur, qui comprend tout l'espace aérien situé au-dessous de 18 000 ft et en un espace aérien supérieur qui comprend tout l'espace aérien à partir de 18 000 ft et au-dessus. La gestion de l'espace aérien canadien est assurée par NAV CANADA.

Il est donc nécessaire de modéliser précisément la relation étroite qui existe entre un espace aérien prédéfini et la trajectoire de vol qui y est définie. Pour ce faire, on définit les paramètres suivants :

•  $\chi^3 \triangleq [x_0, x_1, \ldots, x_f] \in \mathbb{R}^3$ : désigne une sous-région bornée et connexe de l'espace aérien. Et c'est l'ensemble des coordonnées  $x$  (latitude, longitude et altitude) que peut atteindre le centre de gravité de l'avion pour une mission donnée. Chaque élément de  $x_0, x_1, \ldots, x_f$  de  $\chi^3$  désigne les coordonnées du centre de gravité de l'avion à un instant donné;

 $\zeta = (V, \Gamma)$ désigne un graphe décrivant les routes aériennes dans les limites de $\chi^3$ .  $\gamma$  est l'ensemble des points de cheminement  $(v_{k=1,2,...,n}, n \in \mathbb{N}^+)$  du graphe  $\xi$  et l'ensemble des segments( $\ell_{k=1,2,\dots,n-1} \in \mathbb{N}^+$ ) reliant deux points de cheminement. Chaque point de cheminement  $v_k$ , étant figé, est localisé par ses coordonnées (latitude et longitude) et désigne une référence d'une route aérienne. Ainsi, pour suivre une route aérienne, un pilote choisit des points de cheminement consécutifs à partir d'un aéroport de départ jusqu'à un aéroport d'arrivée. Chaque segment  $\ell_k$  caractérise la distance qui sépare deux points de cheminement consécutifs.

#### **3.1.2 Proposition d'un modèle simplifié de planification de vol**

Un avion est guidé dans un espace aérien avec l'aide d'un plan de vol. Au Canada, les pilotes peuvent programmer, déposer, modifier, retarder ou annuler les plans de vol à l'aide du Système de Planification de Vol en Collaboration (SPVC) de NAV CANADA. Le SPVC appuie la planification des vols en fournissant des renseignements sur la météorologie à l'aviation et des renseignements aéronautiques en permettant la planification des vols en ligne. Les divers renseignements fournis par le SPVC peuvent notamment inclure :

- Les noms des aéroports de départ et d'arrivée avec des informations sur les pistes et sur les procédures de décollage et d'atterrissage ;
- les noms des points de cheminement des voies aériennes ;
- les contraintes d'altitude ou de vitesse à respecter à certains points de cheminement. Par exemple, à un point de cheminement un avion peut être forcé à voler à une altitude plus basse ou plus haute qu'une altitude de référence liée à ce point de cheminement ;
- les prévisions (direction et vitesse) du vent aux points de cheminement.

Cependant, on peut utiliser le modèle simplifié de la planification de vol suivant :

- $\mathcal{T} \triangleq [t_0, t_1, \ldots, t_f]$ : est un horizon de temps discret et fini, avec  $t_f \in \mathbb{Z}_+$ . Chaque élément  $t_0, t_1, \ldots, t_f$  de  $T$  désigne la durée pour une étape du vol. Par exemple,  $t_0$  peut désigner la durée de la montée, t<sub>1</sub> peut être la durée de la montée et de la croisière et enfin t<sub>f</sub> désigne la durée totale du vol. De plus, on utilise les équations (2.11) et (2.14) pour déterminer la durée de la montée et de la descente et l'équation (2.16) pour calculer la durée de la croisière ;
- $\mathcal{A} \triangleq [\alpha_{a=1,2,3}]$  : désigne les trois avions : A-310 (a=1), SSJ-100 (a=2) et L-1011 (a=3) considérés dans l'étude. Chaque avion  $\alpha_a$  est caractérisé par ses tables PDB ;
- $W \triangleq [w_1, w_2, \dots, w_n] \in \mathbb{R}^2$  : représente les prévisions du vent aux points de cheminement. Chaque prévision  $w_i$  (direction et vitesse du vent) peut être associé à chaque point de cheminement  $v_i$ . Par exemple, un avion qui passe par un point de cheminement  $v_1$  sera soumis à la  $w_1$  indiquant un vecteur vent caractérisé par une direction et une vitesse.

En outre, on utilise les notations suivantes :

- $t_0$ : désigne le temps de départ pour un vol donné.  $t_0$  est toujours considéré nul;
- $t_f$ : désigne la durée totale pour un vol donné;
- $x_0$ : coordonnées de l'aéroport de départ pour un vol donné ;
- $x_f$ : coordonnées de l'aéroport de destination pour un vol donné ;
- $x(t_i)$ : position de l'avion au temps  $t_i$  ( $j = 1, 2, ..., f 1$ ) lors d'un vol donné.

### **3.2 Formulation du problème**

## **3.2.1 Évolution de la trajectoire de vol**

Une trajectoire de vol est constituée d'une séquence de points de cheminements  $v_i$  sujets aux prévisions météorologiques  $w_j$ . Étant à une position  $x(t_j)$  au point de cheminement  $v_j$ , on désigne par  $\mathbf{u}(\mathbf{x}(t_j), \alpha_a)$ l'ensemble des positions (latitude, longitude et altitude) que l'avion peut atteindre au prochain point de cheminement  $v_{j+1}$ . Toutes les positions  $\mathbf{u}(\mathbf{x}(t_j), \alpha_a)$ et le point de cheminement  $v_{j+1}$ ont la même latitude et la même longitude. Ainsi, l'évolution de la trajectoire peut être formulée avec l'équation suivante :

$$
x(t_{j+1}) = g(x(t_j), u(t_j))
$$
  
\n
$$
\stackrel{\triangle}{=} \begin{cases} u(t_j), & \text{si } x(t_j) \neq x_f \\ x_f(t_j), & \text{si } x(t_j) = x_f \end{cases}
$$
 (3.1)  
\n
$$
avec x(t_f) = x_f et u(t_j) \in \mathbf{u}(x(t_j), \alpha_a)
$$

Où,

 $g$  est la fonction de progression dynamique de  $x(t_j)$ ;

A chaque position  $x_j$  au point de cheminement  $v_j$  à l'étape j du vol de l'avion  $\alpha_a$ ,  $u(t_j)$ représente le contrôle, c'est à dire, le choix de la prochaine position  $x(t_{j+1})$  à atteindre de manière à minimiser la fonction objectif.

## **3.2.2 Fonction objectif**

La figure 3.1 montre quelques chemins possibles reliant un aéroport de départ à un aéroport d'arrivée. On cherche le vol qui minimise la fonction objectif exprimée par l'équation 3.2.

$$
\mathcal{J}(x_0, u) = \sum_{t=t_0}^{t_0 + t_f - 1} \mathcal{L}(t, x(t), u(t), W(t))
$$
\n(3.2)

Où,

 $\mathcal{L}$  correspond à l'équation (2.29) pour la montée et la descente ou à l'équation (2.30) pour la croisière.
L'équation (3.2) est sujet à :

- la contrainte météorologique  $W$  appliquée aux points de cheminement  $\mathbf{v}$ ;
- et à l'équation (3.1) qui exprime la dynamique du processus.

### **3.2.3 Programmation dynamique**

L'approche de la programmation dynamique (PD) repose sur l'idée qu'une trajectoire ne peut être optimale que si chacune de ses composantes est elle-même optimale. Pour trouver la trajectoire optimale parmi tous les chemins possibles montrés à la figure 3.1, le programme utilise un algorithme descendant le cours du temps en s'appuyant sur la propriété suivante : « Une politique optimale de  $X_0$ à $X_9$  ne peut être formée que de sous-politiques optimaux de XàX଼ ». Dès lors, on transforme le problème de la manière suivante (Duharcourt, 1969) :

- Le problème est divisé en étapes  $X_i$ avec une décision à prendre à chaque étape;
- chaque étape a un nombre d'états  $s_i$  associés. Les états constituent les différentes conditions du système. Une condition est représentative d'une combinaison (vitesse, masse totale, d'ISA\_dev, altitude, latitude et longitude) ;
- l'effet de la décision  $x_i$  à chaque étape est de transformer l'état courant en un état associé au début de l'étape précédente. Par exemple, à l'étape  $X_5$ , le système se trouve à l'état  $s_{5_1}$ (vitesse(1), masse totale(1), d'ISA\_dev(1), altitude(1), latitude(1) et longitude(1)). L'effet de la décision  $x_5$  de l'étape  $X_5$  à l'étape  $X_4$  peut transformer l'état  $s_{5_1}$  à l'état  $s_{4_2}$ (vitesse(2), masse totale(2), d'ISA\_dev(2), altitude(2), latitude(2) et longitude (2)) ;
- la procédure de résolution permet de trouver la politique optimale pour le problème global. La politique optimale est le meilleur chemin constitué d'un enchainement d'états lors de la progression du système d'étape en étape ;

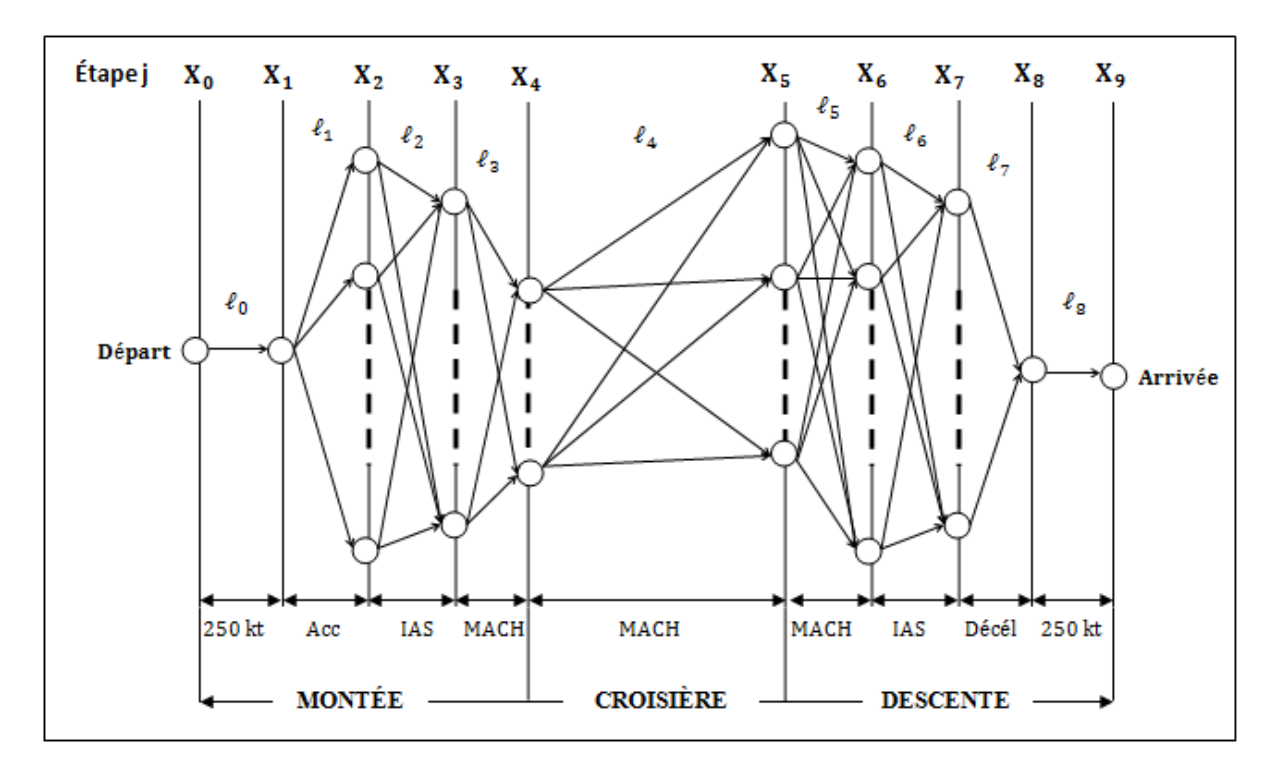

Figure 3.1 Chemins possibles entre deux aéroports

- la procédure de résolution commence par la recherche de la décision optimale de la première étape X<sub>0</sub>;
- la relation récursive identifie la politique optimale à l'étape  $X_j$ , étant donné la politique optimale à l'étape  $X_{j-1}$ .

Formulé ainsi, le problème devient un processus séquentiel déterministe à variables discrètes. Les décisions à prendre se présentent par étapes montrées à la Figure 3.1. Deux étapes consécutives  $X_{j-1}$  à  $X_j$  forment une sous-phase de la trajectoire de la manière suivante :

- la phase  $X_0$ -X<sub>1</sub> est la montée du niveau de vol 2 000 ft au niveau de vol 10 000 ft avec une vitesse IAS constante de 250 kt où le programme calcule le coût partiel du lien  $\ell_1$ ;
- la phase  $X_1 X_2$  est la montée avec une accélération de 250 kt à une vitesse IAS supérieure à 250 kt où le programme calcule le coût partiel du lien  $\ell_2$ ;
- la phase X<sub>2</sub>-X<sub>3</sub> est la montée jusqu'à l'altitude de *crossover* avec une vitesse IAS constante où le programme calcule le coût partiel du lien  $\ell_3$ ;
- etc.

Ainsi, le programme détermine le coût partiel pour chacune de ces phases en utilisant, à chaque étape  $X_j$ , toutes les combinaisons possibles (IAS, MACH, Altitude de croisière) se trouvant dans les PDB. L'intérêt de cette méthode permet d'éviter de comparer directement tous les chemins envisageables entre le départ et l'arrivée. Le calcul d'optimisation s'effectue en un nombre réduit d'itérations. Chacune d'entre elles permet d'éliminer (pour les itérations suivantes) tous les chemins partiels non optimaux, ce qui permet de gagner considérablement du temps.

Pour assouplir la formulation, on utilise les notations suivantes :

- $X_j$ : numéro de l'étape courante, où  $j = 1, 2, ..., 9$ ;
- $s_i$ : état courant à l'étape  $X_i$ ;
- $x_i$ : variable de décision à l'étape  $X_i$ ;
- $x_j^*$ : valeur optimale de  $x_j$  (pour  $s_j$  donné);
- $\mathcal{L}_j(s_j, x_j)$  : contribution des étapes  $X_0, X_1, \ldots, X_{j-1}, X_j$  à la fonction objectif si on est à l'état  $s_j$  de l'étape  $X_j$ . Cette contribution présentée à la Figure 3.2 utilise l'équation (2.29) pour la montée et la descente ou l'équation (2.30) pour la croisière afin de déterminer la valeur du lien  $\ell_{j-1}$  entre deux états  $s_{j-1}$  et  $s_j$ ;
- $\mathcal{L}_j^*(s_j)$  est le coût total optimal à l'étape  $X_j$ .

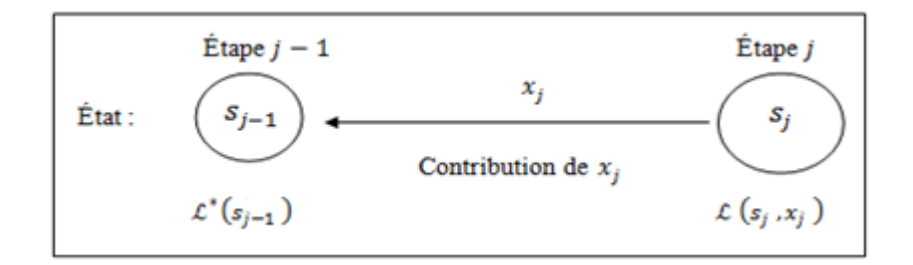

Figure 3.2 Contribution de  $x_j$  à la fonction objectif

# **3.3 Structure générale du programme**

La figure 3.3 propose une structure générale du programme développé avec le logiciel Matlab. L'organigramme est valide pour un vol et pour un type d'avion  $\alpha_a$ .

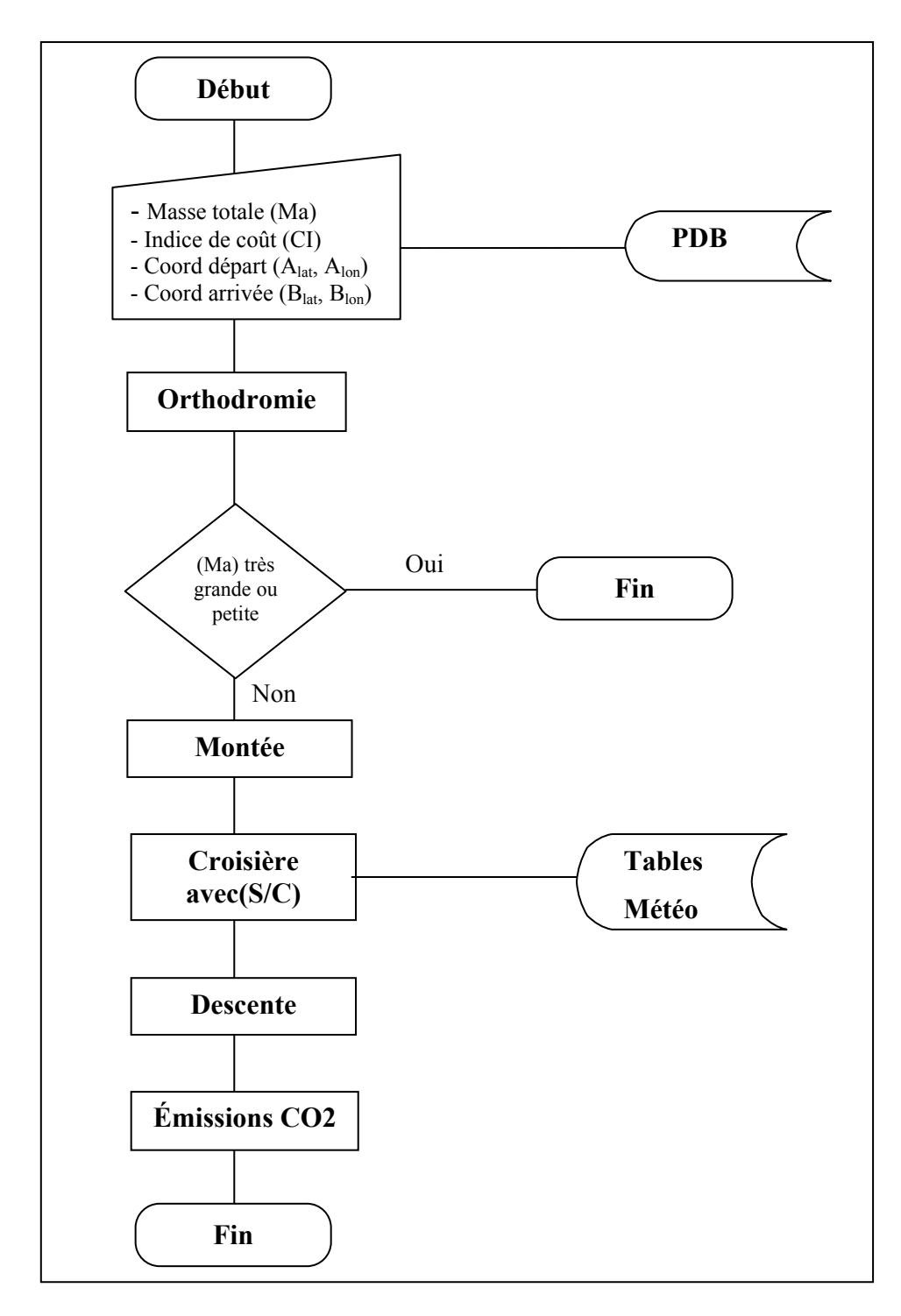

Figure 3.3 Organigramme général du programme

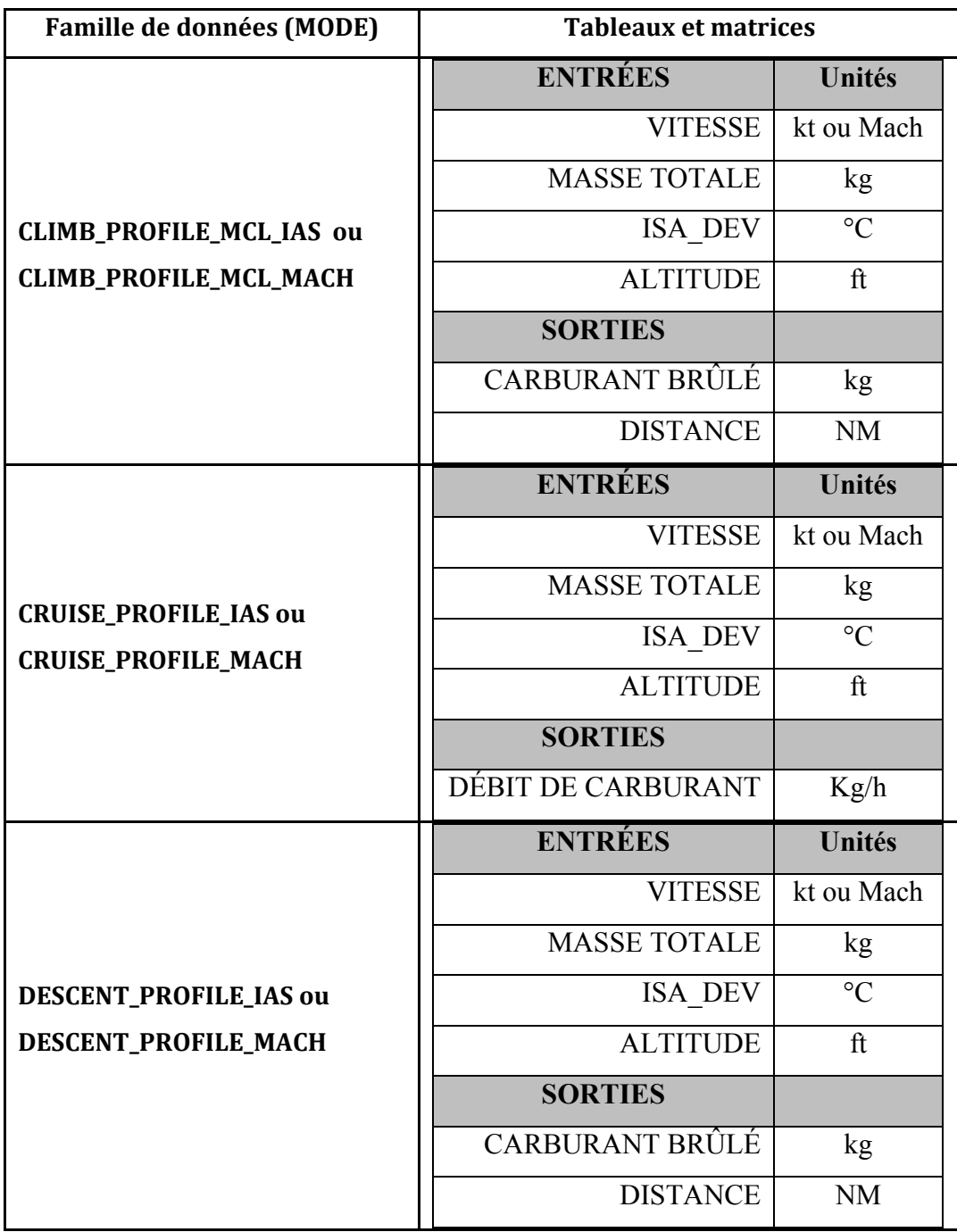

Tableau 3.1 PDB chargées par le programme pour un type d'avion

## **3.3.1 Initialisation**

#### • **Format des PDB**

Le programme commence par charger les données d'en-tête et de performances d'un avion choisi. Ces données contenues dans le Tableau 3.1, se présentent en format Matlab sous forme de séries de tableaux d'entrée et de matrices de sortie, appelées « modes ». Par exemple, le « MODE CLIMB PROFILE MCL IAS ou ( MACH) » est une série de tables de montée fournissant les résultats en termes de consommation de carburant et distance horizontale parcourue pour une combinaison de vitesses, de masses totales, d'ISA\_dev et d'altitudes.

Le programme utilise les neuf modes ou séries de tables suivantes :

CLIMB\_PROFILE\_MCL\_IAS : série utilisée lors d'une montée avec une IAS constante ; CLIMB\_PROFILE\_MCL\_MACH : série utilisée pour une montée avec un MACH constant ; CLB\_ACCEL\_CLEAN : série utilisée lors d'une montée avec une accélération ; CRUISE\_PROFILE\_MACH : série utilisée pour une croisière avec un MACH constant ; OPT\_ALTITUDE : série utilisée pour déterminer l'altitude optimale en croisière ; MAX ALTITUDE : série utilisée pour déterminer l'altitude maximale en croisière ; DESCENT PROFILE IAS : série utilisée lors d'une descente avec un IAS constant ; DESCENT\_PROFILE\_MACH : utilisée lors d'une descente avec un MACH constant ; SLOPED DES DECEL CLEAN : série utilisée lors d'une descente avec décélération.

#### • **Données d'entrée**

Après le chargement des PDB, on choisit manuellement une masse totale initiale, une valeur d'indice de coût (CI) compris entre zéro (0) et 100, un aéroport de départ A et un aéroport d'arrivée B définis par leurs coordonnées de latitudes et longitudes.

#### • **Orthodromie**

Le programme utilise la fonction « *route ortho.m*» qui considère les coordonnées de latitudes et longitudes de l'aéroport de départ et d'arrivée  $(A<sub>lat</sub>, A<sub>lon</sub>)$  et  $(B<sub>lat</sub>, B<sub>lon</sub>)$  pour calculer la distance *Da* entre les deux aéroports et la *Rv* en utilisant les équations (2.3) et (2.4).

#### • **Choix de la masse initiale**

La masse initiale (*Ma*) doit être choisie pour parcourir au moins la distance *Da*. D'une part, le programme effectue une comparaison entre la *Ma* choisie et une estimation grossière de la masse minimale à utiliser pour parcourir la *Da* en toute sécurité. L'estimation consiste à parcourir *Da* en croisière avec un CI maximal et une vitesse Mach moyen. Cela a pour effet de faire consommer l'avion le maximum de carburant. D'une autre part, une comparaison est réalisée entre la *Ma* choisie et la masse maximale au décollage contenue dans les PDB. Si la *Ma* choisie se trouve à l'extérieur des limites fixées par le programme alors le programme met fin au processus. Sinon, les calculs continuent.

### **3.3.2 Recherche de la politique optimale pour la montée**

La recherche de la politique optimale en montée consiste à trouver la meilleure combinaison (IAS, MACH et altitude de croisière initiale) qui minimise le coût de la montée. Ainsi, le programme utilise le modèle présenté à la Figure 3.1 pour trouver le chemin optimal pour chaque phase de la montée. Pour ce faire, on détermine, à chaque sous-phase, le coût total partiel qu'on nommera dans la suite : « la contribution apportée à la fonction objectif à chaque phase  $X_i - X_{i+1} \rightharpoonup$ .

### **3.3.2.1** Contribution de la phase de montée  $X_0 - X_1$

Cette phase est caractérisée par une montée rectiligne uniforme avec une vitesse égale à 250 kt. Elle se déroule entre les étapes :

- $X_0$  où la fonction objectif est nulle et où on a un seul état  $s_0$  correspondant à une vitesse IAS égale à 250 kt et à une altitude de 2 000 ft ;
- et  $X_1$  où on a un seul état  $s_1$  correspondant à une vitesse IAS égale à 250 kt et à une altitude de 10 000 ft.

On détermine la contribution de  $x_1$  présentée à la Figure 3.4, en calculant le coût, noté  $\mathcal{L}_1(s_1, x_1)$ , avec l'équation (2.29) du seul chemin possible  $\ell_0$  qui désigne la montée de l'avion de l'état  $s_0$  à l'état  $s_1$ .  $x_1$  représente la décision qui relie l'état  $s_1$  à l'état  $s_0$ pour monter de l'étape  $X_0$  à l'étape  $X_1$ . Ainsi, la contribution de  $x_1$  est le coût de la montée de l'état  $s_0$  à l'état  $s_1$ .

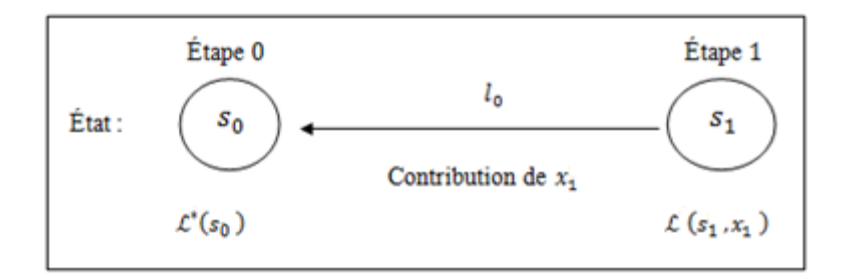

Figure 3.4 Contribution de la phase  $X_0 - X_1$ 

Finalement, le coût optimal de la montée de l'étape  $X_0$  à l'étape  $X_1$ , noté  $\mathcal{L}^*(s_1)$ , est donné avec l'équation suivante :

$$
\mathcal{L}^*(s_1) = \mathcal{L}_1(s_1, x_1) + \mathcal{L}^*(s_0)
$$
\n(3.3)

Avec  $\mathcal{L}^*(s_0) = 0$ .  $\mathcal{L}^*(s_0)$  est la contribution de  $x_0$  qui correspond à l'état initial  $s_0$ .

# **3.3.2.2 Contribution de la phase de montée**  $X_1 - X_2$

Tel que montré sur la Figure 3.5, Cette phase est caractérisée par une montée avec une accélération constante. À l'étape  $X_2$ , on a plusieurs états possibles  $s_{2i}$  ( $i = 1, 2, ..., n$ ) où chaque état correspond à une vitesse IAS strictement supérieure à 250 kt et à une altitude strictement supérieure à 10 000 ft. Le nombre d'états *n* correspond au nombre de vitesses IAS strictement supérieure à 250 kt se trouvant dans les PDB.

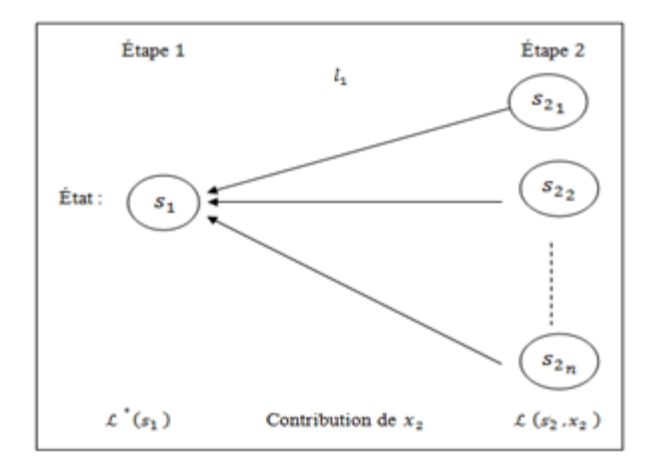

Figure 3.5 Contribution de la phase  $X_1 - X_2$ 

Dans le tableau 3.2 :

- La colonne trois montre la décision  $x_2$  qui relie chaque état  $(s_{2_1}, s_{2_2}, ..., s_{2_n})$  de l'étape  $X_2$  au seul état  $s_1$  de l'étape  $X_1$ . Ainsi, on calcule avec l'équation (2.29) le coût du vol, noté  $\mathcal{L}_2(s_{2_i}, x_2) + \mathcal{L}^*(s_1)$ , du chemin  $\ell_0$  et  $\ell_1$  qui désigne une montée qui débute par l'état  $s_0$ , passe par l'état  $s_1$  et finit à un état  $s_{2i}$  parmi les états possibles de l'étape  $X_2$ ;
- la colonne quatre représente la contribution de  $x_2$ , notée  $\mathcal{L}_2^*(s_2)$ , qui est égale au plus bas coût de la montée de l'avion qui passe successivement par les états  $s_0$ ,  $s_1$ ,  $s_{2i}$ . Pour déterminer la contribution de  $x_2$ , le programme calcule au préalable le coût  $\mathcal{L}_2(s_{2_i}, x_2)$ + $L^*(s_1)$  de la montée de chaque état de l'étape  $X_1$  à un état  $s_{2i}$  fixé. Puis, le programme

compare les coûts pour déterminer le  $\mathcal{L}_2^*(s_2)$ . Or, on a un seul état  $s_1$  à l'étape  $X_1$ , alors les colonnes trois et quatre sont égales ;

• la dernière colonne présente la décision optimale  $x_2$ <sup>\*</sup> qui désigne, à l'étape  $X_1$ , l'état qui donne le plus bas coût, noté  $\mathcal{L}_2^*(s_2)$ , lorsque l'avion monte jusqu'à un état  $s_{2i}$  fixé. Or, on a un seul état  $s_1$  à l'étape  $X_1$ , alors chaque ligne de la dernière colonne est égale à  $s_1$ .

|                         |           | $x_2$ : décisions<br>possibles à l'étape $X_1$<br>S <sub>1</sub> | Contribution de $x_2$<br>$\mathcal{L}_2^*(s_2)$    | Décision<br>optimale<br>$x_2$ <sup>*</sup> |
|-------------------------|-----------|------------------------------------------------------------------|----------------------------------------------------|--------------------------------------------|
|                         | $S_{2_1}$ | $\mathcal{L}_2(s_{2_1}, x_2) + \mathcal{L}^*(s_1)$               | $\mathcal{L}_2(s_{2_1}, x_2) + \mathcal{L}^*(s_1)$ | $S_1$                                      |
| $s_2$ : Nombre d'états  | $S_{22}$  | $\mathcal{L}_2(s_2, x_2) + \mathcal{L}^*(s_1)$                   | $\mathcal{L}_2(s_{2_2}, x_2) + \mathcal{L}^*(s_1)$ | $S_1$                                      |
| $\lambda$ l'étape $X_2$ |           |                                                                  |                                                    |                                            |
|                         | $S_{2n}$  | $\mathcal{L}_2(s_{2_n}, x_2) + \mathcal{L}^*(s_1)$               | $\mathcal{L}_2(s_{2_n}, x_2) + \mathcal{L}^*(s_1)$ | $S_1$                                      |

Tableau 3.2 Identification du coût optimal partiel à l'étape  $X_2$ 

Ainsi, avec les résultats obtenus dans la colonne quatre, on exprime la contribution de  $x_2$ avec l'équation suivante :

$$
\mathcal{L}_2^*(s_2) = \mathcal{L}_2(s_{2_i}, x_2) + \mathcal{L}^*(s_1) \tag{3.4}
$$

Où  $s_{2_i}$  est égal à  $s_{2_1}, s_{2_2}, ..., s_{2_n}$ .

# **3.3.2.3 Contribution de la phase de montée** $X_2$  **-**  $X_3$

Cette phase est caractérisée par une montée rectiligne uniforme avec une vitesse IAS constante jusqu'à l'altitude de *crossover*. À l'étape  $X_3$ , on a plusieurs états possibles  $s_{3k}$  $(k = 1, 2, ..., m)$  où chaque état correspond à une vitesse MACH et une altitude de *crossover*. Le nombre d'états m correspond au nombre de vitesses MACH se trouvant dans les tables PDB.

Tel que présenté au tableau 3.3 :

Les colonnes trois à six montrent les décisions possibles, notées  $x_3$ , à l'étape  $X_2$ . La décision  $x_3$  relie chaque état  $(s_{2_1}, s_{2_2}, ..., s_{2_n})$  de l'étape  $X_2$  à chaque état  $(s_{31}, s_{32},...,s_{3m})$  de l'étape  $X_3$ . On calcule avec l'équation (2.29) le coût du vol, noté  $\mathcal{L}_3(s_{3k}, x_3) + \mathcal{L}^*(s_2)$ , de chaque chemin  $\ell_0, \ell_1, \text{et}\ell_2$  qui désigne la montée qui débute par l'état  $s_0$ , puis passe par l'état  $s_1$ , ensuite à un état  $s_{2i}$  parmi les états possibles de l'étape  $X_2$  et finit à un état  $s_{3k}$  parmi les états possibles de l'étape  $X_3$ ;

|               |           |                                                                                                    | $x_3$ : décisions possibles à l'étape $X_2$ | Contribution | Décision                                          |                                                                   |                    |
|---------------|-----------|----------------------------------------------------------------------------------------------------|---------------------------------------------|--------------|---------------------------------------------------|-------------------------------------------------------------------|--------------------|
|               |           |                                                                                                    |                                             |              |                                                   | de $x_3$                                                          | optimale           |
|               |           | $S_{2_1}$                                                                                                    | $S_{22}$                                    | .            | $s_{2n}$                                          | $\mathcal{L}_3^*(s_3)$                                            | $x_3$ <sup>*</sup> |
|               | $s_{3_1}$ | $\mathcal{L}_3(s_{3_1}, s_{2_1})\left \frac{\mathcal{L}_3(s_{3_1}, s_{2_2})}{\mathcal{L}_2^*(s_2)}\right $                                                     |                                             |              | $\mathcal{L}_3(s_{3_1}, s_{2_n})$                 | $\mathcal{L}_3^*(s_{3_1}, x_3)$                                   | $s_{2_i}^*$        |
| $S_3$ :       |           |                                                                                                    |                                             |              | $+ L_2^*(s_2)$                                    | + $L_2^*(s_2)$                                                    |                    |
| Nombre        | $S_{32}$  | $\mathcal{L}_3(s_{3_2}, s_{2_1})\n+ \mathcal{L}_2^*(s_2)\n+ \mathcal{L}_2^*(s_2)$                                                                              |                                             |              |                                                   | $\mathcal{L}_3(s_{3_2}, s_{2_n})$ $\mathcal{L}_3^*(s_{3_2}, x_3)$ | $s_{2i}$           |
| d'états à     |           |                                                                                                    |                                             |              | $+ L_2^*(s_2)$                                    | $+ L_2^*(s_2)$                                                    |                    |
| l'étape $X_3$ |           |                                                                                                    |                                             |              |                                                   |                                                                   |                    |
|               |           | $s_{3_m}$ $\begin{bmatrix} \mathcal{L}_3(s_{3_m}, s_{2_1}) & \mathcal{L}_3(s_{3_m}, s_{2_2}) \\ + \mathcal{L}_2^*(s_2) & + \mathcal{L}_2^*(s_2) \end{bmatrix}$ |                                             |              |                                                   | $\mathcal{L}_3(s_{3_m}, s_{2_n})$ $\mathcal{L}_3^*(s_{3_m}, x_3)$ | $s_{2_i}^*$        |
|               |           |                                                                                                    |                                             |              | + $\mathcal{L}_2^*(s_2)$ + $\mathcal{L}_2^*(s_2)$ |                                                                   |                    |

Tableau 3.3 Identification du coût optimal partiel à l'étape  $X_3$ 

- La colonne sept montre la contribution de  $x_3$ , notée  $\mathcal{L}_3^*(s_3)$ , qui est égale au plus bas coût de la montée de l'avion qui passe successivement par les états  $s_0$ ,  $s_1$ ,  $s_{2_i}$  et  $s_{3_k}$ . Pour déterminer la contribution de  $x_3$ , le programme calcule au préalable le coût  $\mathcal{L}_3(s_{3_k}, x_3)$ + $L^*(s_2)$ de la montée de chaque état  $s_{2_i}$ à un état  $s_{3_k}$  fixé. Puis, le programme compare les coûts pour déterminer le  $\mathcal{L}_3^*(s_3)$ ;
- la dernière colonne du Tableau 3.3 présente la décision optimale  $x_3^*$  qui désigne, à l'étape  $X_2$ , l'état  $s_{2i}$  qui donne le plus bas coût, noté  $\mathcal{L}_3^*(s_3)$ , lorsque l'avion monte jusqu'à un état  $s_{3k}$  fixé.

Ainsi, avec les résultats obtenus dans la colonne sept, on exprime la contribution de  $x_3$  avec l'équation suivante :

$$
\mathcal{L}_{3}^{*}(s_{3}) = \mathcal{L}_{3}^{*}(s_{3_{k}}, x_{3}) + \mathcal{L}_{2}^{*}(s_{2})
$$
\n(3.5)

Où  $s_{3k}$  peut prendre les valeurs  $s_{3i}$ ,  $s_{3i}$ , ...,  $s_{3m}$ .

# **3.3.2.4** Contribution de la phase de montée $X_3 - X_4$

Cette phase est caractérisée par une montée rectiligne uniforme avec une vitesse MACH constante jusqu'à l'altitude de début de croisière. À l'étape  $X_4$ , on a plusieurs états possibles  $s_{4i}$ ( $i = 1, 2, ..., p$ ) où chaque état correspond à une vitesse MACH et une altitude de début de croisière. Le nombre d'états  $p$  correspond au nombre d'altitude de fin de croisière se trouvant dans les tables PDB.

Le programme détermine la montée de la phase  $X_3 - X_4$  suivant la même logique présentée au tableau 3.3. Ainsi :

- Les colonnes trois à six présentent les décisions possibles, notées  $x_4$ , à l'étape  $X_4$ . La décision  $x_4$  relie chaque état  $(s_{3_1}, s_{3_2},...,s_m)$  de l'étape  $X_3$  à chaque état  $(s_{4_1}, s_{4_2},..., s_{4_n})$  de l'étape X<sub>4</sub>. On calcule avec l'équation (2.29) le coût du vol, noté  $\mathcal{L}_4(s_{4i}, x_4) + \mathcal{L}^*(s_3)$ , de chaque chemin  $\ell_0, \ell_1, \ell_2$ , et  $\ell_3$  qui désigne la montée qui débute par l'état  $s_0$ , puis passe par les états  $s_1$ ,  $s_{2i}$ ,  $s_{3k}$ , et finit à un état  $s_{4i}$  parmi tous les états possibles de l'étape  $X_4$ ;
- la colonne sept montre la contribution de  $x_4$ , notée  $\mathcal{L}_4^*(s_4)$ , qui est égale au plus bas coût de la montée de l'avion qui passe successivement par les états  $s_0$ ,  $s_1$ ,  $s_{2_i}$ ,  $s_{3_k}$  et  $s_{4_i}$ . Pour déterminer la contribution de  $x_4$ , le programme calcule au préalable le coût  $\mathcal{L}_4(s_{4_k}, x_4)$ + $L^*(s_4)$ de la montée de chaque état  $s_{3_k}$  à un état  $s_{4_i}$  fixé. Puis, le programme compare les coûts pour déterminer le  $\mathcal{L}_4^*(s_4)$ ;

• la dernière colonne présente la décision optimale  $x_4$ <sup>\*</sup> qui désigne, à l'étape  $X_3$ , l'état  $s_{3k}$ qui donne le plus bas coût, noté  $\mathcal{L}_4^*(s_4)$ , lorsque l'avion monte jusqu'à un état  $s_{4i}$  fixé.

Finalement, suivant la même logique au tableau 3.3, avec les résultats obtenus dans la colonne sept, on exprime la contribution de  $x_4$  avec l'équation suivante :

$$
\mathcal{L}_{4}^{*}(s_{4}) = \mathcal{L}_{4}(s_{4_{i}}, x_{4}) + \mathcal{L}^{*}(s_{3}), \qquad (3.6)
$$

Où  $s_{4i}$  peut prendre les valeurs  $s_{4i}, s_{4i}, \ldots, s_{4p}$ .

# **3.3.3 Contribution de la phase de croisière**  $X_4$ **-**  $X_5$

La phase  $X_4$  -  $X_5$  est caractérisée par un vol en palier rectiligne uniforme avec une vitesse MACH constante. Elle est aussi caractérisée par des montées en croisière (S/C) qui sont effectuées s'il y a un écart supérieur ou égal à 1 000 ft entre l'altitude actuelle de l'avion et l'altitude optimale. Si un S/C est initié, CMC (2009) suggère d'explorer quatre niveaux de montée de 1 000 ft à 4 000 ft pour déterminer la meilleure altitude de montée, tel que présenté à la figure 3.6. À l'étape  $X_5$ , on a plusieurs états possibles  $s_{5k}$ ( $i = 1, 2, ..., q$ ) où chaque état correspond à une vitesse MACH et une altitude de fin de croisière. Le nombre d'états ݍ correspond au nombre d'altitude de fin de croisière se trouvant dans les tables PDB.

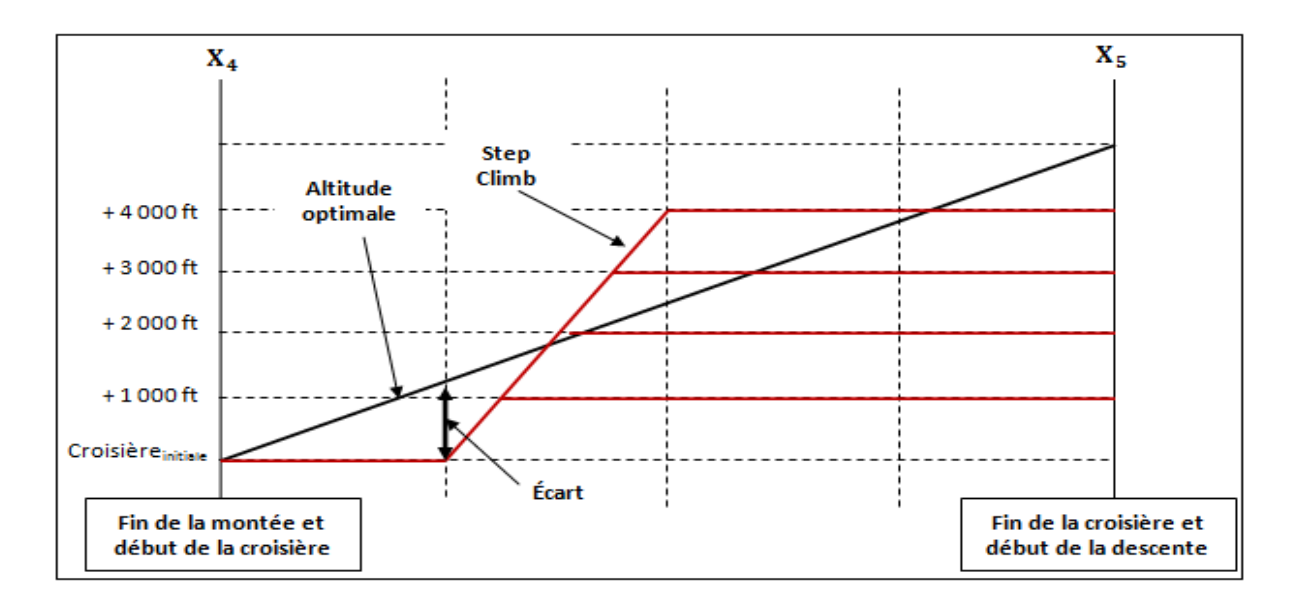

Figure 3.6 croisière avec montées en croisière

Tel que présenté au Tableau 3.4 :

- Les colonnes trois à six montrent la décision  $x_5$  qui relie chaque état  $(s_{4_1}, s_{4_2}, ..., s_{4_p})$  de l'étape  $X_4$  à chaque état  $(s_{5_1}, s_{5_2}, ..., s_{5_q})$  de l'étape  $X_5$ . On calcule avec l'équation (2.30) le coût du vol, noté  $\mathcal{L}_5(s_{5k}, x_5) + \mathcal{L}^*(s_4)$ , de chaque chemin  $\ell_0, \ell_1, \ell_2, \ell_3$ , et $\ell_4$  qui désigne la montée qui débute par l'état  $s_0$ , passe par les états  $s_1$ ,  $s_{2_i}$ ,  $s_{3_k}$ ,  $s_{4_i}$ et finit à un état  $s_{5_k}$ . Pour chaque S/C équivalent à une montée, le programme utilise l'équation (2.29) pour calculer le coût de ce S/C ;
- la contribution de  $x_5$  à la colonne sept, notée  $\mathcal{L}_5^*(s_5)$ , est égale au plus bas coût de la montée et de la croisière effectuées par l'avion qui passe successivement par les états  $s_0$ ,  $s_1$ ,  $s_2$ ,  $s_3$ <sub>k</sub>,  $s_4$ , et  $s_5$ <sub>k</sub>. Pour déterminer la contribution de  $x_5$ , le programme calcule au préalable le coût  $\mathcal{L}_5(s_{5_k}, x_5) + \mathcal{L}^*(s_4)$ du vol en croisière de chaque état  $s_{4_i}$ à un état  $s_{5_k}$ fixé. Puis, le programme compare les coûts pour déterminer le  $\mathcal{L}_5^*(s_5)$ ;
- la décision optimale  $x_5^*$  à la dernière colonne désigne, à l'étape  $X_2$ , l'état  $s_{4i}$  qui donne le plus bas coût, noté  ${\mathcal{L}_5}^*(s_5)$ , lorsque l'avion vole jusqu'à un état  $s_{5k}$  fixé.

|                   |           |                                                                                                    | $x_5$ : décisions possibles à l'étape $X_4$ | Contribution                           | Décision                                                                                                    |                |
|-------------------|-----------|----------------------------------------------------------------------------------------------------|---------------------------------------------|----------------------------------------|----------------------------------------------------------------------------------------------------|----------------|
|                   |           |                                                                                                    |                                             |                                        | de $x_5$                                                                                                    | optimale       |
|                   |           | $S_{4_1}$                                                                                                    | $S_{4_2}$                                   | $S_{4_p}$                              | $\mathcal{L}_5^*(s_5)$                                                                                                    | $x_{5}^{\ast}$ |
|                   |           | $\begin{vmatrix} \mathcal{L}_5(s_{5_1}, s_{4_1}) \\ + \mathcal{L}_4^*(s_4) \end{vmatrix}$ $\begin{vmatrix} \mathcal{L}_5(s_{5_1}, s_{4_2}) \\ + \mathcal{L}_4^*(s_4) \end{vmatrix}$      |                                             | $\mathcal{L}_5$ $(s_{5_1}, s_{4_p})$   | $\mathcal{L}_{5}^{*}(s_{5,1}, x_{5})$                                                                                                    | $s_{4_i}^*$    |
|                   |           | $S_{5_1}$                                                                                                    |                                             | + $L_4^*(s_4)$                         | + $L_4^*(s_4)$                                                                                                    |                |
| $S_5$ :<br>Nombre |           | $\mathcal{L}_5(s_{5_2}, s_{4_1})$                                                                                                    | $\mathcal{L}_5(s_{5_2}, s_{4_2})$           | $\mathcal{L}_5(S_{5_2}, S_{4_p})$      | $\mathcal{L}_{5}^{*}(s_{5_{2}}, x_{5})$                                                                                                  | $S_{4_i}^*$    |
| d'états à         | $S_{5_2}$ | + $L_4^*(s_4)$                                                                                                    | + $L_4^*(s_4)$                              | + $L_4$ <sup>*</sup> (S <sub>4</sub> ) | + $L_4^*(s_4)$                                                                                                    |                |
| l'étape $X_5$     |           |                                                                                                    |                                             |                                        |                                                                                                    |                |
|                   |           | $S_{5q}$ $\begin{bmatrix} \mathcal{L}_5(S_{5q}, S_{4_1}) \\ + \mathcal{L}_4^*(S_4) \end{bmatrix} \begin{bmatrix} \mathcal{L}_5(S_{5q}, S_{4_2}) \\ + \mathcal{L}_4^*(S_4) \end{bmatrix}$ |                                             |                                        | $\mathcal{L}_5\left(s_{5q}, s_{4p}\right)$ $\mathcal{L}_5'\left(s_{5q}, x_5\right)$<br>+ $\mathcal{L}_4^*(s_4)$ + $\mathcal{L}_4^*(s_4)$ | $S_{4_i}^*$    |
|                   |           |                                                                                                    |                                             |                                        |                                                                                                    |                |

Tableau 3.4 Identification du coût optimal partiel à l'étape X<sub>5</sub>

Ainsi, avec les résultats obtenus à la colonne sept, on exprime la contribution de  $x_5$  avec l'équation suivante :

$$
\mathcal{L}_5^*(s_5) = \mathcal{L}_5(s_{5_k}, x_5) + \mathcal{L}^*(s_4)
$$
\n(3.7)

Où  $s_{5_k}$  peut prendre les valeurs  $s_{5_1}, s_{5_2}, \ldots, s_{5_q}$ .

# **3.3.4 Recherche de la politique optimale en descente**

La recherche de la politique optimale en descente consiste à trouver la meilleure vitesse IAS qui minimise le coût global de la descente. Pour ce faire, le programme utilise le modèle présenté à la Figure 3.1 pour trouver le chemin optimal à chaque phase de la descente. Ainsi, on détermine à chaque phase ( $X_j$  à  $X_{j+1}$ ) la contribution apportée à la fonction objectif.

#### **3.3.4.1** Contribution de la phase de descente  $X_5 - X_6$

Cette phase est caractérisée par une descente rectiligne uniforme avec une vitesse MACH constante de l'altitude de fin de croisière jusqu'à l'altitude de *crossover*. À l'étape  $X_6$ , on a plusieurs états possibles  $s_{6i}$  ( $i = 1, 2, ..., r$ ) où chaque état correspond à une vitesse IAS et une altitude de *crossover*. Le nombre d'états r correspond au nombre de vitesse IAS se trouvant dans les tables PDB.

Le programme détermine la contribution de  $x<sub>6</sub>$  avec la même logique utilisée dans la phase  $X_3 - X_4$ . Ainsi, on exprime la contribution de  $x_6$  avec l'équation suivante :

$$
\mathcal{L}_{6}^{*}(s_{6}) = \mathcal{L}_{6}(s_{6_{l}}, x_{6}) + \mathcal{L}^{*}(s_{5})
$$
\n(3.8)

Où  $s_{6_i}$  peut prendre les valeurs  $s_{6_1}, s_{6_2}, \ldots, s_{6_r}$ .

#### **3.3.4.2 Contribution des phases de descenteX**<sup>6</sup>**àX**<sup>9</sup>

Les phases de la descente sont similaires aux phases de la montée. Elles sont inverses. Les phases  $X_6$ à  $X_9$  utilisent le même principe pour calculer les contributions  $x_7$ ,  $x_8$ ,  $x_9$ . Tel que présenté dans le Tableau 3.5 :

- La deuxième colonne correspond à la phase de descente  $X_6 X_7$  caractérisée par une descente rectiligne uniforme avec une vitesse IAS constante. À l'étape  $X_7$ , on a plusieurs états possibles  $s_{7k}(i = 1,2,...,h)$  où chaque état correspond à une vitesse IAS et une altitude de début de décélération. Le nombre d'états *h* correspond au nombre de vitesse IAS se trouvant dans les tables PDB.
- La troisième colonne correspond à la phase de descente  $X_7 X_8$  caractérisée par une descente avec une décélération constante. À l'étape  $X_8$ , on a un seul état  $s_8$  correspondant à la vitesse 250 kt et à l'altitude de 10 000 ft.

La quatrième colonne correspond à la phase de descente  $X_8 - X_9$  caractérisée par une descente rectiligne uniforme avec une vitesse IAS de 250 ft. À l'étape  $X_9$ , on a un seul état  $s_9$ correspondant à la vitesse 250 kt et à l'altitude de 2 000 ft.

| Phase                     | $X_6 - X_7$                                        | $X_7 - X_8$                                    | $X_8 - X_9$                                    |
|---------------------------|----------------------------------------------------|------------------------------------------------|------------------------------------------------|
| Décision optimale $x_i^*$ | $S_{6_i}^*$                                        | $S_{7_k}$ <sup>*</sup>                         | $s_{8}$                                        |
| Contribution de $x_i$ :   | $L_7^*(s_7) =$                                     | $\mathcal{L}_8^*(s_8) =$                       | $L_9^*(s_9) =$                                 |
| $\mathcal{L}_i^*(s_i)$    | $\mathcal{L}_7(S_{7_k}, x_7) + \mathcal{L}^*(S_6)$ | $\mathcal{L}_8(s_8, x_8) + \mathcal{L}^*(s_7)$ | $\mathcal{L}_9(s_9, x_9) + \mathcal{L}^*(s_8)$ |

Tableau 3.5 Contributions des phases  $X_6 - X_9$ 

Où,  $s_{7k}$ peut prendre les valeurs  $s_{7k}$ ,  $s_{7k}$ .

## **3.3.5 Politique optimale de la trajectoire**

Le terme  $\mathcal{L}_{9}^*(s_9)$  représente le coût optimal global de la trajectoire. De plus, la politique optimale est constituée des décisions optimales  $x_j$ \*prises à chacune des étapes du problème où le programme identifie le meilleur chemin caractérisé par l'enchainement des meilleurs états  $s_0$ ,  $s_1$ ,  $s_{2_i}$ <sup>\*</sup>,  $s_{3_k}$ <sup>\*</sup>,  $s_{4_i}$ <sup>\*</sup>,  $s_{5_k}$ \*,  $s_{6_i}$ \*,  $s_7$ <sub>k</sub>\*,  $s_8$ ,  $s_9$  qui donne le plus bas coût. Un ensemble de fonctions Matlab a été développé pour la recherche du chemin optimal de la trajectoire entière incluant l'intégration du vent, on a :

- *route ortho.m* : calcule la route orthodromique et utilise les équations (2.3) et (2.4) ;
- *alti\_crossOver.m* : détermine l'altitude de *crossover* pour un couple de vitesse IAS/MACH donné. Cette fonction utilise les équations (2.9) et (2.10) ;
- *cout cruise.m* : calcule le coût du carburant consommé en croisière. On y utilise notamment l'équation (2.30) et les équations d'interpolations (2.17), (2.18) et (2.19) ;
- *cout\_montee.m ou cout\_descent*: fonction qui calcule le coût du carburant consommé et la distance parcourue en montée ou en descente. On y utilise notamment l'équation (2.29) et les équations d'interpolations (2.17) (2.18) et (2.19) ;
- *recherche opt.m* : détermine la politique optimale et le meilleur coût à chaque phase ;
- *vent rout5.m* : recalcule la trajectoire optimale avec l'effet du vent. Cette fonction utilise les équations (2.24) et (2.25).

En conclusion, Enfin, la dernière contribution présentée consiste à résoudre un problème d'optimisation de trajectoire de montée d'un avion de transport civil. La formulation du problème posé comprend plusieurs phases. Cette approche est justifiée puisqu'un tel découpage apparaît naturellement sur les trajectoires actuellement calculées par les FMS et suivies par les avions commerciaux. Les phases successives sont caractérisées par la présence de contraintes instantanées de type égalité. Dans la formulation adoptée, leur satisfaction est appréhendée par l'utilisation du théorème d'optimalité de Bellman.

# **CHAPITRE 4**

# **PERFORMANCES DU PROGRAMME**

# **4.1 Utilisation du logiciel** *Part-Task Trainer* **(PTT)**

Le PTT CMA-9000 est un logiciel qui permet l'initialisation, la planification et la simulation d'un vol sur une trajectoire désirée, d'une façon similaire à l'utilisation réelle d'un FMS CMA-9000 installé dans un avion.

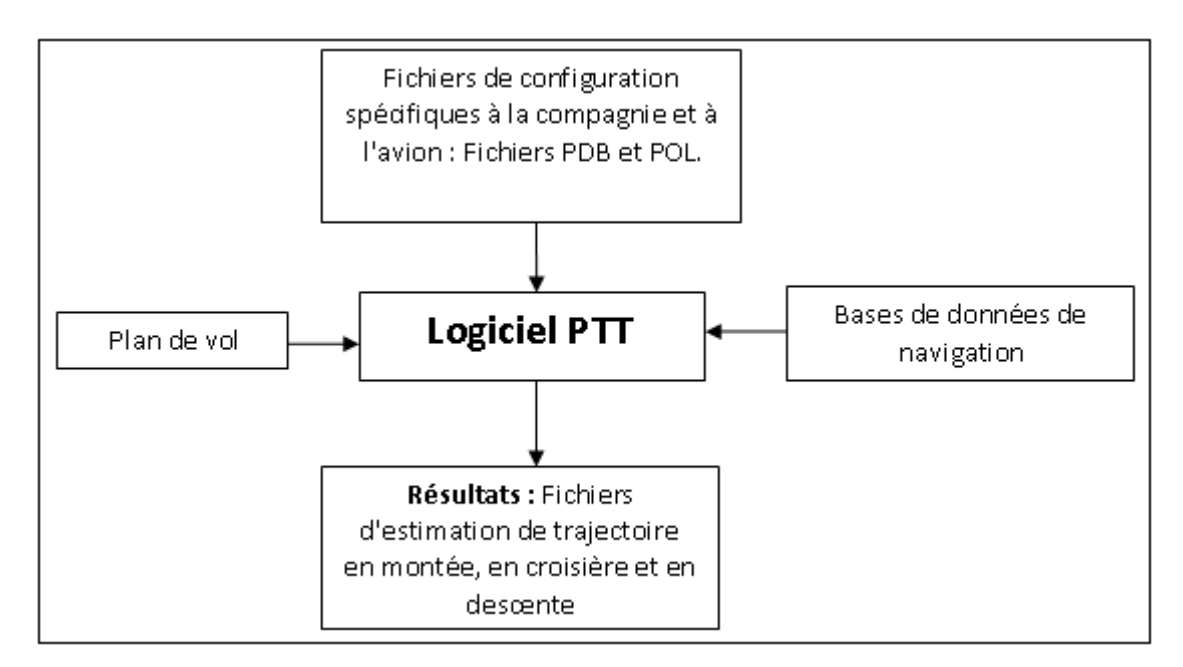

Figure 4.1 Entrées et sorties du PTT

Tel que présenté à la Figure 4.1, le PTT calcule l'estimation d'un profil de vol latéral et vertical basé sur le plan de vol fourni par un utilisateur. Le PTT utilise aussi les informations contenues dans les bases de données de navigation, les politiques de navigation de la compagnie aérienne (fichier POL) et les données de configuration des performances (fichiers PDB) de l'avion utilisé.

# **4.1.1 Bases de données de navigation**

Ces bases de données regroupent un ensemble de trois bases de données :

- Une base de données de navigation à l'échelle mondiale : c'est une base de données commerciale contenant des informations détaillées sur les aéroports, les points de cheminement, les voies aériennes, les aides à la navigation, les procédures normalisées de départ et d'arrivée, etc. ;
- Une base de données de route de la compagnie : elle emmagasine les routes fréquemment utilisées par la compagnie aérienne qui exploite l'avion ;
- Une base de données de l'utilisateur : elle contient les points de cheminement définis par l'utilisateur du PTT.

#### **4.1.2 Plan de vol**

En utilisant les bases de données de navigation, on peut élaborer un plan de vol avec le PTT. Ce dernier a une interface qui présente un ensemble de pages sur lesquelles un utilisateur peut rentrer les informations suivantes :

- Les paramètres de performances d'un avion : la masse totale initiale, la masse du carburant, la masse à vide, les vitesses de montée, de croisière et de descente, l'indice de coût et l'altitude de croisière initiale.
- Les coordonnées (lat., lon. et alt.) des aéroports de départ et de destination.
- Les coordonnées (lat., lon. et alt.) des points de cheminement entre les deux aéroports ou une route aérienne.
- Les vitesses choisies aux points de cheminement.
- Les prévisions météorologiques. Afin de prendre en considération le vent dans la construction du profil, le PTT utilise des tables de vent. Ces tables sont définies au niveau des points de cheminement sur quatre altitudes. Elles donnent des informations sur la direction du vent et sa vitesse suivant le plan LNAV. La méthode utilisée par le PTT pour

l'interpolation dans les tables de vent, montrée à la Figure 4.2, consiste tout d'abord à déterminer entre quelles altitudes de la table se situe l'altitude de l'avion. Ensuite, on décompose le vecteur vent selon les axes Nord et Est pour les deux altitudes de la table encadrant l'altitude recherchée. Puis, on réalise une interpolation sur chacun de ces deux axes à l'altitude recherchée. Enfin, on obtient les caractéristiques du vecteur vent, c'est-àdire la direction et la vitesse.

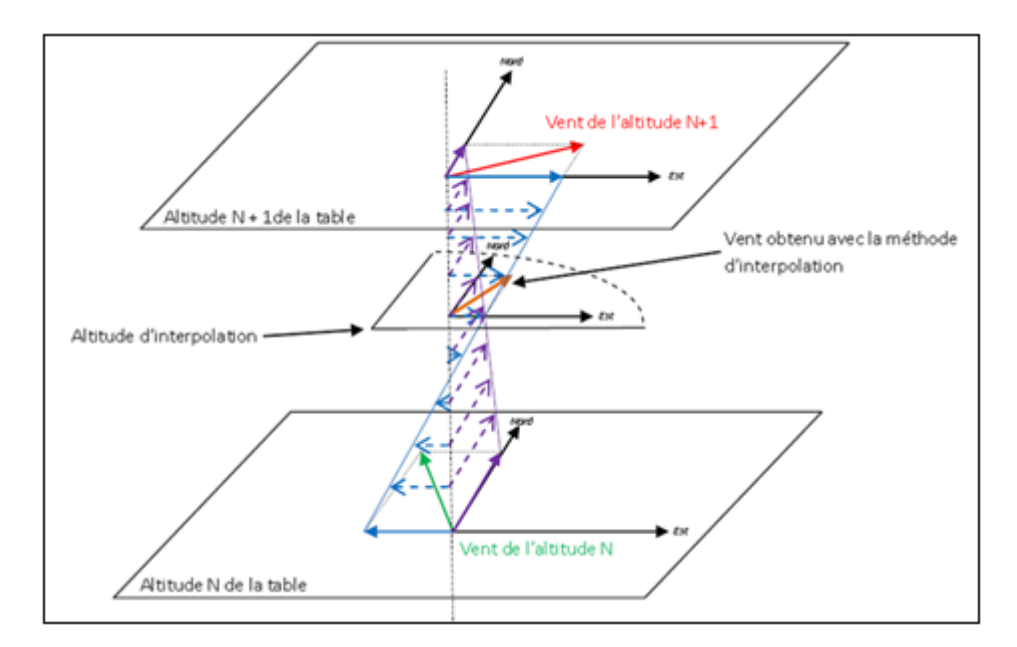

Figure 4.2 Interpolation dans les tables de vent du PTT

Pour mener à bien des comparaisons entre les résultats du PTT et ceux de notre programme, les paramètres d'entrée du PTT correspondent aux paramètres initiaux utilisés par le programme. Par exemple, le PTT tient compte des mêmes coordonnées (lat., lon. et alt.) des aéroports, des coordonnées (lat., lon. et alt.) des points de cheminement et des prévisions météorologiques que le programme.

### **4.1.3 Résultats des estimations du PTT**

Le PTT présente les résultats de ces estimations dans six fichiers d'extension *.csv*. Trois de ces fichiers sont générés pour une estimation de la navigation latérale, nommés

*XXX\_wpt\_prof.csv* où *XXX* désigne *clm*, *crz* ou *des*. Les trois autres fichiers sont générés pour une estimation de la navigation verticale, nommés *YYY\_alts\_prof.csv* et *crz\_seg\_prof.csv* où *YYY* désigne *clm* ou *des*. Pour les phases de montée et de descente, des points de cheminement intermédiaires à chaque FL010, sont automatiquement insérés dans les fichiers *YYY* alts prof.csv par le PTT afin de fournir une meilleure résolution dans l'estimation de la trajectoire. Les données sont enregistrées sous forme de tableaux où à chaque FL010 de montée une ligne de sept paramètres, séparés par des points-virgules, est fournie.

- La première colonne indique le temps de vol écoulé entre deux points de cheminement (en h) ;
- La deuxième colonne fournie le temps de vol restant avant l'aéroport d'arrivée (en h) ;
- La troisième colonne est la distance horizontale entre le point de cheminement actuel et l'aéroport d'arrivée (en NM) ;
- La quatrième colonne représente l'altitude au point de cheminement (en ft) ;
- La cinquième colonne indique la vitesse IAS (en kt) ou le nombre de MACH selon l'altitude ;
- La sixième colonne donne la quantité de carburant moyenne consommée entre deux points de cheminement (en kg) ;
- et la dernière colonne fournie la masse totale restante (en kg) de l'avion.

Ces données sont utiles pour notre programme, car en appliquant les équations (2.29) et (2.30), on sera en mesure d'effectuer des comparaisons pratiques avec les résultats du programme.

# **4.2 Optimisation de la trajectoire sans les effets du vent**

Dans ce chapitre, la présentation et l'analyse des résultats sont réalisées pour l'avion A-310. Néanmoins, tous les résultats obtenus avec les séries de tests sont présentés (*Voir* ANNEXE I).

### **4.2.1 Effet de la masse initiale sur le profil optimal**

Lors d'un vol commercial entre deux aéroports, la masse totale initiale d'un avion peut prendre plusieurs valeurs d'un vol à un autre. Cela est dû à l'irrégularité des masses des passagers, des bagages et du carburant. Ainsi, on peut mettre en évidence l'effet de la variation de cette masse totale initiale sur le profil optimal trouvé par le programme. Le profil optimal est défini comme étant la meilleure combinaison de vitesse IAS/MACH et altitude de croisière qui donne le coût minimal en fonction d'une masse initiale et d'un indice de coût. En outre, on va comparer les résultats du programme avec ceux du PTT.

Spécifiquement, on maintient l'indice de coût (CI) à la valeur par défaut (35 kg/min) contenue dans le fichier POL fourni par CMC (2010).

Afin d'avoir une bonne représentativité, on a effectué des tests avec un échantillon de masses s'étendant de la masse initiale minimale à la masse initiale maximale avec une incrémentation de 2 000 kg. Le vol est effectué de l'aéroport Paris-Charles-de-Gaulle (LFPG) à l'aéroport international Pierre-Elliott-Trudeau (CYUL) de Montréal en faisant une distance orthodromique de 2 978,03 NM.

#### **4.2.1.1 Effet de la masse initiale sur le coût total du vol**

En tenant compte de la Figure 4.3, on constate qu'en fonction de la masse initiale totale de l'avion et d'un indice de coût constant, le coût total minimal, donné par le PTT et le programme, augmente quasi linéairement lorsque la masse initiale augmente. L'augmentation du coût total minimal est due à l'augmentation de la puissance des moteurs pour produire plus de portance afin de vaincre le surplus de poids dû à l'accroissement de la masse initiale totale. Or, plus la puissance augmente, plus l'avion consomme du carburant, ce qui produit une augmentation du coût total, tel que montré par les équations (2.29) et (2.30).

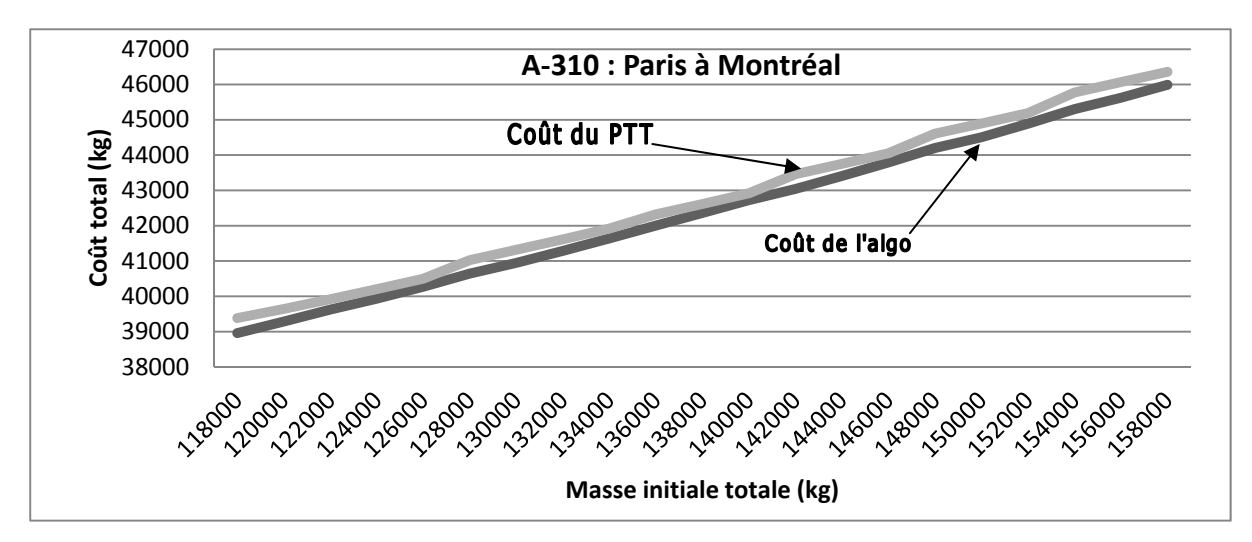

Figure 4.3 Effet de la masse initiale sur le coût total du vol

# **4.2.1.2 Comparaison des résultats du programme et du PTT**

Par ailleurs, tout en consommant moins que le PTT, la figure 4.3 montre que le programme a un coût moindre que le PTT quelle que soit la masse initiale. Cette différence est due à la méthode moins précise utilisée par le PTT pour déterminer les montées en croisière. En effet, aucune stratégie particulière n'a été mise en œuvre dans le PTT pour optimiser les montées en croisière. Ces dernières sont effectués lorsque l'avion est jugé suffisamment léger à une altitude qui n'est pas nécessairement optimale. L'économie sur la consommation réalisée par le programme par rapport au PTT est présentée sur la Figure 4.4. Sur cette dernière, on constate que cette économie est maximale (environ 480 kg) lorsque la masse totale initiale vaut 155 000 kg. Mais, le meilleur compromis entre le coût total et l'économie de carburant est fait pour une masse totale initiale de 118 000 kg. Avec cette masse au départ, une compagnie effectue le vol qui aura le plus bas coût (38 900 kg) et une économie de carburant de 420 kg.

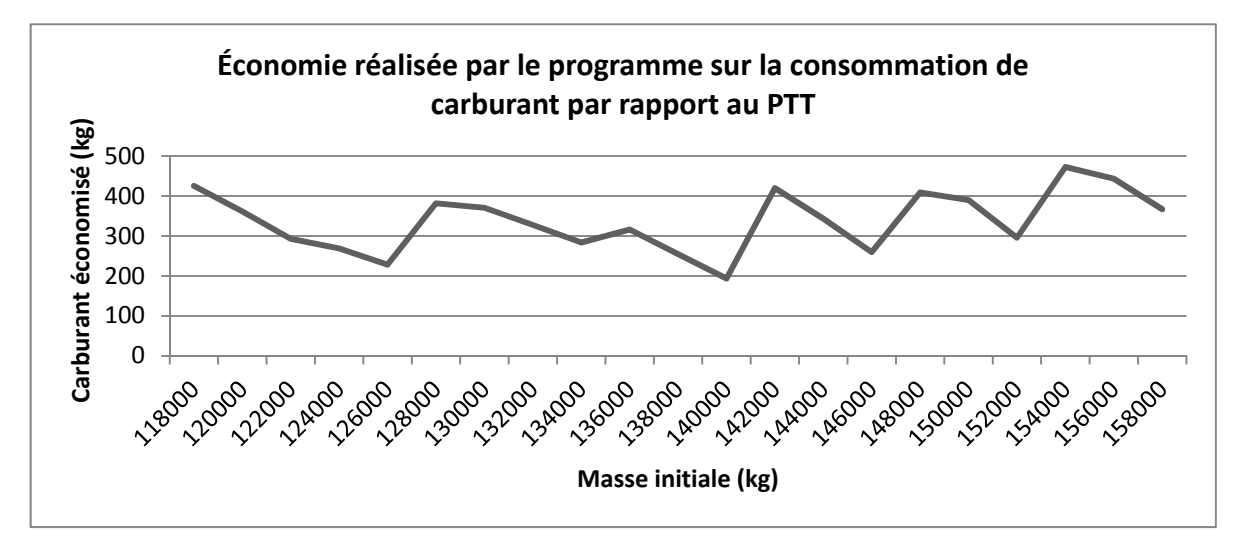

Figure 4.4 Effet de la masse initiale sur l'économie de carburant

La figure 4.5 montre dans les résultats du programme et du PTT que la durée du vol diminue légèrement avec l'augmentation de la masse totale initiale, car l'augmentation de la puissance des moteurs accroît la vitesse de l'avion. Bien que transformée rapidement en surplus de portance pour équilibrer le surplus de poids, la vitesse supplémentaire calculée par le programme et par le PTT fait gagner à l'avion respectivement 7,5 min et 10,8 min sur la durée totale du vol lorsque la masse totale initiale est supérieure ou égale à 155 000 kg. Mais, lorsque la masse initiale est de 136 000 kg, la durée de vol estimée par le PTT, montrée à la Figure 4.5, diminue soudainement par rapport à celle du programme. À ce niveau, l'algorithme du PTT considère que l'avion est très lourd afin d'augmenter soudainement la puissance des moteurs.

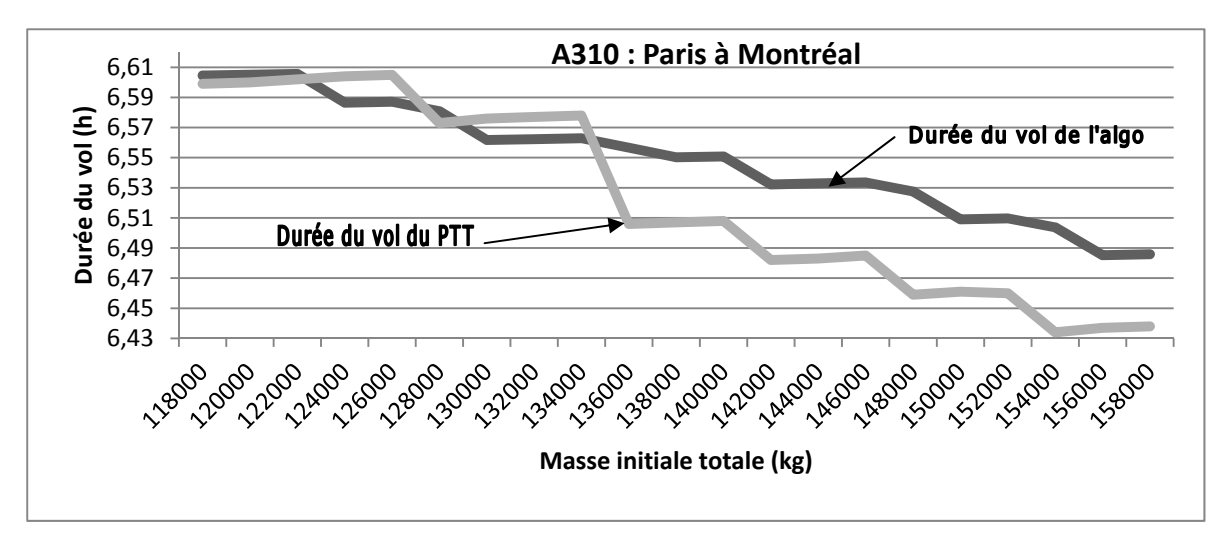

Figure 4.5 Effet de la masse initiale sur la durée du vol

# **4.2.2 Effet de l'indice de coût sur le profil optimal**

Lors d'un vol commercial et selon une stratégie propre, une compagnie aérienne peut choisir un indice de coût (CI) allant de 0 à 99 kg/min d'un vol à un autre. Ainsi, on peut mettre en évidence l'effet de la variation du CI sur le profil optimal trouvé par le programme. De plus, on effectue une comparaison entre les résultats du programme et ceux du PTT pour un CI variant.

Spécifiquement, on va maintenir la masse initiale à 140 000 kg estimée suffisante par le programme pour effectuer un vol de l'aéroport LFPG à l'aéroport CYUL d'une distance orthodromique de 2 978,03 NM. De même, l'effet du vent ne sera pas pris en compte au préalable, afin de mieux analyser l'influence du CI sur le vol.

Afin d'avoir une bonne représentativité, on a effectué des tests avec un échantillon s'étendant du CI minimal au CI maximal avec une incrémentation de 5 kg/min.

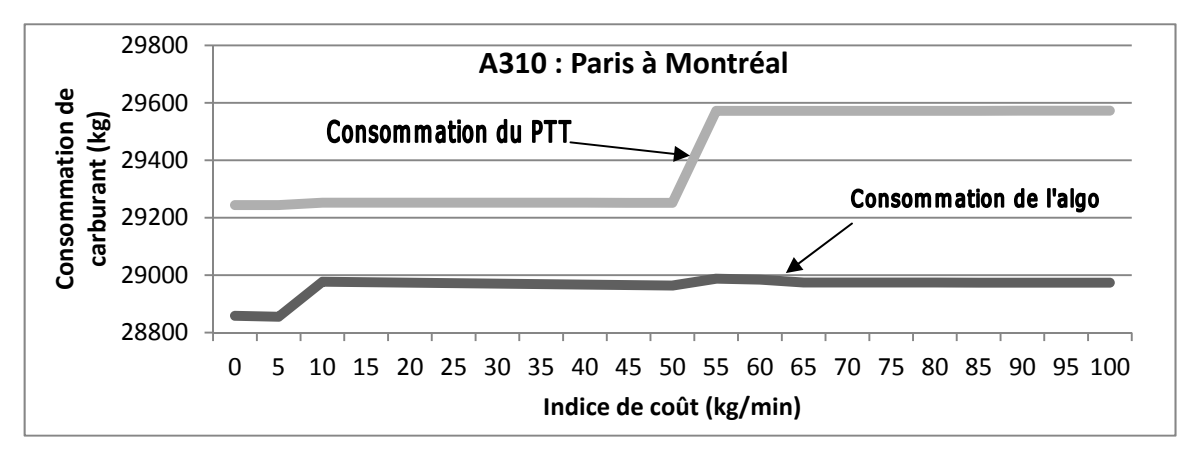

Figure 4.6 Effet de l'indice de coût CI sur la consommation du carburant

La Figure 4.6 et la Figure 4.7 montrent que :

- Pour les valeurs des CI inférieures à 50 kg/min, l'augmentation du CI a peu d'influence sur la consommation de carburant, tandis que la durée du vol diminue pour les CI compris entre 5 et 10 kg/min et reste constante pour les CI plus grand que 10 kg/min.
- Pour les valeurs des CI supérieures à 50 kg/min, l'augmentation du CI de 50 à 55 kg/min accroît considérablement la consommation de carburant estimée par le PTT et, légèrement, la consommation estimée par le programme. Au-delà de 55 kg/min, la consommation reste quasiment constante. En outre, la durée du vol diminue légèrement entre 50 à 65 kg/min, puis demeure quasiment constante.

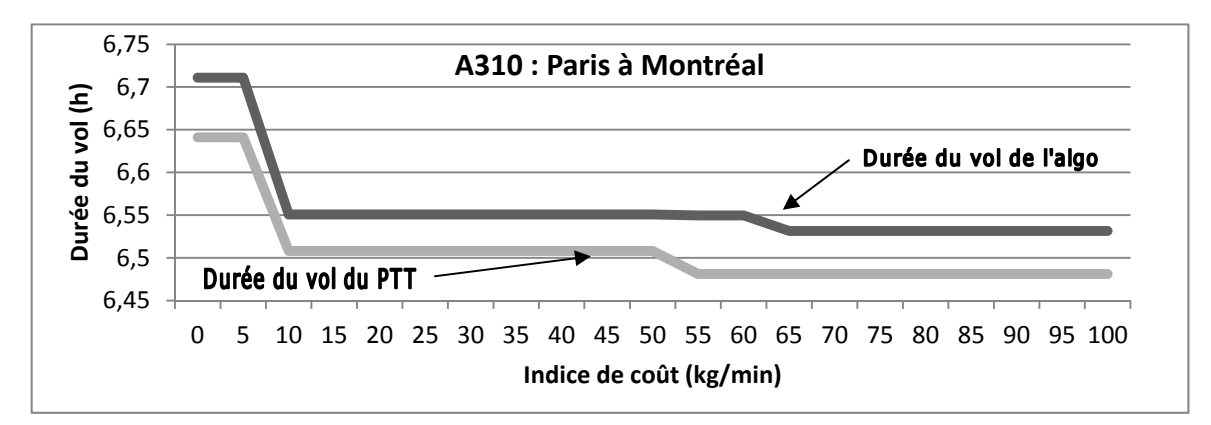

Figure 4.7 Effet de l'indice de coût sur la durée du vol

On constate aussi que le programme montre une consommation de carburant moindre que le PTT à cause de l'optimisation réalisée pour les montées en croisière. De plus, quelque soit la valeur du CI, le programme a un coût total et une consommation de carburant moindres que ceux du PTT. La figure 4.8 montre côte à côte la différence de coût total et l'économie de carburant réalisées par le programme par rapport au PTT.

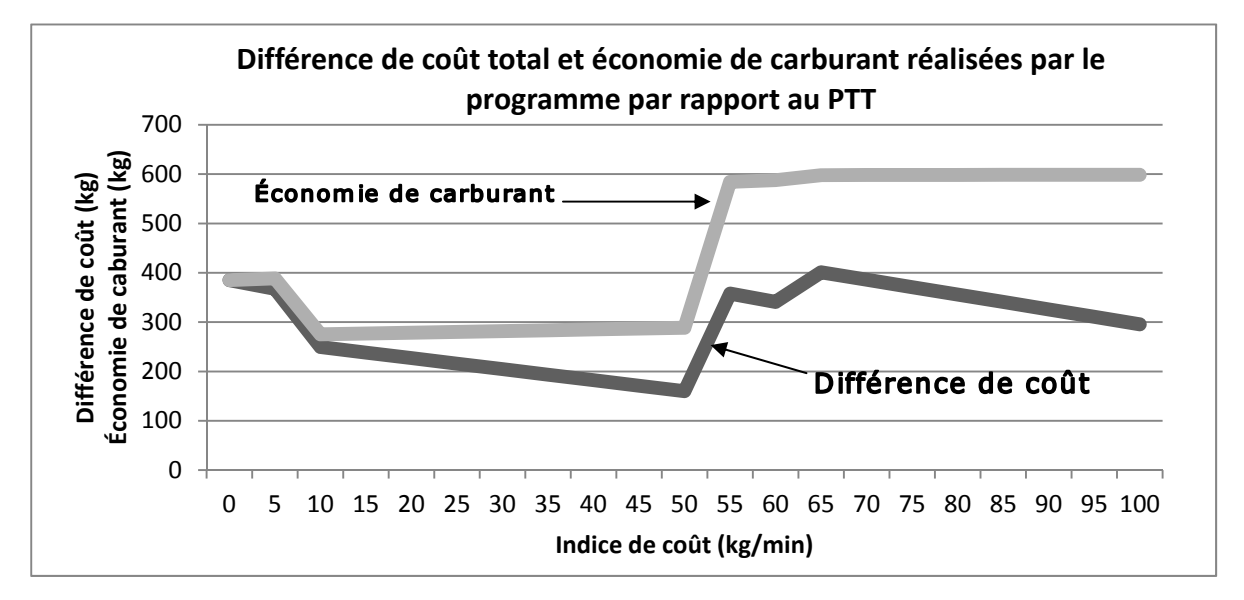

Figure 4.8 Effet du CI sur la différence de coût et sur l'économie de carburant

# **4.2.3 Commentaires des résultats des simulations sans l'influence du vent**

On a effectué plusieurs séries de tests avec le PTT et le programme sans l'influence du vent, ce qui nous permet de comparer leurs résultats (Voir ANNEXE I). Les paramètres initiaux (type d'avion, CI, masse initiale, aéroport de départ et aéroport d'arrivée) sont les mêmes pour le PTT et le programme. Concernant les tests avec un indice de coût(CI) constant, on maintient la valeur par défaut (35 kg/min) contenue dans le fichier POL fourni par CMC (2010). Pour les tests avec une masse initiale constante, on maintient les valeurs estimées suffisantes par le programme pour effectuer un vol de l'aéroport de départ à l'aéroport d'arrivée. On obtient 140 000 kg pour le A-310, 40 000 kg pour le SSJ-100 et 190 000 kg pour le L-1011. Ainsi, en calculant l'erreur relative par rapport au coût total, on a :

- le tableau A I-1 qui montre les résultats pour un vol de Paris à Montréal effectué par le A-310 avec un CI constant (35 kg/min) et une masse initiale variant de 118 000 kg à 158 000 kg. On constate que le programme réalise une optimisation variant de 0,45 % à 1,08 % par rapport au PTT ;
- le tableau A I-2 qui montre les résultats pour un vol de Paris à Montréal effectué par le A-310 avec un CI variant de 0 kg/min à 100 kg/min et une masse initiale constante (140 000 kg). On constate que le programme réalise une optimisation variant de 0,33 % à 1,32 % par rapport au PTT ;
- le tableau A I-3 qui montre les résultats pour un vol de Montréal à Vancouver effectué par le SSJ-100 avec un CI constant (35 kg/min) et une masse initiale variant de 35 000 kg à 45 000 kg. On constate que le programme réalise une optimisation variant de 0,02 % à 0,42 % par rapport au PTT ;
- le tableau A I-4 qui montre les résultats pour un vol de Montréal à Vancouver effectué par le SSJ-100 avec un CI variant de 5 kg/min à 90 kg/min et une masse initiale constante (40 000 kg). On constate que le programme réalise une optimisation variant de 0 % à 0,66 % par rapport au PTT ;
- le tableau A I-5 qui montre les résultats pour un vol de Paris à Montréal effectué par le L-1011 avec un CI constant (35 kg/min) et une masse initiale variant de 180 000 kg à 200 000 kg. On constate que le programme réalise une optimisation variant de 0,00 % à 0,56 % par rapport au PTT ;
- le tableau A I-6 qui montre les résultats pour un vol de Montréal à Vancouver effectué par le L-1011 avec un CI variant de 5 kg/min à 90 kg/min et une masse initiale constante (190 000 kg). On constate que le programme réalise une optimisation variant de 0,21 % à 1,2 % par rapport au PTT.

On remarque que, pour toutes les séries de tests, on obtient une erreur relative (par rapport au coût total) positive, ce qui signifie que dans tous les cas le programme a un coût total moindre que le PTT.

## **4.3 Optimisation de la trajectoire de vol avec l'influence du vent**

La connaissance des effets de la masse initiale et du CI sur le profil de vol optimal estimé par le programme permet de mieux cerner l'influence du vent sur ce profil. Pour ce faire, tel que présenté à la figure 4.9, le programme identifie, sur le profil optimal, les coordonnées de certains points de cheminement distants de 25 NM à 50 NM selon la précision et la rapidité recherchées. Ensuite, pour chacun de ces points de cheminement de la route orthodromique le programme crée quatre points équidistants de part et d'autre. Il en résulte cinq routes dont la route orthodromique. Finalement, la direction et la vitesse du vent, issues des données GRIB2, sont appliquées à chacun des points de cheminement de ces cinq routes.

À ce niveau, le programme utilise un sous-programme développé par Gagné (2013). Ce sousprogramme prend en entrée les coordonnées d'un point du profil et fournit en sortie la direction et la vitesse du vent issues des données GRIB2 pour ce point.

Les tests sont exécutés avec un fichier GRIB2 téléchargé le 17 juin 2013. Le vol considéré est aussi effectué de l'aéroport LFPG à l'aéroport CYUL d'une distance orthodromique de 2 978,03 NM. Cependant, les distances des quatre routes voisines à la route orthodromique augmentent légèrement.

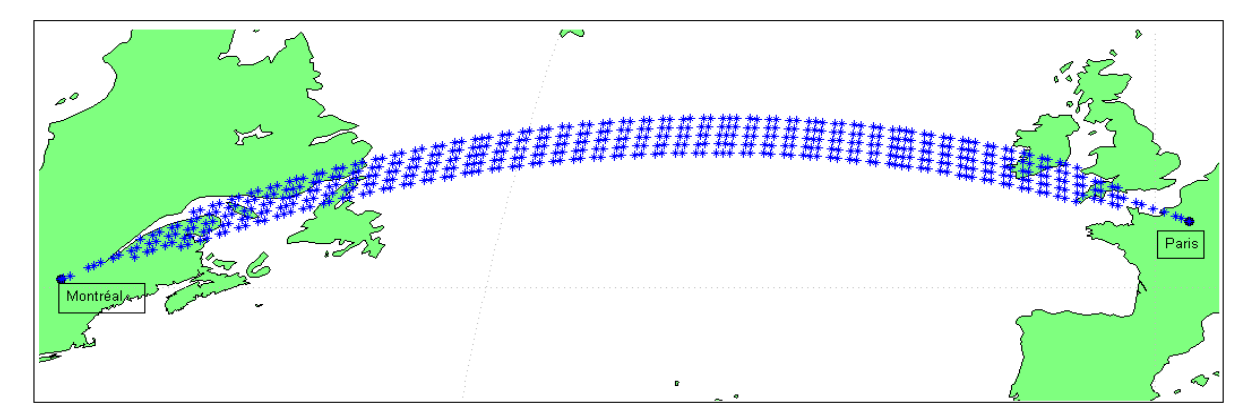

Figure 4.9 Génération de quatre routes voisines de l'orthodromie

|                          |                | Durée du vol (h) | Coût total (kg) |  |
|--------------------------|----------------|------------------|-----------------|--|
| Profil optimal sans vent |                | 6,5090           | 44506,1         |  |
|                          |                | 6,59956882       | 47120,85516     |  |
| Profils                  | $\overline{2}$ | 6,56441124       | 46860,87627     |  |
| avec                     | 3              | 6,57469847       | 46924,32935     |  |
| l'effet du               | (Orthodromie)  |                  |                 |  |
| vent                     |                | 6,64176289       | 47399,74649     |  |
|                          | 5              | 6,74748609       | 48152,7557      |  |

Tableau 4.1 Résultats de la simulation avec l'effet du vent

Le Tableau 4.1 montre les résultats obtenus par le programme sous l'influence du vent. Le test a été effectué avec l'avion A-310, la masse initiale de 150 000 kg et l'indice de coût de 35 kg/min. Le programme détermine pour chacune des cinq routes la durée du vol, le coût total et tous les paramètres associés (*Voir* ANNEXE II).

On remarque que la deuxième route est la meilleure parmi les cinq routes. Son coût total et sa durée de vol sont moindres que les coûts et les durées des quatre autres routes dont l'orthodromie. Ainsi, on peut mettre en évidence l'effet du vent sur le profil optimal en observant l'influence du vent effectif (Ve) sur la vitesse au sol (GS), calculée avec les équations (2.24) et (2.25).

En l'absence de vent, la vitesse vraie (TAS) et la GS sont égales. Mais, dans la présence du vent, la GS varie avec la Ve, ce qui est illustré avec la Figure 4.10 où l'écart entre la TAS et la GS varie suivant le parcours des points de cheminement. La vitesse TAS de l'avion à chaque altitude de montées en croisière. Or, durant le parcours de la route numéro deux montrée dans le Tableau 4.1, la GS reste inférieure à la TAS, car l'avion fait face à une vitesse variable du vent, en d'autres termes la direction du vent est opposée à celle du mouvement de l'avion, ce qui ralentit l'avion. Ainsi, la durée du vol (étant égale à la distance divisée par la vitesse) augmente par rapport à la durée du vol selon le profil optimal sans dans l'absence du vent.

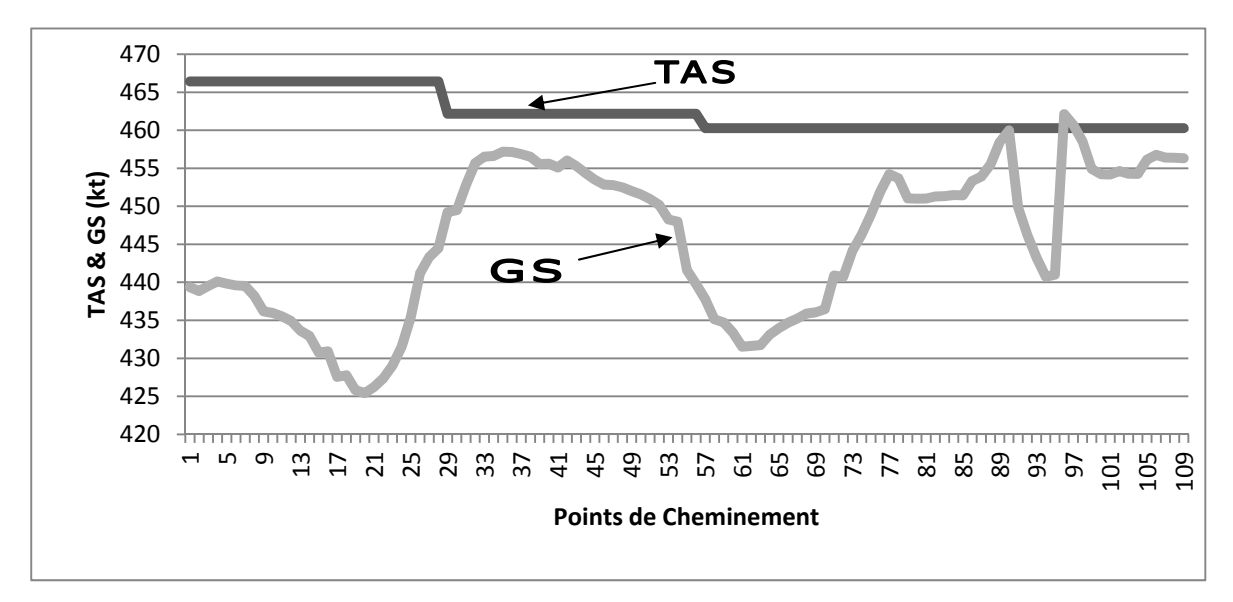

Figure 4.10 Variation de la vitesse vraie sous l'effet du vent

Par ailleurs, on remarque que le coût total augmente considérablement dans la présence du vent. Cependant, le fait d'étudier l'effet du vent sur cinq routes a permis au programme d'économiser 63,45308 kg en choisissant la deuxième route au lieu de la route orthodromique.

| <b>Avion</b>   | <b>Vol</b>            | <b>Masse</b><br>initiale totale<br>(kg) | CI<br>(kg/min) | Coût total moyen  |            | Optimisation |
|----------------|-----------------------|-----------------------------------------|----------------|-------------------|------------|--------------|
|                |                       |                                         |                | Programme<br>(kg) | $PTT$ (kg) |              |
| $A - 310$      | Paris -<br>Toronto    | $140000 -$<br>150000                    | $35 - 75$      | 48713,15          | 49826,45   | 2,23%        |
| <b>SSJ-100</b> | Edmonton -<br>Orlando | $36000 -$<br>40000                      | $35 - 75$      | 13903,43          | 13979,63   | 0,74%        |
| L-1011         | Paris -<br>Newark     | 190000 -<br>200000                      | $35 - 75$      | 46871,23          | 47798,94   | 1,94%        |

Tableau 4.2 Comparaison des résultats du programme et du PTT avec l'effet du vent

De plus, le tableau 4.2 montre la comparaison des résultats du programme et ceux du PTT. On constate que le coût total moyen calculé par le programme est moindre que celui du PTT. Ainsi, avec des CI variant de 35 à 75 kg/min, on obtient une optimisation effectuée par le programme de :

- 2,23 % pour un vol de Paris à Toronto effectué par le A-310 avec des masses totales initiales variant de 140 000 kg à 150 000 kg ;
- 0,74 % pour un vol de Edmonton à Orlando effectué par le SSJ-100 avec des masses totales initiales variant de 36 000 kg à 40 000 kg ;
- 1,94 % pour un vol de Paris à Newark effectué par le L-1011 avec des masses totales initiales variant de 190 000 kg à 200 000 kg.

## **4.4 Réduction des émissions de CO2**

La diminution des émissions de CO2 est déterminée à partir de l'économie de carburant réalisée par le programme par rapport au PTT. La Figure 4.11 présente la réduction de CO2 estimée avec l'équation (2.20) à partir de l'économie de carburant réalisée par le programme et montrée dans les figures 4.4 et 4.8.

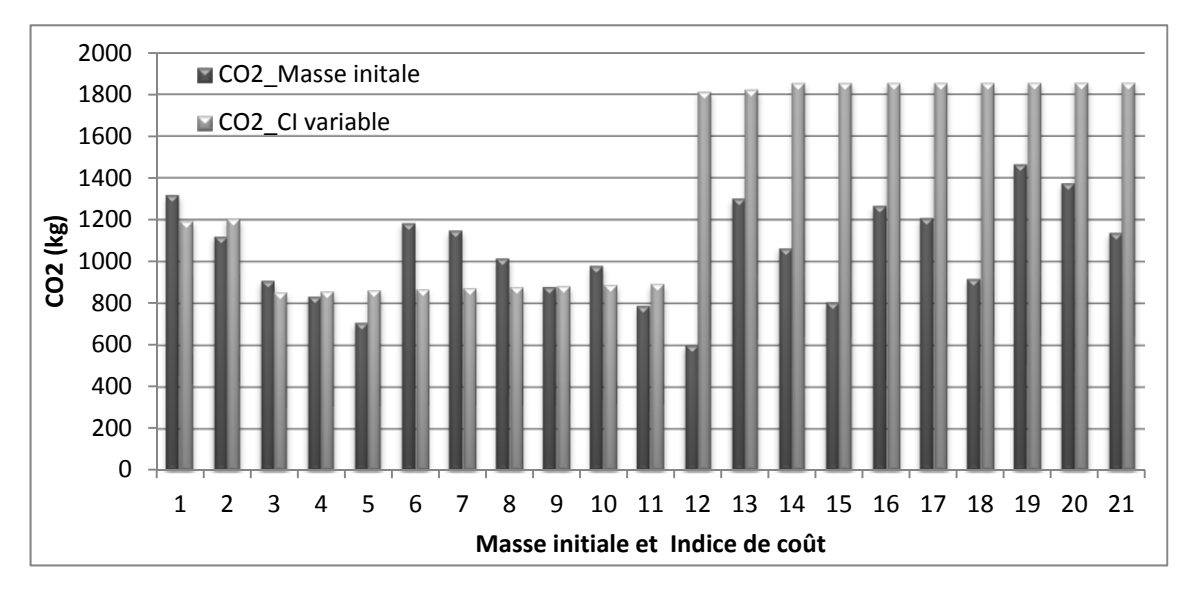

Figure 4.11 Réduction de CO2 en fonction de la masse initiale et du CI

La figure 4.11 montre que la réduction de CO2 :

- est maximale (1900 kg) avec une masse initiale de 140 000 kg et les valeurs du CI supérieures à 65 kg/min ;
- est minimale (600 kg) avec une masse initiale de 140 000 kg et un CI de 35 kg/min.

### **4.5 Optimisation du coût total par année**

Jusqu'ici, les résultats sont présentés pour un vol aller simple de l'aéroport LFPG à CYUL. Cependant, on peut estimer le coût total économisé en dollars par année. De même, on peut déterminer la quantité de CO2 réduit par année, si on considère que ce trajet est effectué une fois par jour durant 300 jours de l'année. En outre, on choisit le coût du kilogramme de carburant (C<sub>C</sub>) fixé à 2,84 \$/gallon ou 0,9181 \$/kg en septembre 2013 par le *Gulf CoastGasoline*(http://www.indexmundi.com/fr/matieres-premieres/?marchandise=carburantaviation). La figure 4.12 montre le coût total annuel en fonction de la variation de la masse initiale et du CI. La figure 4.13 montre la quantité de CO2 réduite par année.

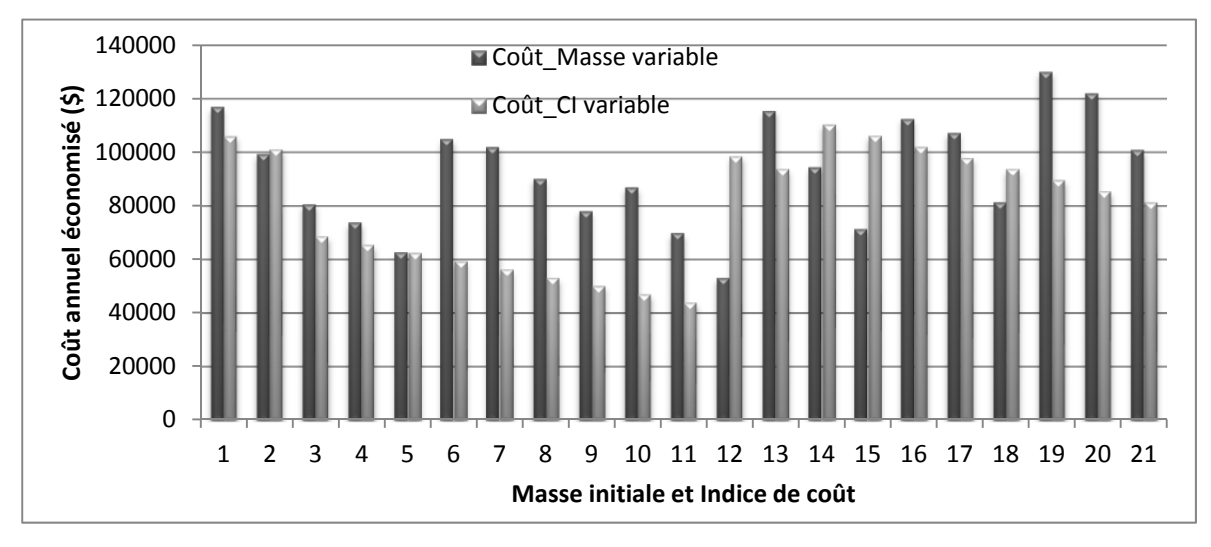

Figure 4.12 Coût total économisé sur 300 vols par année
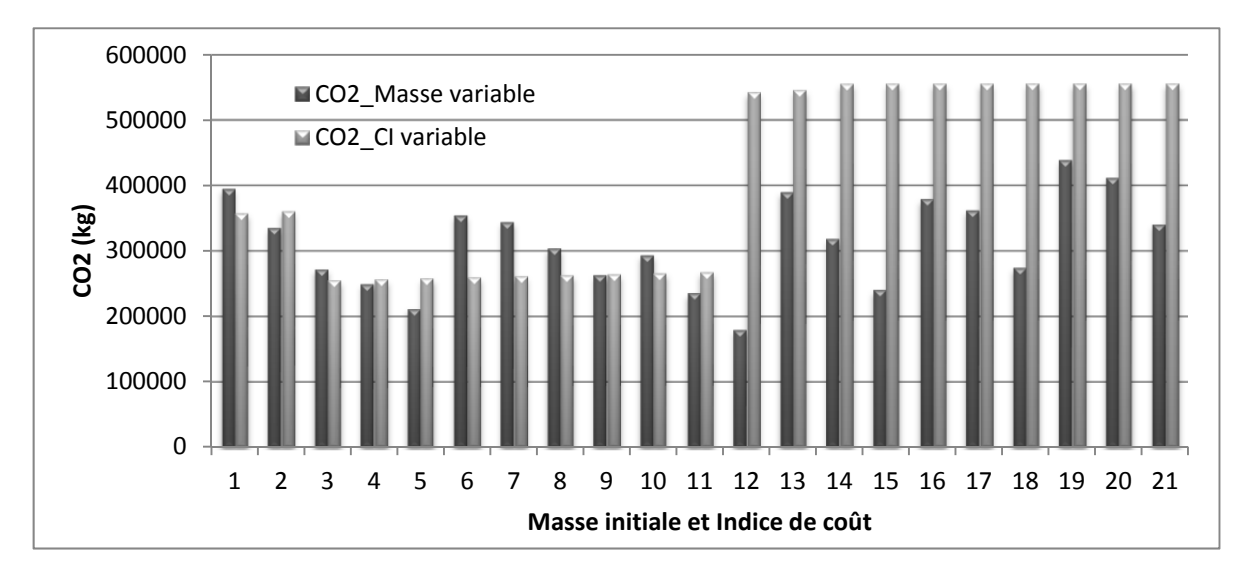

Figure 4.13 Réduction de CO2 sur 300 vols par année

Dépendamment de la masse initiale totale, de l'indice de coût et des conditions météorologiques :

- la figure 4.12 montre que l'optimisation du coût total réalisée par le programme avec le A-310 peut permettre à une compagnie aérienne d'économiser entre 41 000 et 123 000 \$ sur 300 vols par année ;
- la figure 4.13 montre qu'une compagnie peut réduire ces émissions de  $CO<sub>2</sub>$  de 190 000 à 550 000 kg chaque année.

En conclusion, avec l'utilisation des PDB, des sorties du PTT et les données de la météo d'Environnement Canada, on a constaté que l'optimisation de la trajectoire avec le théorème d'optimalité de Bellman permet de réduire les coûts d'un vol commercial. Les coûts sont réduits par rapport aux coûts calculés par l'algorithme que CMC utilise actuellement dans le FMS CMA-9000.

#### **CONCLUSION**

L'importance du FMS comme partie intégrante des systèmes avioniques est marquée par sa fonction centrale de planification de vol et de prédiction de trajectoires de vol en quatre dimensions (latitude, longitude, altitude et temps) spécifiées par une séquence de points de cheminement avec certaines contraintes de vitesses et d'altitudes. Cela a permis d'automatiser de nombreuses tâches d'une cabine de pilotage et de libérer le personnel navigant d'une surveillance perpétuelle de certains équipements. De plus, le développement d'un nouveau programme d'optimisation des fonctionnalités du FMS s'inscrit dans deux importants programmes de modernisation du système de gestion du trafic aérien menés conjointement par la FAA et l'Eurocontrol. À terme, ces deux programmes devront permettre de supprimer les problèmes de capacité du système de gestion du trafic aérien, de le rendre ainsi plus sécurisé, collaboratif, efficace, transparent, respectueux de l'environnement et économique.

Spécifiquement, le nouveau programme d'optimisation résout un problème de calcul de trajectoires optimales, en se basant sur le modèle de données du FMS-CMA 9000 contenu dans des tables de performances (PDB) d'un avion donné. Ainsi, la résolution du problème utilise la méthode de la programmation dynamique pour l'optimisation des processus de décision. La mise en œuvre du programme a été d'une grande utilité particulièrement à cause de la « souplesse » dans la formulation du problème qui est un processus séquentiel en avenir certain à temps discret. Cette « souplesse » est due à l'utilisation des PDB où l'ensemble des variables d'état est fini. De ce fait, le programme calcule les vitesses et altitudes optimales d'un vol en montée, en croisière et en descente et recherche des schémas de trajectoires optimisées intégrant des croisières ascendantes sujets à des vents réels obtenus auprès d'Environnement Canada.

Le programme permet actuellement la minimisation du coût total d'un vol qui est essentiellement formé par les coûts liés aux temps et le coût du carburant. De plus, les résultats fournissent les meilleures conditions initiales basées sur la masse initiale et le critère de l'Indice de Coût (CI) qui exprime le rapport des coûts liés aux temps et du coût du carburant. La validation des performances du nouveau programme est effectuée à l'aide de trois modèles d'avion qui sont l'Airbus A-310, le Lockheed L-1011 et le Soukhoï Super Jet 100, représentés par la plateforme de simulation (PTT) du CMA-9000 installée au LARCASE. Une étroite comparaison entre les résultats du programme et du PTT a permis de mettre en évidence l'économie de carburant et la réduction de CO2 réalisées avec l'optimisation du programme.

Dans la suite des travaux, il serait très intéressant d'inclure dans le programme la contrainte du trafic aérien. En effet, le nombre d'avions volant dans le ciel est devenu considérable et malgré toutes les technologies modernes mises en place, le problème de la gestion du trafic aérien est de plus en plus important.

#### **ANNEXE I**

## **RÉSULTATS DES SIMULATIONS SANS L'INFLUENCE DU VENT**

• Le tableau A I-1 représente la série de simulation avec les données suivantes :

Avion : Airbus A-310 ; CI : 35 kg/min ; Trajet Paris à Montréal : 2 978,03 NM.

• Le tableau A I-2 représente la série de simulation avec les données suivantes :

Avion : Airbus A-310 ; Masse initiale : 140 000 kg; Trajet Paris à Montréal : 2 978,03 NM.

• Le tableau A I-3 représente la série de simulation avec les données suivantes :

Avion : SSJ-100 ; CI : 35 kg/min ; Trajet Montréal à Vancouver : 1 987,12 NM.

• Le tableau A I-4 représente la série de simulation avec les données suivantes :

Avion : SSJ-100 ; Masse initiale : 40 000 kg ; Trajet Montréal à Vancouver : 1 987,12 NM. • Le tableau A I-5 représente la série de simulation avec les données suivantes :

Avion : L-1011 ; CI : 35 kg/min ; Trajet Montréal à Vancouver : 1 987,12 NM.

• Le tableau A I-6 représente la série de simulation avec les données suivantes :

Avion : L-1011 ; Masse initiale : 190 000 kg ;

Trajet Montréal à Vancouver : 1 987,12 NM.

|              | Masse initiale (kg)              | 118000    | 120000   | 122000   | 124000   | 126000   | 128000   | 130000   | 132000   | 134000   |
|--------------|----------------------------------|-----------|----------|----------|----------|----------|----------|----------|----------|----------|
|              | Fuel Consommé (kg)               | 25087,95  | 25412,09 | 25751,54 | 26101,45 | 26438,39 | 26822,71 | 27169,53 | 27506,07 | 27857,91 |
| Program.     | Durée du vol (h)                 | 6,6045    | 6,6051   | 6,6056   | 6,5865   | 6,5871   | 6,5809   | 6,5617   | 6,5623   | 6,5629   |
|              | Coût du vol (kg)                 | 38957,4   | 39282,8  | 39623,3  | 39933,1  | 40271,3  | 40642,6  | 40949,1  | 41286,9  | 41640    |
|              | Fuel Consommé (kg)               | 25524,8   | 25784,1  | 26052,1  | 26333,4  | 26628,9  | 27221    | 27510,1  | 27802,8  | 28109,9  |
| ET           | Durée du vol (h)                 | 6,599     | 6,6      | 6,602    | 6,604    | 6,605    | 6,573    | 6,576    | 6,577    | 6,578    |
|              | Coût du vol (kg)                 | 39382,7   | 39644,1  | 39916,3  | 40201,8  | 40499,4  | 41024,3  | 41319,7  | 41614,5  | 41923,7  |
|              | Erreur relat./ $\cot(96)$        | 1,08%     | 0.91%    | 0.73%    | 0.67%    | 0.56%    | 0.93%    | 0.90%    | 0,79%    | 0.68%    |
|              | Fuel économisé (kg)              | 425,3     | 361,3    | 293      | 268,7    | 228,1    | 381,7    | 370,6    | 327,6    | 283.7    |
| Optimisation | CO <sub>2</sub> réduit /vol (kg) | 1318,86   | 1120,4   | 908,5994 | 833,2446 | 707,3431 | 1183,66  | 1149,239 | 1015,895 | 879,7599 |
|              | Coût réduit/vol (kg)             | 425,3     | 361,3    | 293      | 268,7    | 228,1    | 381,7    | 370,6    | 327,6    | 283.7    |
|              | Coût réduit/an (kg)              | 117140,38 | 99512,86 | 80700,99 | 74008,04 | 62825,58 | 105131,6 | 102074.4 | 90230,87 | 78139,49 |
|              | CO <sub>2</sub> réduit/an (kg)   | 395659,38 | 336119.7 | 272579,8 | 249973,4 | 212202,9 | 355098   | 344771,6 | 304768,4 | 263928   |

Tableau A I-1 Effet de la masse initiale sur le profil optimal de l'A-310

|              | Masse initiale (kg)                | 136000   | 138000   | 140000   | 142000   | 144000   | 146000   | 148000   | 150000   | 152000   |
|--------------|------------------------------------|----------|----------|----------|----------|----------|----------|----------|----------|----------|
|              | Fuel Consommé (kg)                 | 28236,24 | 28604,58 | 28968,72 | 29322,68 | 29688,51 | 30072,84 | 30494,85 | 30837,2  | 31221,53 |
| Program.     | Durée du vol (h)                   | 6,5566   | 6,5502   | 6,5508   | 6,5322   | 6,5329   | 6,5336   | 6,5275   | 6,509    | 6,5097   |
|              | Coût du vol (kg)                   | 42005,1  | 42360    | 42725,4  | 43040,3  | 43407,6  | 43793,4  | 44202,6  | 44506,1  | 44891,9  |
|              | Fuel Consommé (kg)                 | 28658,6  | 28949,6  | 29252,1  | 29847,9  | 30136,5  | 30434,5  | 31047,4  | 31327,7  | 31621,6  |
| PТ           | Durée du vol (h)                   | 6,506    | 6,507    | 6,508    | 6,482    | 6,483    | 6,485    | 6,459    | 6,461    | 6,46     |
|              | Coût du vol (kg)                   | 42321,2  | 42614,3  | 42918,9  | 43460,1  | 43750,8  | 44053    | 44611,3  | 44895,8  | 45187,6  |
|              | Erreur relat./ $\cot(\frac{9}{6})$ | 0.75%    | 0.60%    | 0,45%    | 0.97%    | 0,78%    | 0,59%    | 0,92%    | 0.87%    | 0.65%    |
|              | Fuel économisé (kg)                | 316,1    | 254,3    | 193.5    | 419.8    | 343,2    | 259,6    | 408.7    | 389.7    | 295,7    |
|              | CO <sub>2</sub> réduit/vol (kg)    | 980,233  | 788,5899 | 600,0477 | 1301,809 | 1064,271 | 805,0253 | 1267,388 | 1208,468 | 916,9722 |
| Optimisation | Coût réduit/vol (kg)               | 316,1    | 254,3    | 193.5    | 419,8    | 343,2    | 259,6    | 408,7    | 389,7    | 295,7    |
|              | Coût réduit/an (kg)                | 87063,42 | 70041,85 | 53295,71 | 115625.5 | 94527,58 | 71501,63 | 112568,2 | 107335,1 | 81444,65 |
|              | CO2 réduit/an (kg)                 | 294069,9 | 236577   | 180014,3 | 390542,7 | 319281,2 | 241507,6 | 380216,3 | 362540,5 | 275091,6 |

Tableau A I-1 Effet de la masse initiale sur le profil optimal de l'A-310 (suite)

Tableau A I-1 Effet de la masse initiale sur le profil optimal de l'A-310 (suite)

|              | Masse initiale (kg)        | 154000   | 156000   | 158000   |
|--------------|----------------------------|----------|----------|----------|
|              | Fuel Consommé (kg)         | 31643,33 | 32004,58 | 32372,41 |
| Program      | Durée du vol (h)           | 6,5037   | 6,4852   | 6,4859   |
|              | Coût du vol (kg)           | 45301,1  | 45623,5  | 45992,8  |
|              | Fuel Consommé (kg)         | 32262,3  | 32549,3  | 32840    |
| E            | Durée du vol (h)           | 6,434    | 6,437    | 6,438    |
|              | Coût du vol (kg)           | 45773,7  | 46067    | 46359,8  |
|              | Erreur relat./coût $(\% )$ | 1,03%    | 0.96%    | 0.79%    |
|              | Fuel économisé (kg)        | 472,6    | 443,5    | 367      |
| Optimisation | CO2 réduit /vol (kg)       | 1465,543 | 1375,303 | 1138,075 |
|              | Coût réduit/vol (kg)       | 472,6    | 443,5    | 367      |
|              | Coût réduit/an (kg)        | 130168,2 | 122153,2 | 101082,8 |
|              | CO2 réduit/an (kg)         | 439662,9 | 412591   | 341422,5 |

|              | Indice de coût (kg/ min)         | $\Omega$ | 5         | 10       | 15       | 20       | 25       | 30       | 35       | 40       |
|--------------|----------------------------------|----------|-----------|----------|----------|----------|----------|----------|----------|----------|
|              | Fuel Consommé (kg)               | 28858,7  | 28855,2   | 28977,22 | 28975,58 | 28973,84 | 28972,2  | 28970,46 | 28968,72 | 28967,08 |
|              | Durée du vol (h)                 | 6,711    | 6,711     | 6,5508   | 6,5508   | 6,5508   | 6,5508   | 6,5508   | 6,5508   | 6,5508   |
| Program.     | Coût du vol (kg)                 | 28858,7  | 30868.5   | 32907,7  | 34871,3  | 36834,8  | 38798,4  | 40761.9  | 42725,4  | 44689    |
|              | Fuel Consommé (kg)               | 29243,8  | 29243,8   | 29252,4  | 29252,3  | 29252,3  | 29252,2  | 29252,2  | 29252,1  | 29252,1  |
|              | Durée du vol (h)                 | 6,641    | 6,641     | 6,508    | 6,508    | 6,508    | 6,508    | 6,508    | 6,508    | 6,508    |
| FT           | Coût du vol (kg)                 | 29243,8  | 31236,1   | 33157,2  | 35109.5  | 37061,9  | 39014,2  | 40966,6  | 42918,9  | 44871,3  |
|              | Erreur relat./coût               | 1,32%    | 1,18%     | 0.75%    | 0.68%    | 0.61%    | 0.55%    | 0.50%    | 0.45%    | 0.41%    |
|              | Fuel économisé (kg)              | 385,1    | 388,6     | 275,18   | 276,72   | 278,46   | 280      | 281,74   | 283,38   | 285,02   |
|              | CO <sub>2</sub> réduit /vol (kg) | 385,1    | 367,6     | 249,5    | 238,2    | 227,1    | 215,8    | 204,7    | 193.5    | 182,3    |
| Optimisation | Coût réduit/vol (kg)             | 1194,204 | 1205,0571 | 853,3392 | 858,1148 | 863,5105 | 868,2861 | 873,6819 | 878,7676 | 883,8532 |
|              | Coût réduit/an (kg)              | 106068,1 | 101248.07 | 68719,79 | 65607,43 | 62550,15 | 59437,79 | 56380,52 | 53295,71 | 50210,89 |
|              | CO <sub>2</sub> réduit/an (kg)   | 358261,1 | 361517,13 | 256001,8 | 257434,4 | 259053,2 | 260485,8 | 262104.6 | 263630,3 | 265156   |

Tableau A I-2 Effet de l'indice de coût sur le profil optimal de l'A-310

Tableau A I-2 Effet de l'indice de coût sur le profil optimal de l'A-310 (suite)

|              | Indice de coût (kg/ min)       | 45       | 50       | 55       | 60       | 65       | 70       | 75       | 80       | 85       |
|--------------|--------------------------------|----------|----------|----------|----------|----------|----------|----------|----------|----------|
|              | Fuel Consommé (kg)             | 28965,34 | 28963,7  | 28987,82 | 28984,44 | 28974,25 | 28974,2  | 28974,15 | 28974,1  | 28974,05 |
| Program.     | Durée du vol (h)               | 6,5508   | 6,5508   | 6,5496   | 6,5496   | 6,5315   | 6,5315   | 6,5315   | 6,5315   | 6,5315   |
|              | Coût du vol (kg)               | 46652,5  | 48616,1  | 50601,5  | 52563    | 54447,1  | 56406.5  | 58365,9  | 60325,3  | 62284,7  |
|              | Fuel Consommé (kg)             | 29252    | 29252    | 29572,1  | 29572,2  | 29572,2  | 29572,3  | 29572,3  | 29572,4  | 29572,4  |
| ET           | Durée du vol (h)               | 6,508    | 6,508    | 6,481    | 6,481    | 6,481    | 6,481    | 6,481    | 6,481    | 6,481    |
|              | Coût du vol (kg)               | 46823,6  | 48776    | 50959,4  | 52903,8  | 54848,1  | 56792,5  | 58736,8  | 60681,2  | 62625,5  |
|              | Erreur relat./coût             | $0.37\%$ | $0.33\%$ | 0,70%    | 0.64%    | 0.73%    | $0.68\%$ | 0.63%    | 0.59%    | 0.54%    |
|              | Fuel économisé (kg)            | 286,66   | 288,3    | 584,28   | 587,76   | 597.95   | 598,1    | 598,15   | 598.3    | 598,35   |
|              | CO2 réduit/vol (kg)            | 171,1    | 159,9    | 357.9    | 340,8    | 401      | 386      | 370.9    | 355,9    | 340,8    |
| Optimisation | Coût réduit/vol (kg)           | 888,9389 | 894,0246 | 1811,865 | 1822,657 | 1854,256 | 1854,721 | 1854,876 | 1855,341 | 1855,496 |
|              | Coût réduit/an (kg)            | 47126,07 | 44041,26 | 98576,4  | 93866,54 | 110447,4 | 106316   | 102157   | 98025,54 | 93866,54 |
|              | CO <sub>2</sub> réduit/an (kg) | 266681,7 | 268207,4 | 543559.5 | 546797   | 556276,8 | 556416,3 | 556462,9 | 556602,4 | 556648,9 |

|                     | Indice de coût (kg/ min) | 90       | 95       | 100      |
|---------------------|--------------------------|----------|----------|----------|
|                     | Fuel Consommé (kg)       | 28974    | 28973,95 | 28974    |
| Program             | Durée du vol (h)         | 6,5315   | 6,5315   | 6,5315   |
|                     | Coût du vol (kg)         | 64244,1  | 66203,5  | 68163    |
|                     | Fuel Consommé (kg)       | 29572,5  | 29572,5  | 29572,5  |
| E                   | Durée du vol (h)         | 6,481    | 6,481    | 6,481    |
|                     | Coût du vol (kg)         | 64569,9  | 66514,2  | 68458,5  |
|                     | Erreur relat./coût       | 0.50%    | 0,47%    | 0.43%    |
|                     | Fuel économisé (kg)      | 598,5    | 598,55   | 598.5    |
|                     | CO2 réduit /vol (kg)     | 325,8    | 310,7    | 295,5    |
| <b>Optimisation</b> | Coût réduit/vol (kg)     | 1855,962 | 1856,117 | 1855,962 |
|                     | Coût réduit/an (kg)      | 89735,09 | 85576,1  | 81389,57 |
|                     | CO2 réduit/an (kg)       | 556788,5 | 556835   | 556788,5 |

Tableau A I-2 Effet de l'indice de coût sur le profil optimal de l'A-310 (suite)

Tableau A I-3 Effet de la masse initiale sur le profil optimal du SSJ-100

|              | Masse initiale (kg)            | 35000      | 37000      | 39000      | 41000      | 43000      | 45000      |
|--------------|--------------------------------|------------|------------|------------|------------|------------|------------|
|              | Fuel Consommé (kg)             | 6802,2     | 7001,75    | 7211,63    | 7443,73    | 8080,58    | 8442,27    |
|              | Durée du vol (h)               | 4,475      | 4,4785     | 4,4817     | 4,4847     | 4,2912     | 4,2423     |
| Program.     | Coût du vol (kg)               | 16199.7    | 16406,6    | 16623,2    | 16861,6    | 17092,1    | 17351,1    |
|              | Fuel Consommé (kg)             | 7092,5     | 7304,2     | 7539,7     | 7794,8     | 8086,3     | 8446       |
|              | Durée du vol (h)               | 4,369      | 4,358      | 4,342      | 4,321      | 4,291      | 4,242      |
| Ë            | Coût du vol (kg)               | 16267,4    | 16456      | 16657,9    | 16868,9    | 17097,4    | 17354,2    |
|              | Erreur relat./coût             | 0.42%      | 0.30%      | 0.21%      | 0.04%      | 0.03%      | 0.02%      |
|              | Fuel économisé (kg)            | 67,7       | 49,4       | 34,7       | 7.3        | 5.3        | 3,1        |
|              | CO2 réduit /vol (kg)           | 209,939179 | 153,190479 | 107,605458 | 22,6374595 | 16,4354158 | 9,61316772 |
| Optimisation | Coût réduit/vol (kg)           | 67,7       | 49,4       | 34,7       | 7.3        | 5,3        | 3,1        |
|              | Coût réduit/an (kg)            | 18646,611  | 13606,242  | 9557,421   | 2010,639   | 1459,779   | 853,833    |
|              | CO <sub>2</sub> réduit/an (kg) | 62981,7537 | 45957,1437 | 32281,6374 | 6791,23784 | 4930,62473 | 2883,95032 |

|              | $CI$ (kg/ min)                  | 5          | 15         | 40         | 55         | 75         | 90         |
|--------------|---------------------------------|------------|------------|------------|------------|------------|------------|
|              | Fuel Consommé (kg)              | $-1093,67$ | 1949,27    | 8665,77    | 12981,07   | 18322,87   | 22325,57   |
| Program.     | Durée du vol (h)                | 4,5877     | 4,4833     | 4,4833     | 4,3333     | 4,3333     | 4,3333     |
|              | Coût du vol (kg)                | 8540,5     | 11364,2    | 18080.7    | 22081      | 27422,8    | 31425,5    |
|              | Fuel Consommé (kg)              | $-827.7$   | 2329       | 8995,2     | 12990,9    | 18327,9    | 22327,6    |
| FT           | Durée du vol (h)                | 4,488      | 4,333      | 4,333      | 4,333      | 4,333      | 4,333      |
|              | Coût du vol (kg)                | 8597,1     | 11428,3    | 18094,5    | 22090,2    | 27427,2    | 31426,9    |
|              | Erreur relat./coût              | 0.66%      | 0.56%      | 0.08%      | 0.04%      | 0.02%      | $0.00\%$   |
|              | Fuel économisé (kg)             | 56,6       | 64,1       | 13,8       | 9,2        | 4,4        | 1,4        |
|              | CO <sub>2</sub> réduit/vol (kg) | 175,517836 | 198,7755   | 42,7941015 | 28,529401  | 13,6444961 | 4,34143058 |
| Optimisation | Coût réduit/vol (kg)            | 56,6       | 64,1       | 13.8       | 9.2        | 4,4        | 1.4        |
|              | Coût réduit/an (kg)             | 15589,338  | 17655,063  | 3800,934   | 2533,956   | 1211,892   | 385,602    |
|              | CO <sub>2</sub> réduit/an (kg)  | 52655,3509 | 59632,6501 | 12838,2304 | 8558,82029 | 4093,34883 | 1302,42917 |

Tableau A I-4 Effet de l'indice de coût sur le profil optimal du SSJ-100

Tableau A I-5 Effet de la masse initiale sur le profil optimal du L-1011

|              | Masse initiale (kg)             | 180000     | 184000     | 188000     | 192000     | 196000     | 200000     |
|--------------|---------------------------------|------------|------------|------------|------------|------------|------------|
|              | Fuel Consommé (kg)              | 46255,97   | 45525,69   | 45968,77   | 46505,74   | 47679,61   | 47810,71   |
|              | Durée du vol (h)                | 4,2883     | 4,2901     | 4,2833     | 4,2816     | 4,3329     | 4,3409     |
| Program.     | Coût du vol (kg)                | 55261,4    | 54534,9    | 54963,7    | 55497,1    | 56778,7    | 56926,6    |
|              | Fuel Consommé (kg)              | 46274,9    | 45688,4    | 46181,5    | 46984      | 48155,5    | 48614,4    |
|              | Durée du vol (h)                | 4,28       | 4,244      | 4,237      | 4,231      | 4,153      | 4,112      |
| FT           | Coût du vol (kg)                | 55262,9    | 54600,8    | 55079,2    | 55869,1    | 56876,8    | 57249,6    |
|              | Erreur relat./coût              | $0.00\%$   | 0,12%      | 0.21%      | 0.67%      | 0.17%      | 0.56%      |
|              | Fuel économisé (kg)             | 1.5        | 65,9       | 115.5      | 372        | 98,1       | 323        |
|              | CO <sub>2</sub> réduit/vol (kg) | 4,65153277 | 204,35734  | 358,168023 | 1153,58013 | 304,210243 | 1001,63006 |
| Optimisation | Coût réduit/vol (kg)            | 1.5        | 65,9       | 115,5      | 372        | 98,1       | 323        |
|              | Coût réduit/an (kg)             | 413,145    | 18150,837  | 31812,165  | 102459,96  | 27019,683  | 88963,89   |
|              | CO2 réduit/an (kg)              | 1395,45983 | 61307,2019 | 107450,407 | 346074,038 | 91263,0729 | 300489,017 |

|              | $CI$ (kg/min)                  | 5          | 15         | 40         | 55         | 75         | 90         |
|--------------|--------------------------------|------------|------------|------------|------------|------------|------------|
|              | Fuel Consommé (kg)             | 25434,99   | 32407,6    | 49686,6    | 60165,24   | 73467,9    | 83612,66   |
| Program.     | Durée du vol (h)               | 4,2851     | 4,281      | 4,284      | 4,2306     | 4,259      | 4,2534     |
|              | Coût du vol (kg)               | 34433,7    | 41397.7    | 58683      | 69049.5    | 82411,8    | 92544,8    |
|              | Fuel Consommé (kg)             | 25938,4    | 32925,7    | 49915,4    | 60694,2    | 74071      | 84348,4    |
| FT           | Durée du vol (h)               | 4,244      | 4,236      | 4,233      | 4,175      | 4,184      | 4,176      |
|              | Coût du vol (kg)               | 34850,8    | 41821,3    | 58804,7    | 69461,7    | 82857,4    | 93118      |
|              | Erreur relat./coût             | 1,20%      | 1,01%      | 0.21%      | 0.59%      | 0,54%      | 0.62%      |
|              | Fuel économisé (kg)            | 417,1      | 423,6      | 121,7      | 412,2      | 445,6      | 573.2      |
|              | CO2 réduit/vol (kg)            | 1293,43621 | 1313,59285 | 377,394358 | 1278,2412  | 1381,81533 | 1777,50572 |
| Optimisation | Coût réduit/vol (kg)           | 417,1      | 423,6      | 121,7      | 412,2      | 445,6      | 573.2      |
|              | Coût réduit/an (kg)            | 114881,853 | 116672,148 | 33519,831  | 113532,246 | 122731,608 | 157876,476 |
|              | CO <sub>2</sub> réduit/an (kg) | 388030,863 | 394077,856 | 113218,308 | 383472,361 | 414544,6   | 533251,716 |

Tableau A I-6 Effet de l'indice de coût sur le profil optimal du L-1011

#### **ANNEXE II**

# **RÉSULTATS DES SIMULATIONS AVEC L'INFLUENCE DU VENT**

• Le tableau A II-1 représente la série de simulation avec les données suivantes :

Avion : Airbus A-310 ;

CI : 35 kg/min ; Masse initiale : 150 000 kg ;

Trajet Paris à Montréal : 2 978,03 NM.

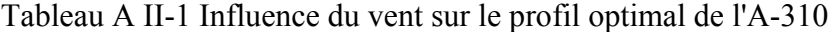

| GRIB2: 17 juin 2013   |         |         |         |         |         |                             |         |         |         |  |
|-----------------------|---------|---------|---------|---------|---------|-----------------------------|---------|---------|---------|--|
| points de cheminement |         |         |         | 13      |         | 21                          | 25      | 29      | 33      |  |
| Altitude              | 32000   | 32000   | 32000   | 32000   | 32000   | 32000                       | 32000   | 34000   | 34000   |  |
| <b>GS</b>             | 439.361 | 439.823 | 436.187 |         |         | 433,635   427,556   426,216 | 435.394 | 449.235 | 456.539 |  |
| <b>TAS</b>            | 466.426 | 466,426 | 466,426 | 466,426 | 466,426 | 466.426                     | 466,426 | 462.169 | 462.169 |  |
| Ve                    | 27,065  | 26.603  | 30.239  | 32,791  | 38,870  | 40.210                      | 31.032  | 12.933  | 5,630   |  |

Tableau A II-1 Influence du vent sur le profil optimal de l'A-310 (suite)

| points de cheminement | 37      | 41                                                              | 45      | 49     | 53                    | 57      | 61      | 65      | 69      |
|-----------------------|---------|-----------------------------------------------------------------|---------|--------|-----------------------|---------|---------|---------|---------|
| Altitude              | 34000   | 34000                                                           | 34000   | 34000  | 34000                 | 35000   | 35000   | 35000   | 35000   |
| <b>GS</b>             |         | 456,858 455,097 453,494 452,013 448,250 437,746 431,536 433,972 |         |        |                       |         |         |         | 436.050 |
| <b>TAS</b>            | 462.169 | 462.169                                                         | 462,169 |        | $462,169$   $462,169$ | 460,277 | 460,277 | 460.277 | 460.277 |
| Ve                    | 5.311   | 7.072                                                           | 8.674   | 10,156 | 13.918                | 22.530  | 28,740  | 26.304  | 24.226  |

Tableau A II-1 Influence du vent sur le profil optimal de l'A-310 (suite)

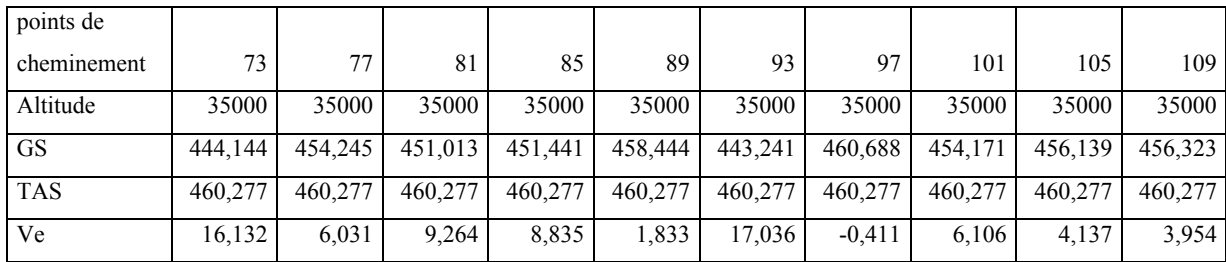

### **LISTE DE RÉFÉRENCES BIBLIOGRAPHIQUES**

- Avery D., 2011. «The evolution of Flight Management System», Software, IEEE (Volume:28 , Issue: 1 ), pp. 11-13. En ligne, téléchargé le 29 juillet 2013. <http://ieeexplore.ieee.org/stamp/stamp.jsp?tp=&arnumber=5672514>.
- Bayle B., 1968. « Cours de navigation : Tomes 1 & 2». Air Inter Airlines. France: Air France, 41 p.
- Botez, R., 2006. « Introduction à l'avionique ». Notes de laboratoire GPA-745. Montréal: École de Technologie Supérieure, 394 p.
- CMC Électronique, 2008. « CMA-9000 SW-40 Ops Manual DRAFT ».Canada. 936 p.
- CMC Électronique, Larcase, 2009. « CMA-9000 FMCDU Vertical Navigation for Air Transport Aircraft ». Présentation au Larcase, 22 juillet 2009. 116p.
- CMC Électronique, 2009. « CMA-9000 VNAV System Design ». Canada. 73 p.
- CMC Électronique, 2010. « CMA-9000 VNAV PDB v1 ». Canada. 46 p.
- Dancila B., Botez R.M., Labour D., 2013, « Fuel burn prediction algorithm for cruise, constant speed and level flight segment». The Aeronautical Journal, Vol. 117, No 1191, pp. 491-503.
- Du Puy de Goyne T., Plays Y., Lepourry P., Besse J., 2005. « Initiation à l'aéronautique ». 4<sup>e</sup> édition. France: Cépaduès. 175 p.
- Duharcourt P., 1969. « Introduction à la programmation dynamique». In: Revue économique. Volume 20, n°2, 1969. pp. 182-234.En ligne, téléchargé le 03 septembre 2013. <http://www.persee.fr/web/revues/home/prescript/author/auteur\_reco\_9571>
- FAA, 2009. «NextGen Goal: Performance-Based Navigation», RNAV and RNP Evolution Through 2025. En ligne, consulté le 09 septembre 2013. <http://www.faa.gov/news/fact\_sheets/news\_story.cfm?newsid=8768>.
- Fays J., Botez R. M., 2013. a) « Aircraft trajectories generation by use of No Fly Zones self management for a Flight Management System ».  $15<sup>th</sup>$  Australian International Aerospace Congress, Melbourne, Australia, 25-28 February.
- Fays J., Botez R.M., 2013. b) « Algorithm for the aircraft trajectories considering No-Fly-Zones for a Flight Management System ». The INCAS Bulletin, Vol. 5.
- Gagné J., 2013. « Nouvelle méthode d'optimisation du coût d'un vol par l'utilisation d'un FMS et sa validation sur un lockheed l-1011tristar ».Canada: Larcase, 133 p.
- Gagné J., Murrieta A., Botez R. M., Labour D., 2013.« New method for aircraft fuel saving using Flight Management System and its validation on the L-1011 aircraft ». Aviation Technology, Integration, and Operations (ATIO) Conference and International Powered Lift Conference (IPLC), Los Angeles, USA.
- Gristi P., 2010. « Présentation du programme SESAR», association professionnelle des contrôleurs aériens français, FATCOA. En ligne, consulté le 09 septembre 2013. <http://www.fatcoa.com/Presentation-du-programme-SESAR>
- Huang G., Lu Y. & Nan Y., 2012. « A survey of numerical algorithms for trajectory optimizationof flight vehicles», Science China Technological Sciences, Vol.55(9), pp.2538-2560. En ligne, téléchargé le 02 septembre 2013. <http://download.springer.com/static/pdf/404/art%253A10.1007%252Fs11431-012- 4946-y.pdf?auth66=1379972169\_2367877ac649210e9a880fd8e1e07de4&ext=.pdf>
- Le Merrer M., 2010. « Optimisation de Trajectoires d'Avions pour la Gestion du Vol », Journées des Thèses, Branche TIS (DCSD/DPRS/DTIM) 25-27 janvier, Toulouse, 6p. En ligne téléchargé le 02 septembre 2013. <http://www.onera-windtunnel.net/theses/journeesdestheses/tis/actes/articles/jdt-tis-2010-article-lemerrer-mathieu.pdf>
- Le Merrer M., 2012. « Optimisation de trajectoires d'avion pour la prise en compte du bruit dans la gestion du vol ». Thèse de doctorat Institut Supérieur de l'Aéronautique et de l'Espace, Toulouse. En ligne téléchargé le 02 septembre 2013. <http://intranet.isae.fr/intradoc/intranet/doc/theses/2012\_Le\_Merrer\_Mathieu.pdf>
- Lidén S., 1994. «The evolution of Flight Management System», Digital Avionics Systems Conference, 1994.13th DASC., AIAA/IEEE, Phoenix, AZ. pp. 157-169, 30 Oct-3 Nov 1994. En ligne, téléchargé le 29 juillet 2013. <ieeexplore.ieee.org/stamp/stamp.jsp?tp=&arnumber=369487&isnumber=8448&tag=1
- Miller S., 2009. «Contribution of Flight Systems to Performance-Based Navigation ». Quarterly Boeing publication, pp. 21-28. En ligne, téléchargé le 05 septembre 2013. <www.boeing.com/commercial/aeromagazine/articles/qtr\_02\_09/pdfs/AERO\_Q209.pd f>
- Ministère du développement durable (MDD), 2013. « Plan français de mise en œuvre de la navigation fondée sur les performances », France, 22p. En ligne, téléchargé le 09 septembre 2013.

<http://www.consultations-publiques.developpement-durable.gouv.fr/>

- OACI, 2013. «Nouveau progrès dans l'établissement d'une norme mondiale sur les émissions de  $CO<sub>2</sub>$  des aéronefs ». Communiqué de presse de l'OACI. 1 p. En ligne, téléchargé le 09 septembre 2013. <http://www.icao.int/Newsroom/News%20Doc%202012/COM.15.12.FR.pdf>
- Patron R. F., Botez, R. M., 2013. a) « New altitude optimization algorithm for the Flight Management System CMA-9000 improvement on the A310 and L-1011 aircraft ». The Aeronautical Journal, Vol. 177, No 1194, pp 787-805.
- Patron R. F., Botez R. M., Labour D., 2013. b) « Low calculation time interpolation method on the altitude optimization algorithm for the FMS CMA-9000 improvement on the A-310 and L-1011 aircraft». Aviation Technology, Integration, and Operations (ATIO) Conference and International Powered Lift Conference (IPLC), Los Angeles, USA.
- Patron R. F., Botez R. M., Labour D., 2013. c) « Optimized climb for the FMS CMA-9000 using genetic algorithms ». CASI  $\overrightarrow{AERO}$  2013 conference,  $60^{\text{th}}$  Aeronautics Conference and AGM, Toronto, Canada, April  $30^{th}$  – May  $2^{nd}$ .
- Patron R. F., Botez R. M., Labour D., 2013. d) « Optimized cruise in the presence of winds for the FMS CMA-9000 using genetic algorithms ». CASI AÉRO 2013 conference,  $60<sup>th</sup>$  Aeronautics Conference and AGM, Toronto, Canada, April  $30<sup>th</sup>$  – May  $2<sup>nd</sup>$ .
- Patron R. F., Botez R. M., Labour D., 2013. e) « Speed and altitude optimization on the FMS CMA-9000 for the Sukhoi Super jet 100 using genetic algorithms». Aviation Technology, Integration, and Operations (ATIO) Conference and International Powered Lift Conference (IPLC), Los Angeles, USA, 12 p.
- Patron R. F., Kessaci A., Botez R. M., Labour D., 2013. f) « Flight trajectories optimization under the influence of winds using genetic algorithms ». AIAA Guidance, Navigation, and Control Conference, Boston, USA.
- Sidibé S., Botez R., 2013. « Trajectory optimization of FMS-CMA 9000 by dynamic programming ». CASI AÉRO 2013 conference,  $60<sup>th</sup>$  Aeronautics Conference and AGM, Toronto, Canada, April  $30^{th}$  – May  $2^{nd}$ .
- Stephenson D., 2010. «New era in air traffic control arrives». Boeing. En ligne consulté le 14 septembre 2013. <http://www.boeing.com/Features/2010/08/corp\_air\_traffic\_08\_02\_10.html>
- Thales Avionics S.A., 2007. «New FM for Airbus». Thales Aerospace Division. 2p, En ligne téléchargé le 30 août 2013. <http://www.thalesgroup.com/Portfolio/Documents/fiche\_newfmairbus\_en\_pdf/>

Zhang W., Kamgarpour M., Sun D., and Tomlin Claire J. 2011. « Decentralized Flight Path Planning for Air Traffic Management ». In American Control Conference on O'Farrell Street, San Francisco, CA, USA. June 29 - July 01, 2011. 6 p. En ligne, téléchargé le 20 août 2012. <http://ieeexplore.ieee.org/stamp/stamp.jsp?tp=&arnumber=5991156.